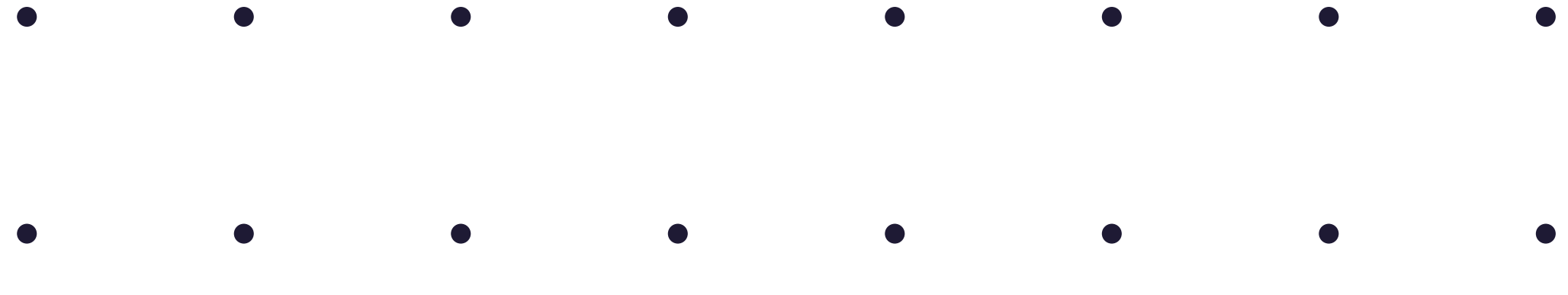

#### LucasCorti®  $\bullet$  $\bullet$  $\bullet$

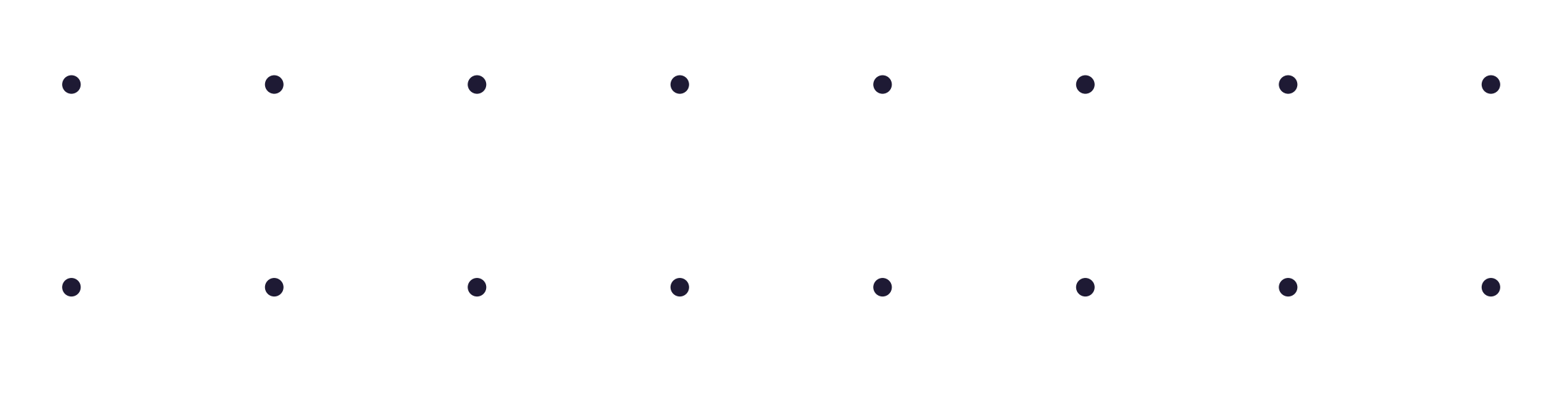

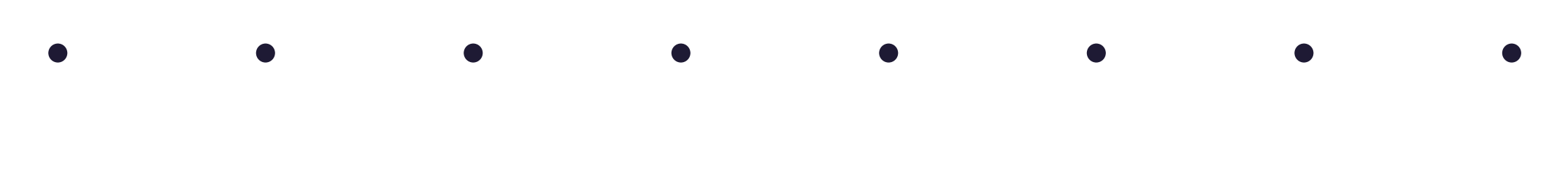

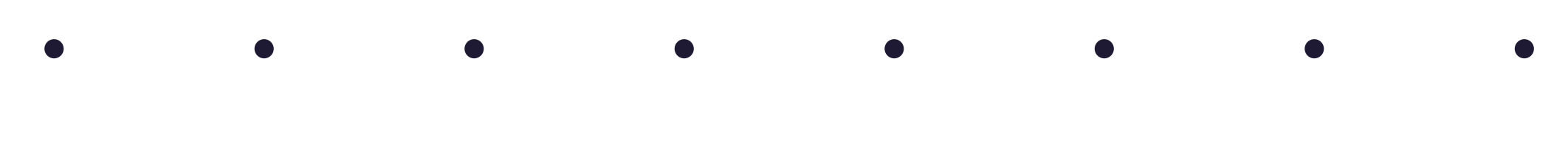

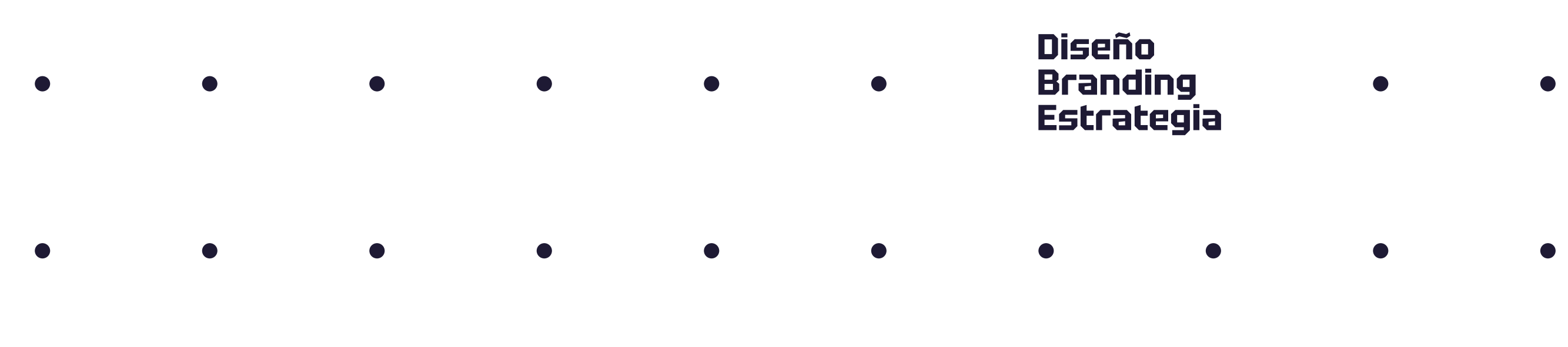

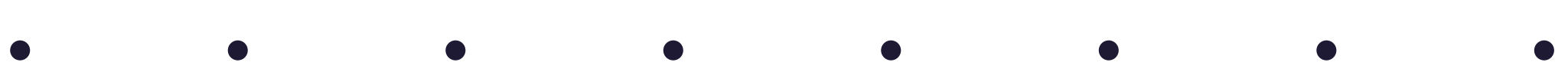

 $\bullet$  $\bullet$ 

 $\bullet$ 

 $\bullet$ 

- 
- $\bullet$  $\bullet$
- 
- $\bullet$  $\bullet$
- $\bullet$  $\bullet$
- 
- $\bullet$  $\bullet$ 
	-
	- $\bullet$ 
		-
		- $\bullet$
- $\bullet$  $\bullet$ 
	-
	-

 $\bullet$  and  $\bullet$  $\bullet$  marcas

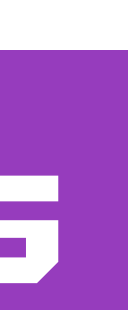

### ESTE SOY YO **mi mundo son las marcas**

Y como tal, trabajo a diario con diferentes marcas y su comunicación visual, con la finalidad de transmitir sus valores y lograr que el público objetivo quiera consumirla, **que es lo que tu también quieres.**

### ¿me haces un loguito?

La respuesta es **no, não, nein,** construyo o altero tu marca, partiendo de tus necesidades, investigando a tu consumidor y tu competencia, planteando distintas estrategias de comunicación visual, y por ultimo te hago el logo (identificador), no te preocupes.

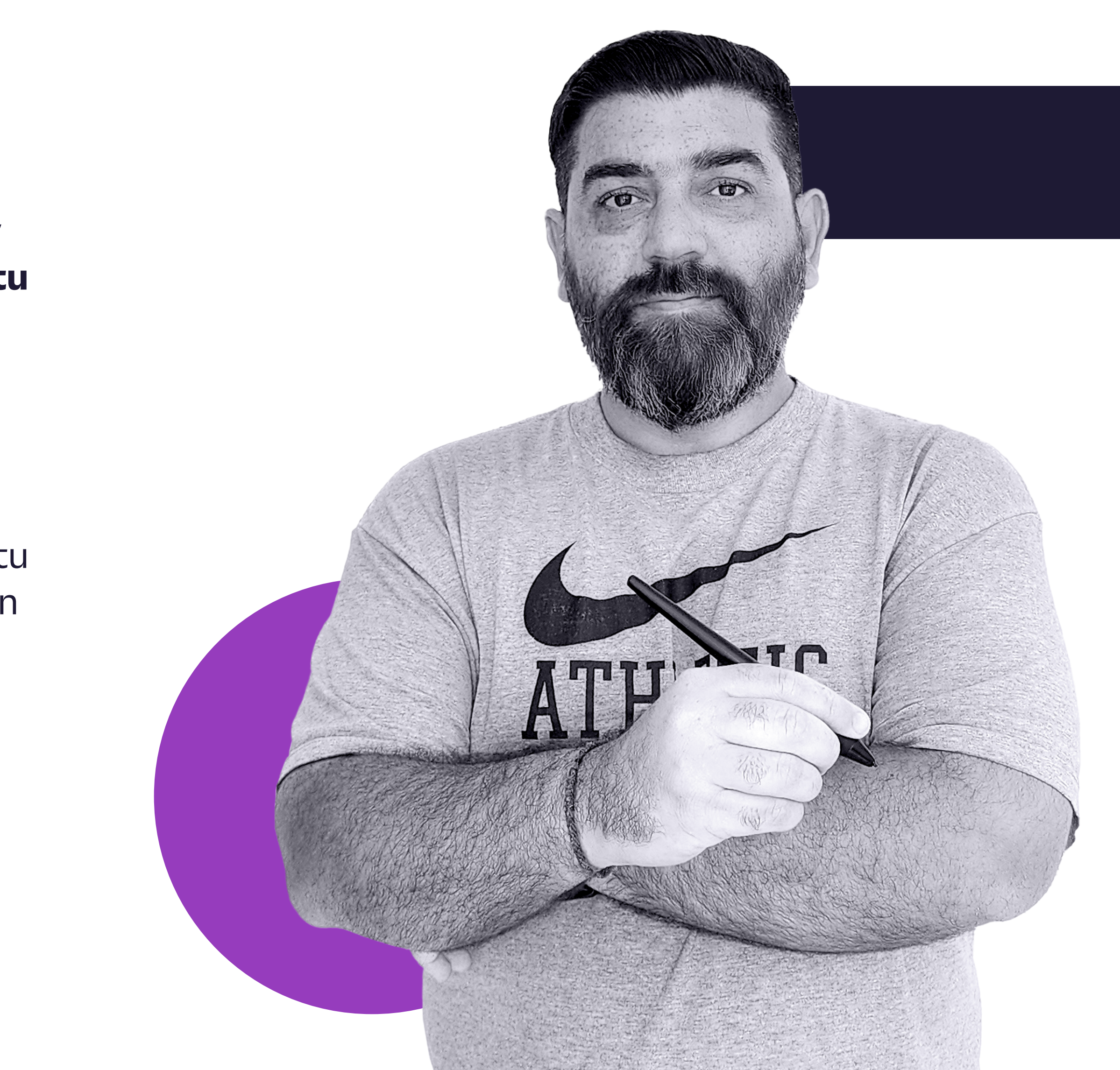

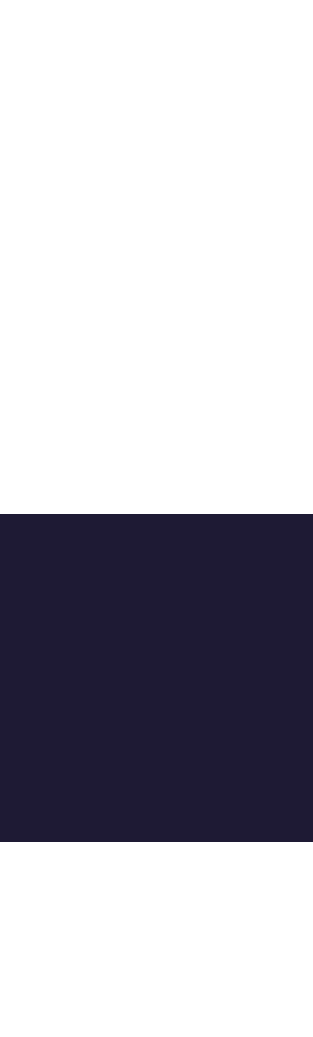

### Alan Lakein

# "no **gana** quien es mejor, sino quien **planifica y ejecuta la mejor estrategia**"

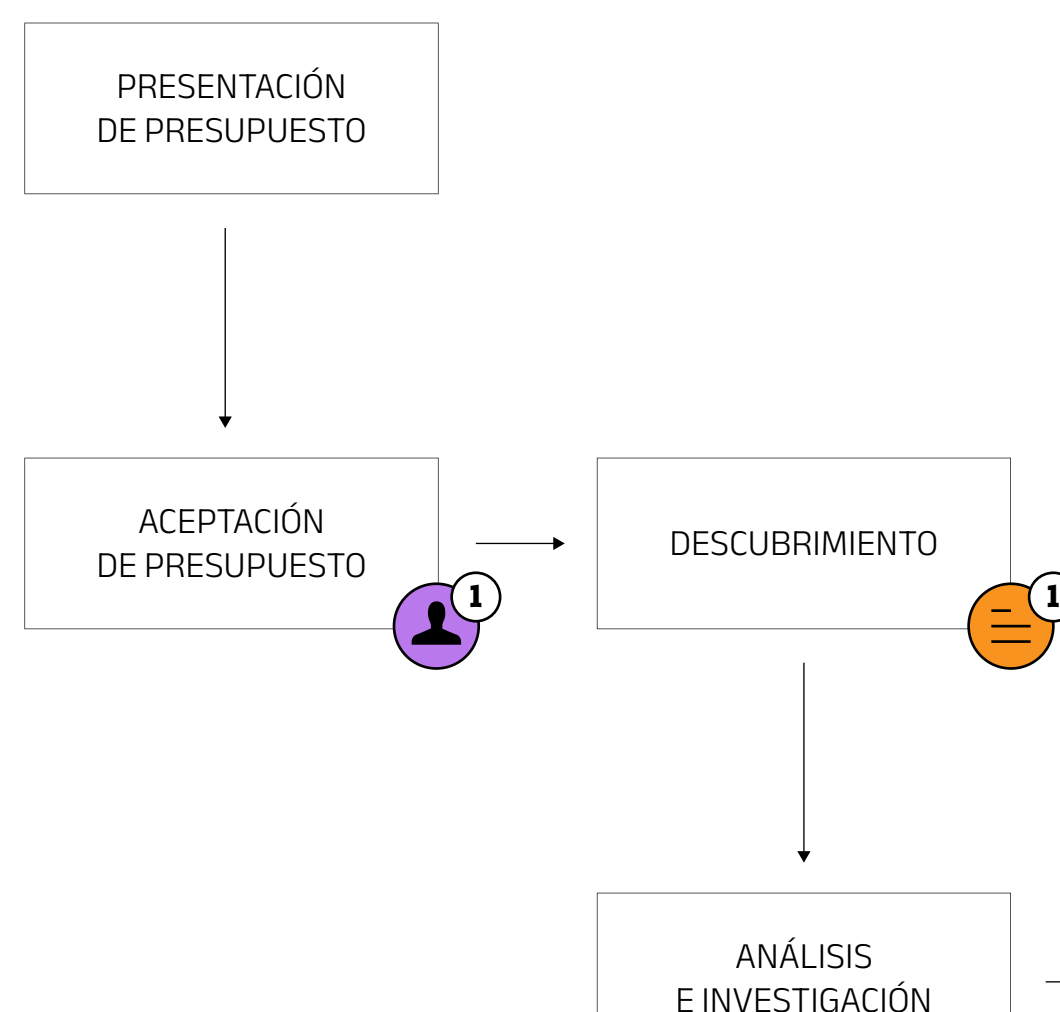

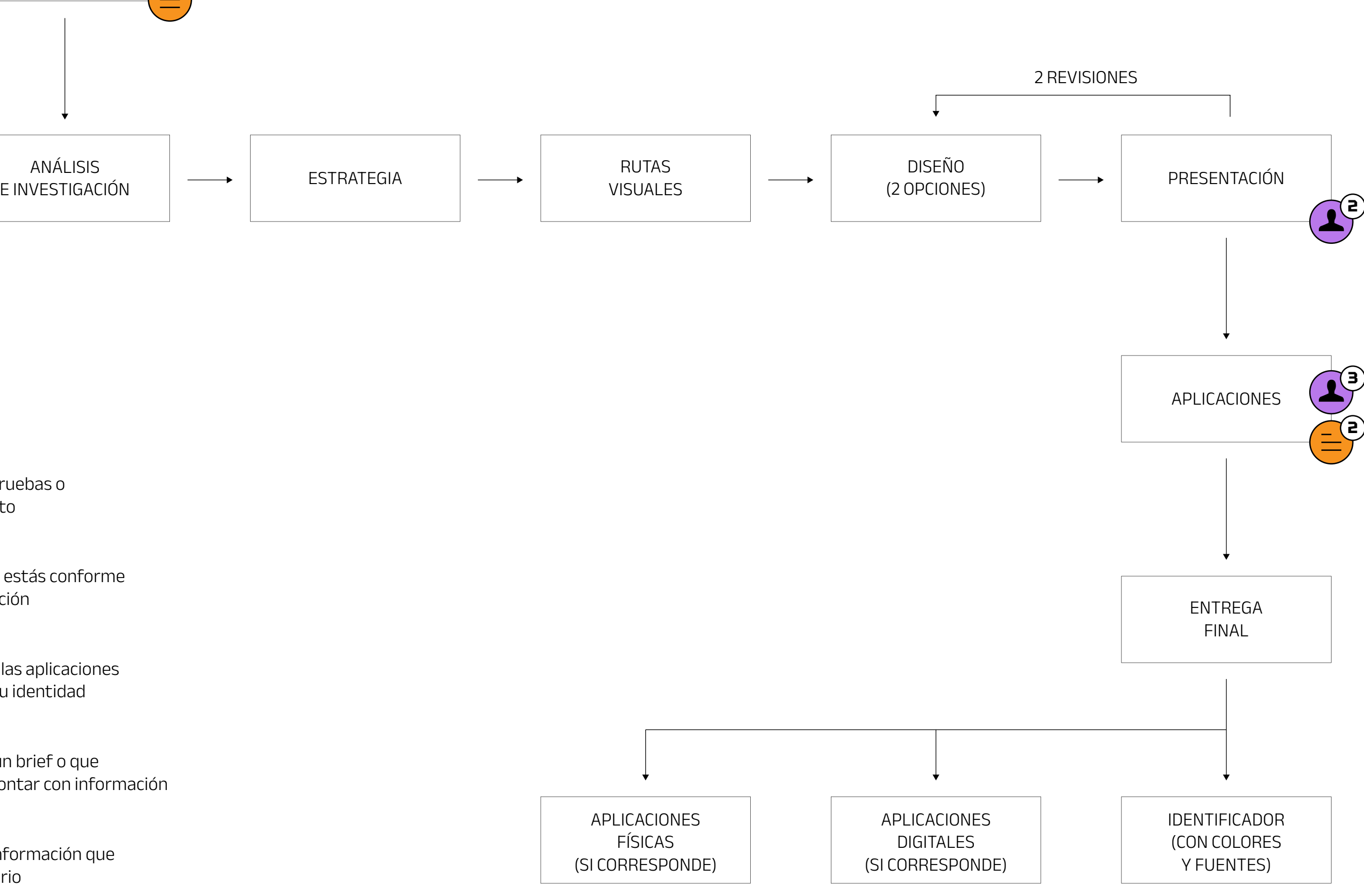

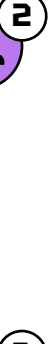

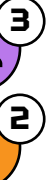

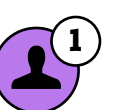

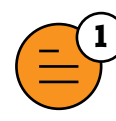

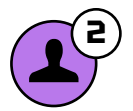

#### **BRIEF**

Voy a necesitar que me digas si apruebas o necesitas un ajuste del presupuesto

#### **REVISIÓN**

#### **3 APLICACIONES**

Voy a necesitar que me indiques si estás conforme o necesitas hacer alguna modificación

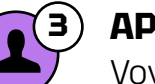

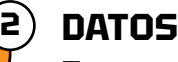

Voy a necesitar que me enumeres las aplicaciones que finalmente necesitarás para tu identidad

#### **INFORMACIÓN**

Te voy a pedir que me completes un brief o que mantengamos una reunión para contar con información

Te voy a pedir que me facilites la información que irá en las aplicaciones, si es necesario

### MI PROCESO **como lo hago**

Te muestro las etapas del proceso de la creación de marca, desde que hablamos por primera vez hasta que te llevas las aplicaciones listas para usar.

### MARCAS CREADAS **vamos a lo nuestro**

Ahora que ya sabes quien soy, que hago, como lo hago y cual es la frase que me representa, te voy a mostrar lo que realmente te importa, mi trabajo anterior\*, vamos allá.

\*Si puedes te recomiendo verlo a pantalla completa, para evaluar a detalle.

### TABLA DE MARCAS **son unas cuantas**

Y como quedaron bastantes, para facilitarte el trabajo, decidí hacer esta tabla de contenidos interactiva para que puedas ver las que mas te interesen, y podrás volver aquí desde éste icono

Seleccioné algunas de las marcas con las que he trabajado.

> **[Catorce Treinta](#page-11-0)** 11 [Cerveza](#page-11-0)

Igualmente si puedes ver todas, mucho mejor, **quizás te ayude a entender más mi trabajo**.

**[Aurora](#page-6-0)** 6 [Espacio coworking](#page-6-0)

**[Big Money](#page-7-0)** 7

[Inversiones bursátiles](#page-7-0)

**[Huskian](#page-23-0)** 21 [Casas ecológicas y sustentables](#page-23-0)

**[Campeones en ADS](#page-8-0)** 8 [Marketing](#page-8-0)

> **[Kapris](#page-24-0)** 22 [Centro de estética](#page-24-0)

**[Karina Tolentino](#page-25-0)** [Marketing](#page-25-0)

**[Carnitas del Valle](#page-9-0)** 9 [Restaurante](#page-9-0)

> **[Koatz](#page-26-0)** 24 [Producción musical](#page-26-0)

**[Lalo's](#page-28-0)** 26 [Restaurante](#page-28-0)

**[Casa Andalucía](#page-10-0)** <sup>10</sup> [Hostel](#page-10-0)

> **[Limpie Ya](#page-30-0)** 27 [Productos de limpieza](#page-30-0)

**[CittyCars](#page-12-0)** <sup>12</sup> [Asistencia vehicular](#page-12-0)

> **[M&P Agency](#page-33-0)** 30 [Marketing](#page-33-0)

**[Mar7inp](#page-34-0)** 31 [Streamer](#page-34-0)

**[Corsarios](#page-14-0)** <sup>13</sup> [Pesca competitiva](#page-14-0)

**[Nicoletta](#page-36-0)** 33 [Vestidos de novia](#page-36-0)

**[Open Buffe](#page-38-0)** 34 [Restaurante](#page-38-0)

**[Degiamma](#page-15-0)** <sup>14</sup> [Asistencia vehicular](#page-15-0)

**[Pulido Import](#page-39-0)** 35 [Importadora](#page-39-0)

**[Scrapboss](#page-41-0)** 37 [Compactadora](#page-41-0)

**[Eacor](#page-16-0)** <sup>15</sup> [Performance empresarial](#page-16-0)  **[Sport Center](#page-42-0)** 38 [Artes marciales](#page-42-0)

**[Enfor](#page-17-0)** <sup>16</sup> [Oposiciones para fuerzas armadas](#page-17-0)

#### **[Estudio Jordanes](#page-18-0)** 17

**[Travia](#page-46-0)** 41 [Turismo](#page-46-0)

**[VaperWest](#page-48-0)** 43 [Vapeo](#page-48-0)

**[Vialetti](#page-49-0)** 44 [Café bar](#page-49-0)

[Estudio de abogacía](#page-18-0)

**[Faynd](#page-19-0)** <sup>18</sup> [Muebles y decoración](#page-19-0) **[Femcare](#page-20-0)** <sup>19</sup> [Medicina femenina](#page-20-0)

#### **[Hipers](#page-22-0)** 20

[Distribuidora](#page-22-0)

**[La Lonchería](#page-27-0)** <sup>25</sup> [Restaurante](#page-27-0)

**[Los Ombúes](#page-31-0)** <sup>28</sup> [Complejo turístico](#page-31-0)

**[Loyal](#page-32-0)** <sup>29</sup> [Ropa ecológica](#page-32-0)

**[Mini](#page-35-0)** <sup>32</sup> [Restaurante](#page-35-0)

**[Ramra](#page-40-0)** <sup>36</sup> [Centro de estética](#page-40-0)

**[Tato](#page-43-0)** <sup>39</sup> [DJ y producción musical](#page-43-0)

**[Ten](#page-44-0)** <sup>40</sup> [Academia de inglés](#page-44-0)

**[Tude](#page-47-0)** <sup>42</sup> [Programación](#page-47-0)

<span id="page-6-0"></span>**To Espacio coworking** 

Aurora

Espacio coworking

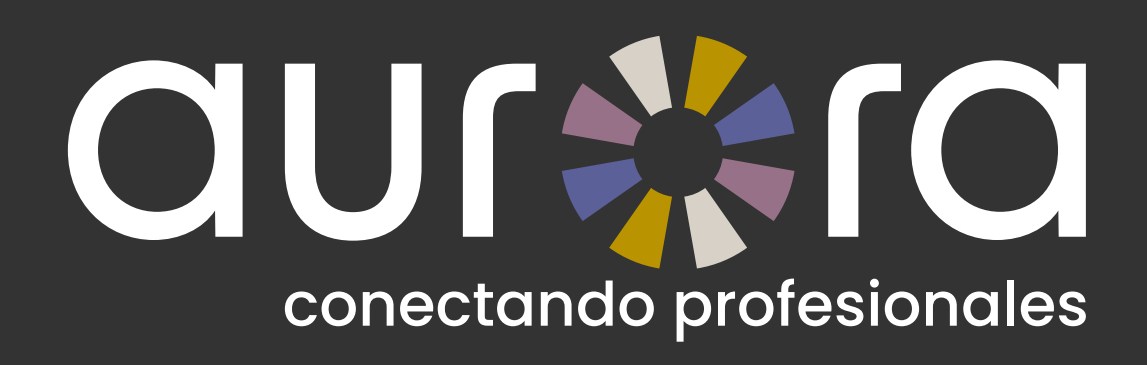

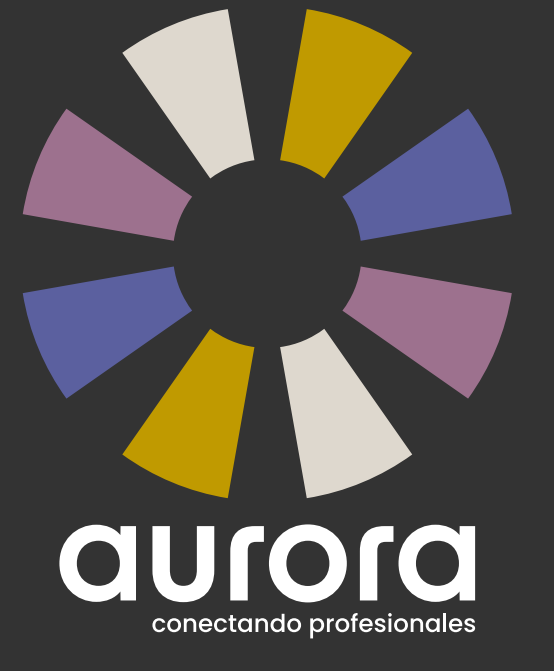

# conectando profesionales

### aurara conectando profesionales

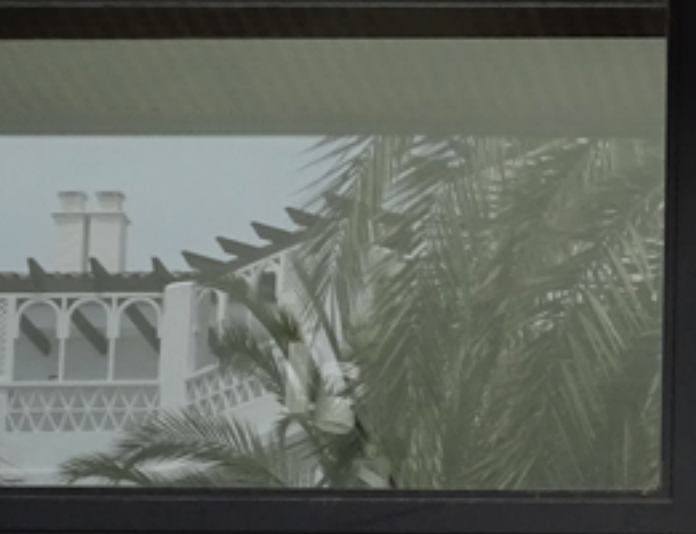

 $- - - -$ 

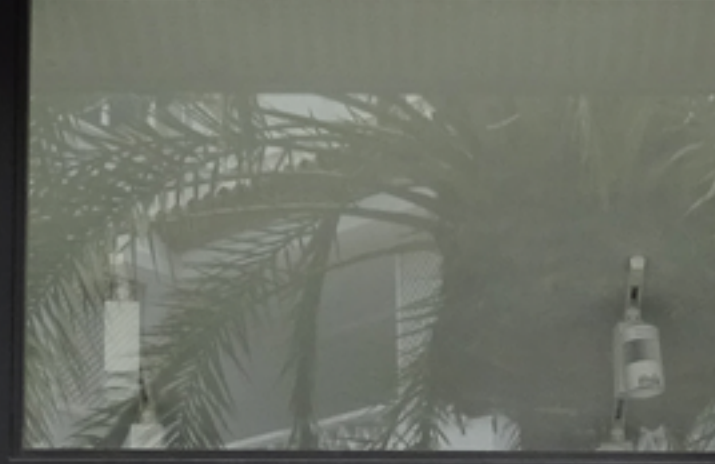

NT - ALL DU AVELYN AVEL ALSWERS WERTH NEW

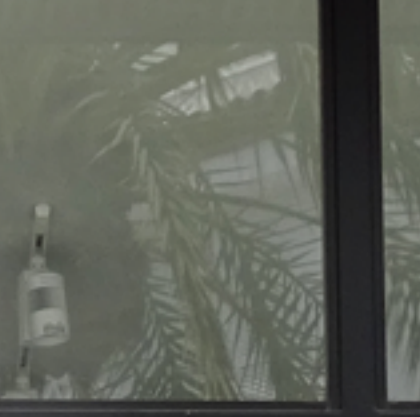

 $-7$ 

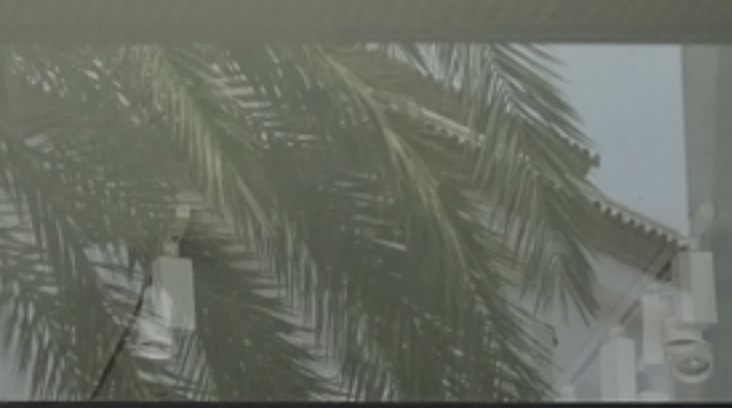

**Pag. 7** *n* 

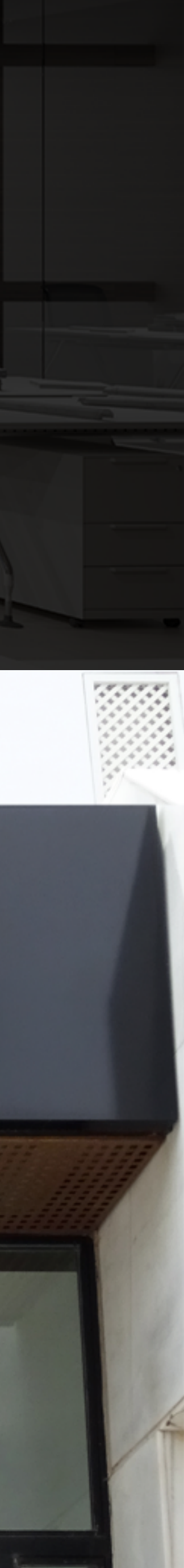

Identificador Tagline Colores Letrero

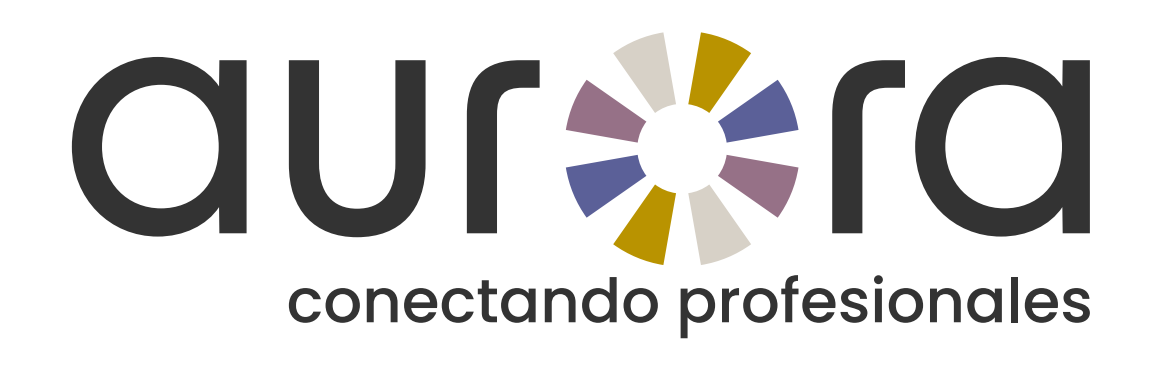

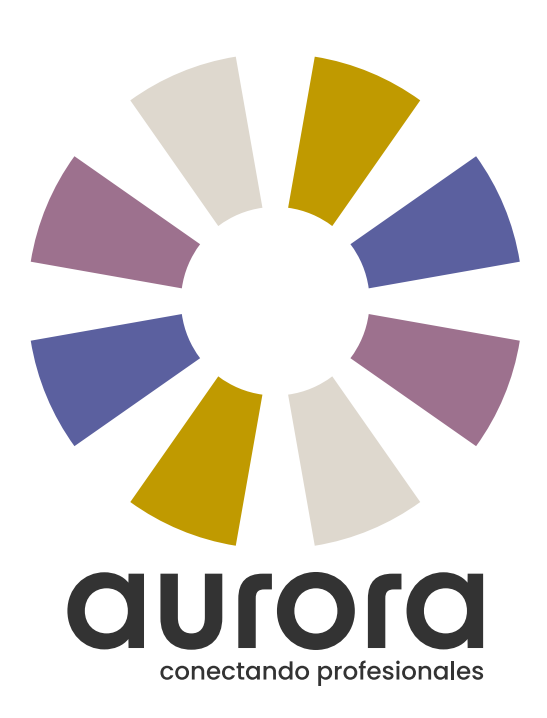

<span id="page-7-0"></span>**Inversiones bursátiles** 

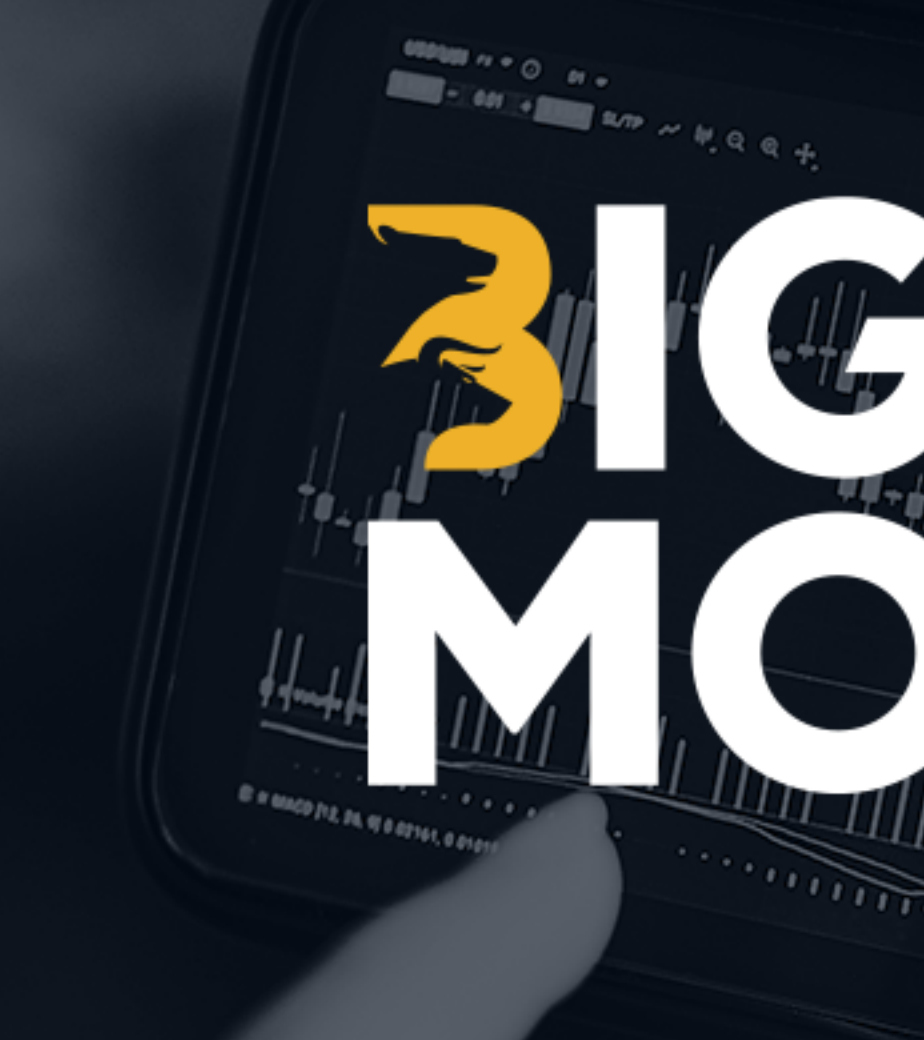

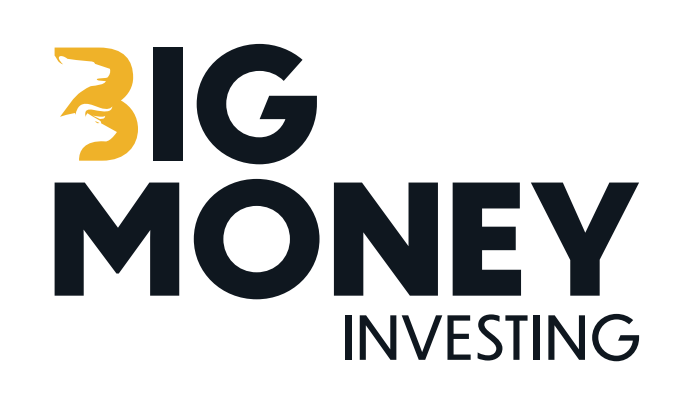

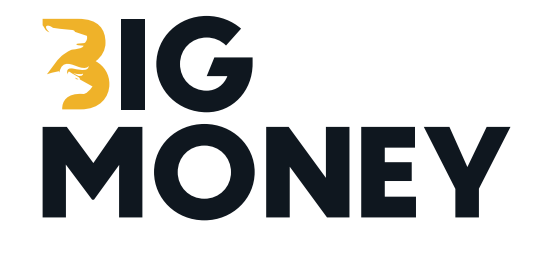

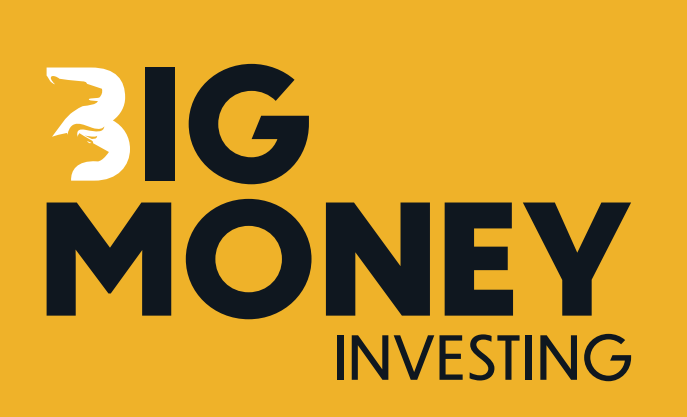

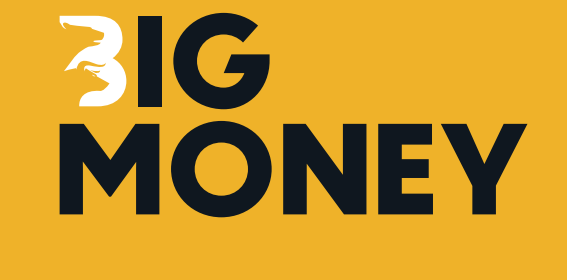

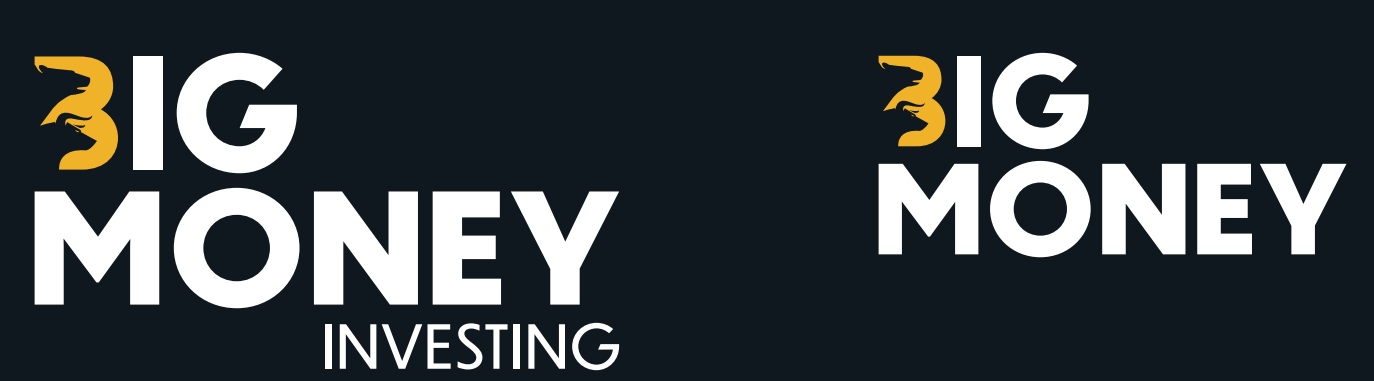

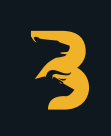

3

3

# INVES **MILLIAN ANDRE**

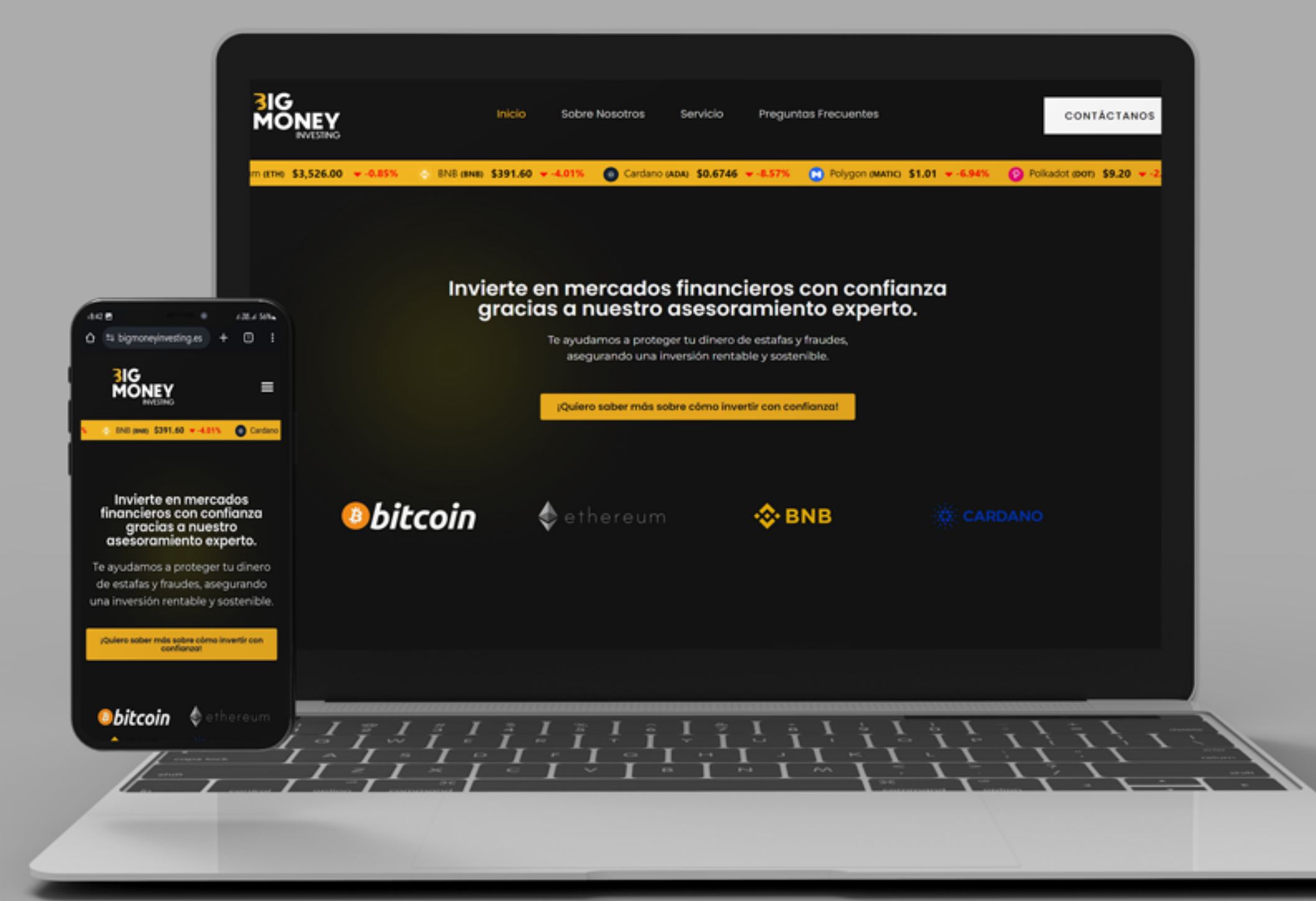

**Pag. 8**

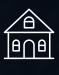

Identificador Colores

<span id="page-8-0"></span>**TO Marketing** 

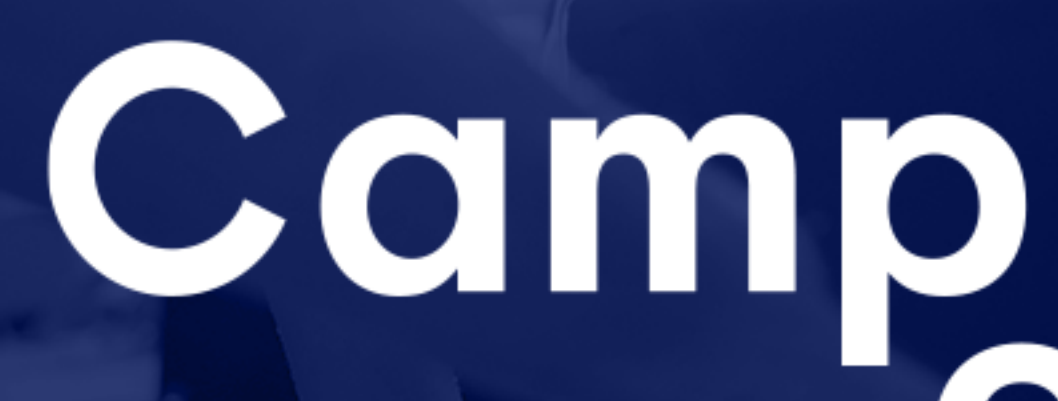

# **Campeones**

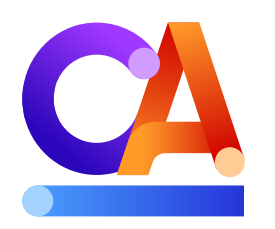

# **Campeones**<br> **En Ads**

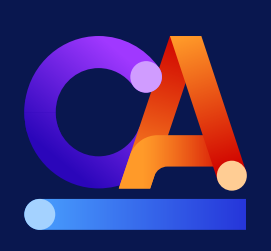

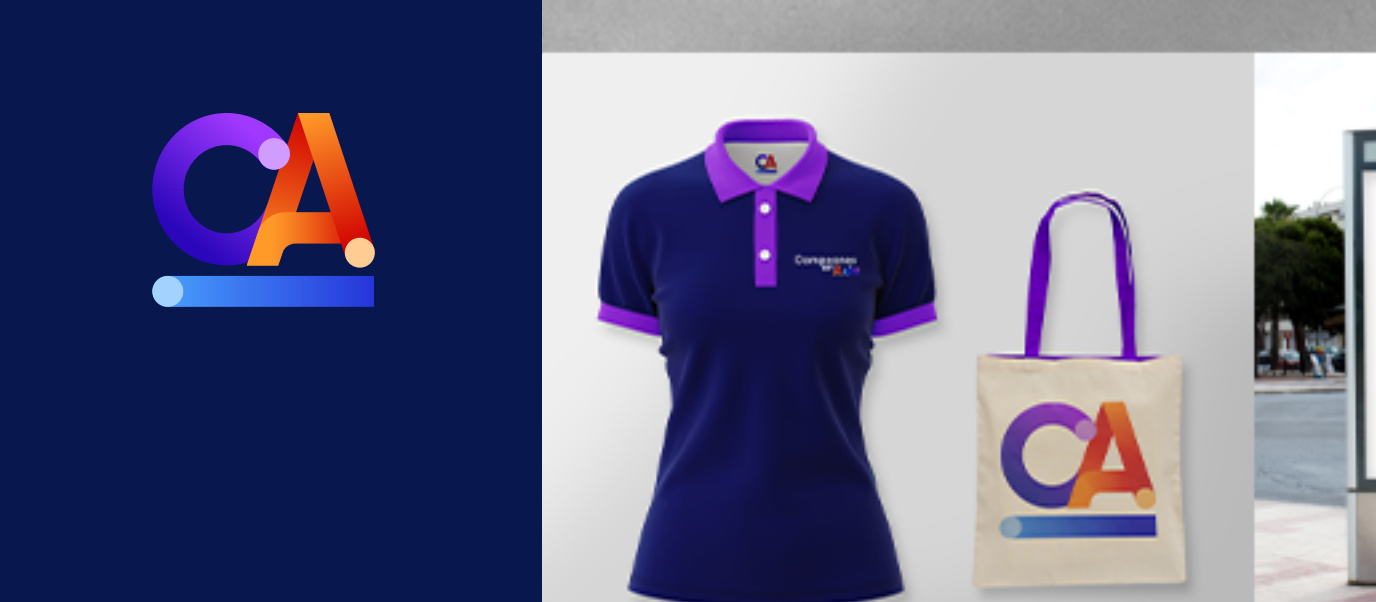

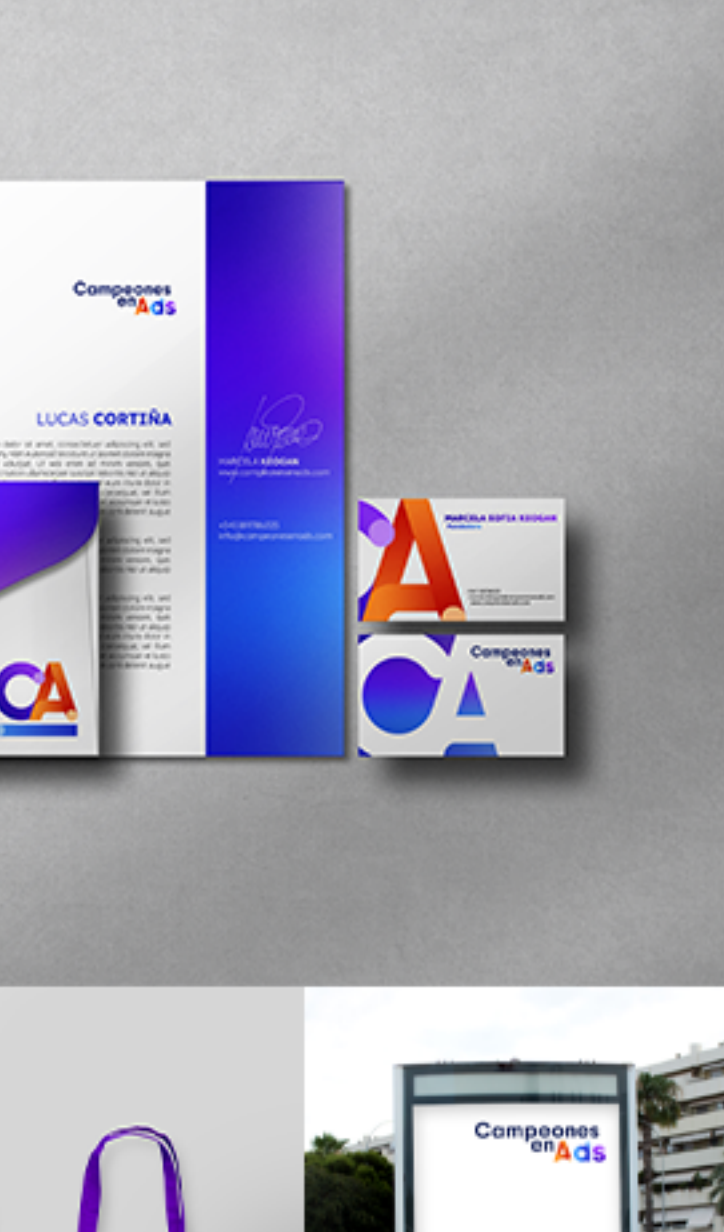

CAMBIA TU<br>FORMA DE<br>ANUNCIAR<br>TUS PRODUC

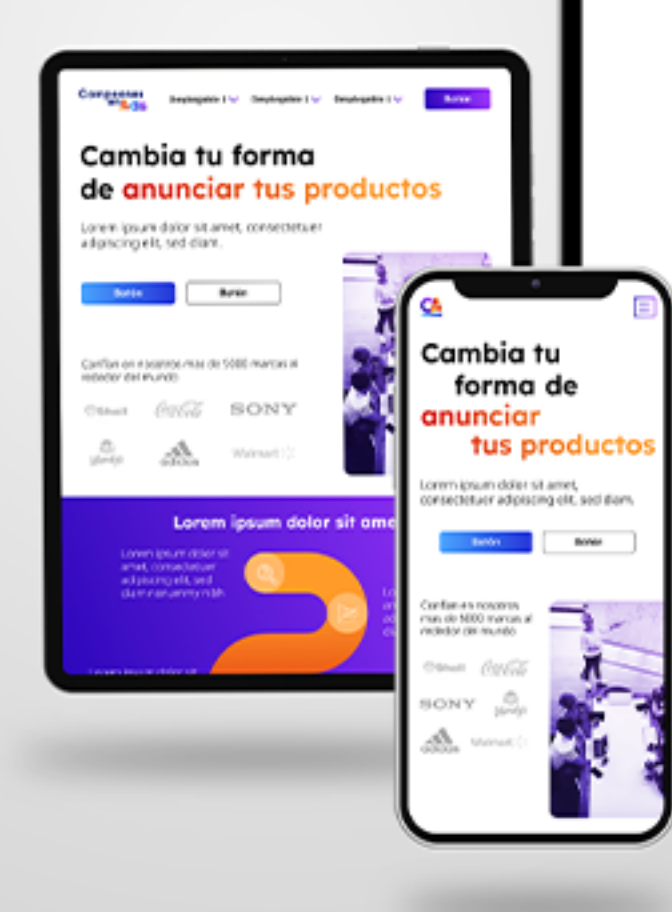

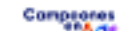

#### Cambia tu forma de anunciar tus productos

Lorem ipsum dolor sit amet, consectetuer adipiscing elit, sed diam.

#### **Bottom Company** Bottón Confían en nosocros mas de 5000 marcas al rededor del muni Calle SONY

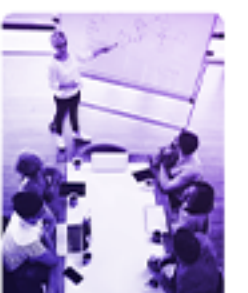

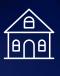

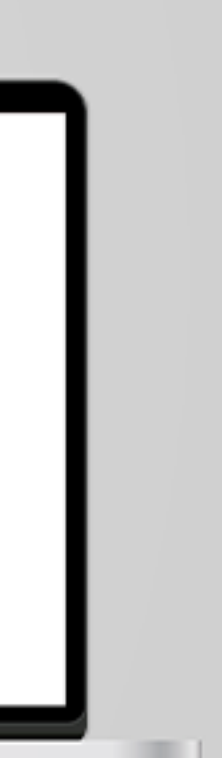

|| identificador Colores Guía de identidad visual Indumentaria Merchandising Plantillas RRSS

<span id="page-9-0"></span>**& Restaurante** 

Letreros<br>Papelería<br>Manú Flyer<br>Banner Plantillas RRSS

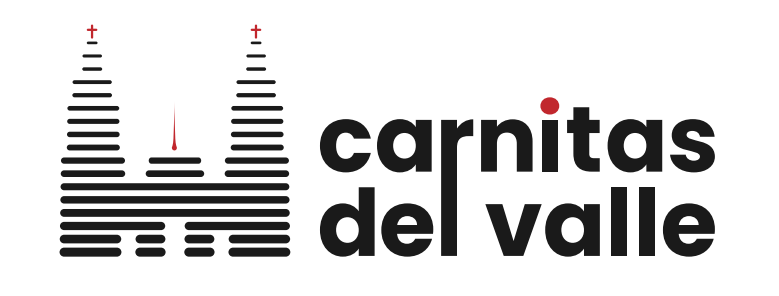

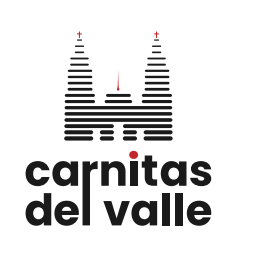

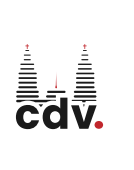

**ERITA** 

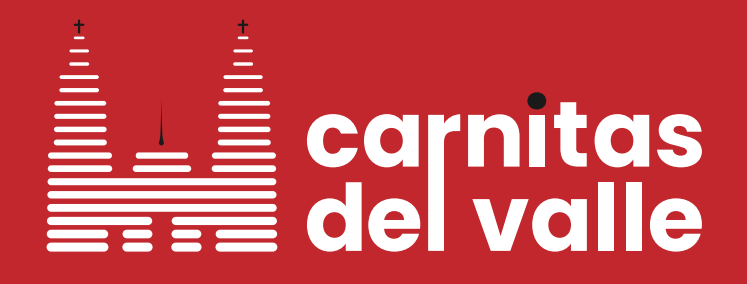

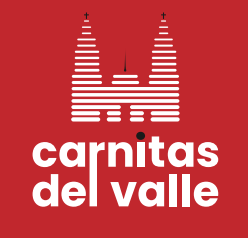

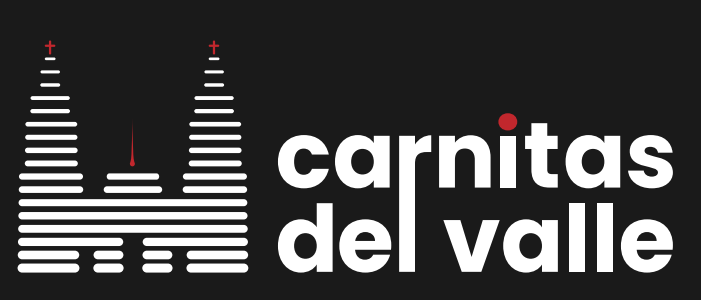

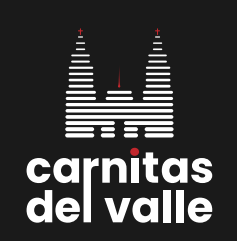

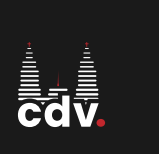

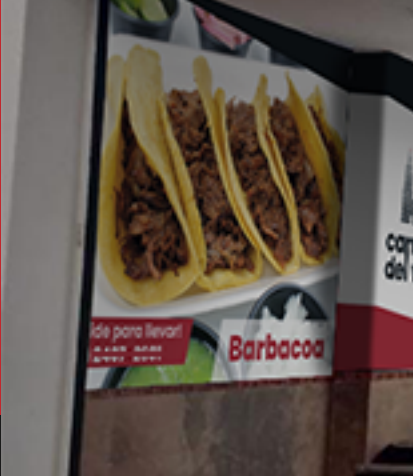

carnitas **MACIZA, CUERITO, BUCHE O SURTIDO** Taco Individual \$23<br>Taco Individual doble tortilla \$25 Torta \$105 Torta Ahogada \$95

barbacoa Taco Individual \$28 Taco Individual doble tortilla \$30 Torta \$130

**Pag. 10** 

# carnitas<br>del valle

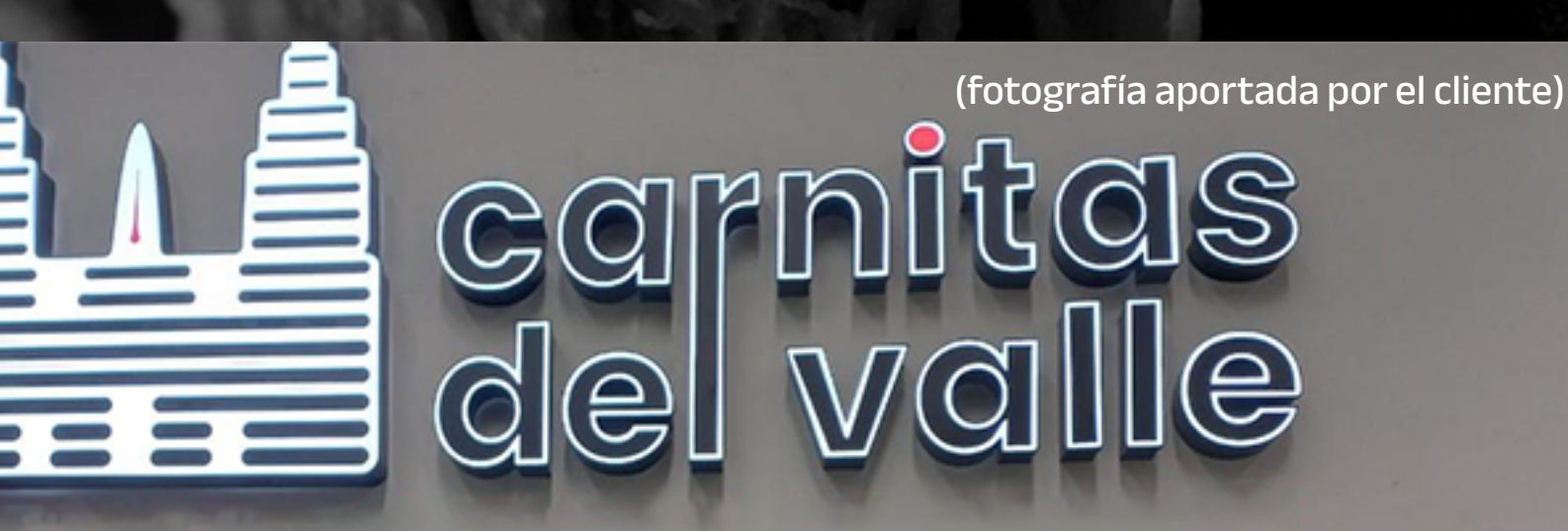

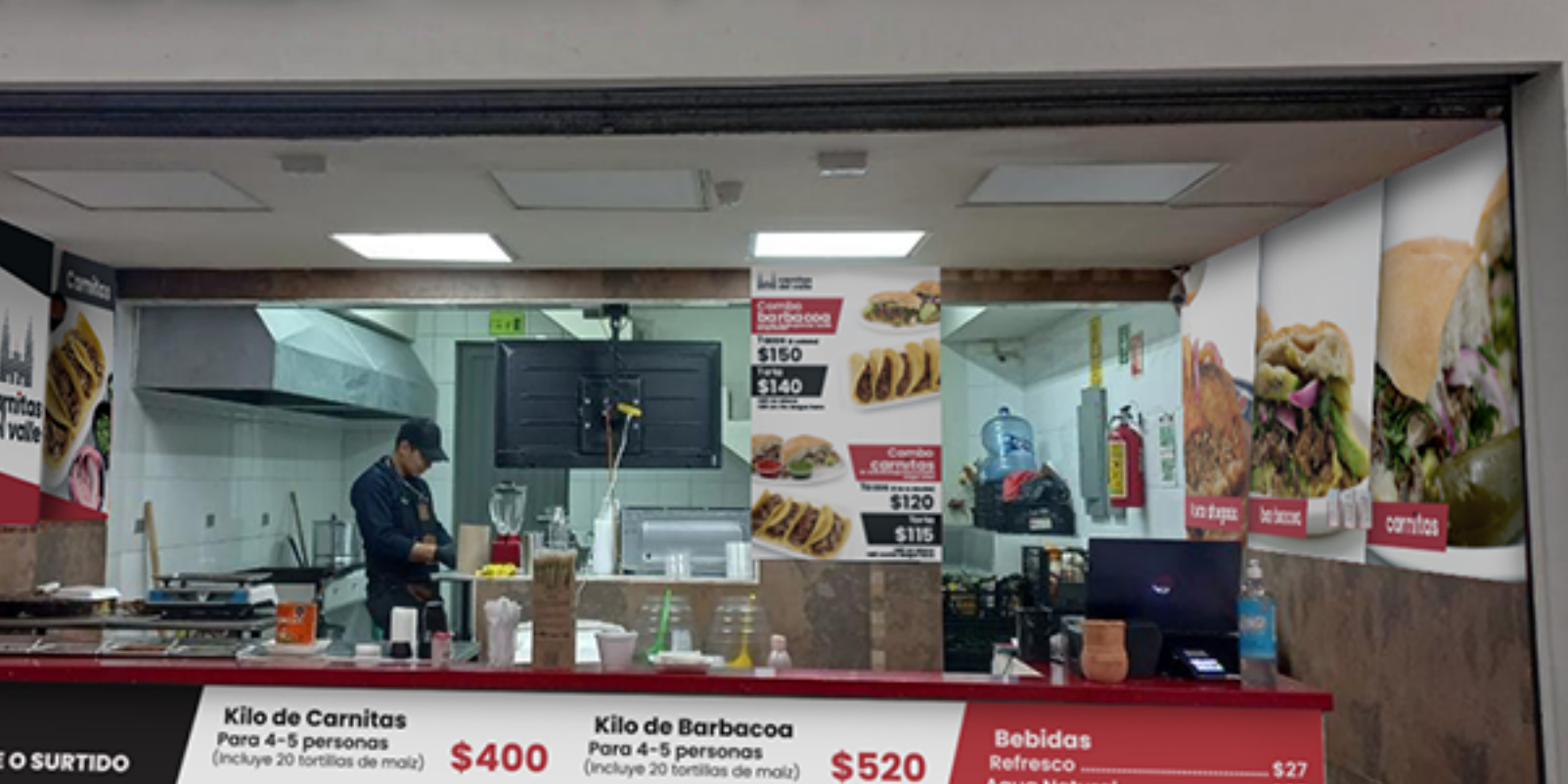

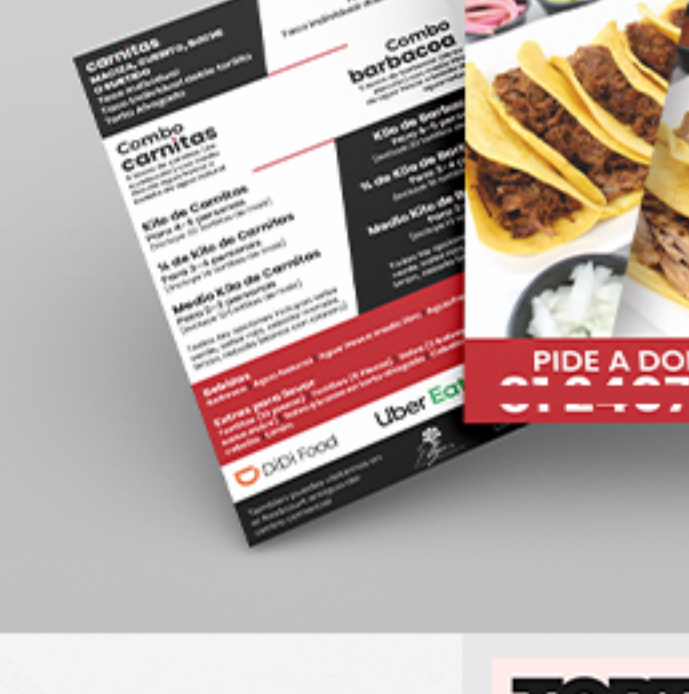

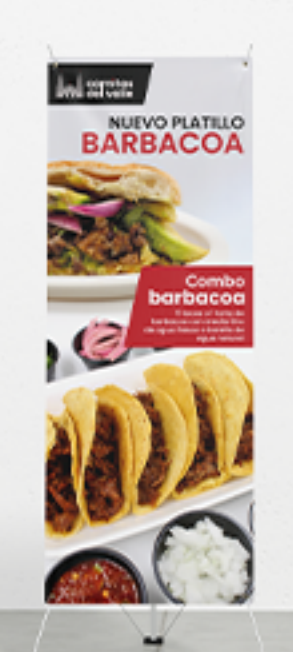

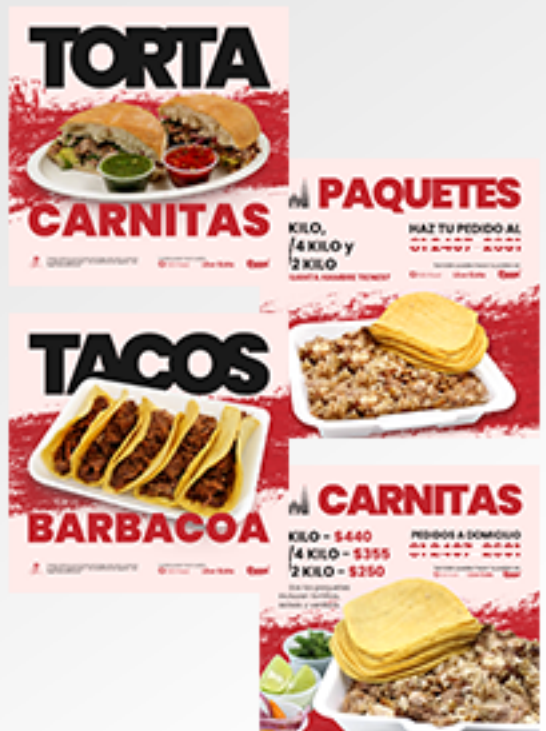

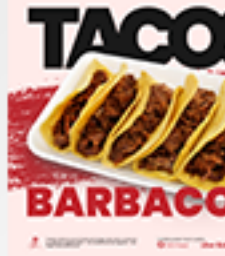

% de Kilo de Carnitas Para 3-4 personas<br>(Incluye 16 tortillas de maiz) \$325

Medio Kilo de Carnitas Para 2-3 personas<br>(Incluye 12 tortillas de molz) \$225

Todas las opciones incluyen salsa verde, salsa roja, cebolla morada, limón, cebolla blanca con cilantro

Todas las opciones incluyen salsa verde. salsa roja, cebolla morada, limón, cebolla blanca con cilantro

% de Kilo de Barbacoa

Para 3-4 personas<br>(Incluye 16 tortillos de maiz) \$440

Refresco . Agua Natural 

Extras para llevar<br>Tortillas (10 piezas) ......<br>Tortillas (5 Piezas) ........  $...$ \$10 Salsa (2 bolsas de verde/roja o envase salsa dulce). -\$20 . \$20 Cilantro y cebolla. \$20

 $...$ \$25

Medio Kilo de Barbacoa Para 2-3 personas  $(mct)$  (Incluye 12 tortillas de malz)  $$300$ 

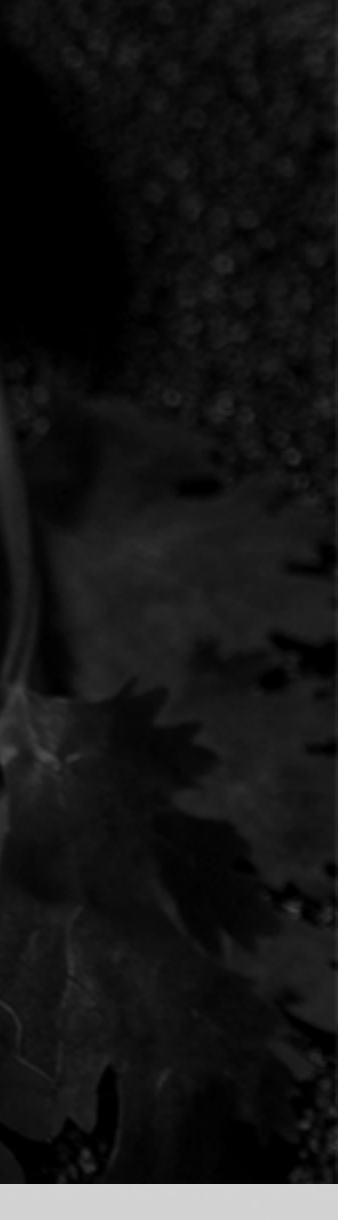

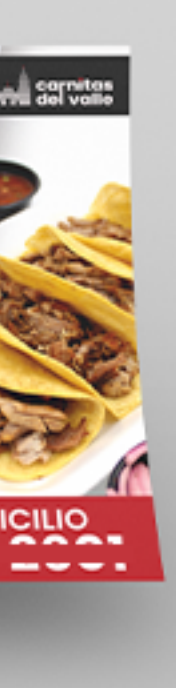

<span id="page-10-0"></span> $\Box$  Hostel

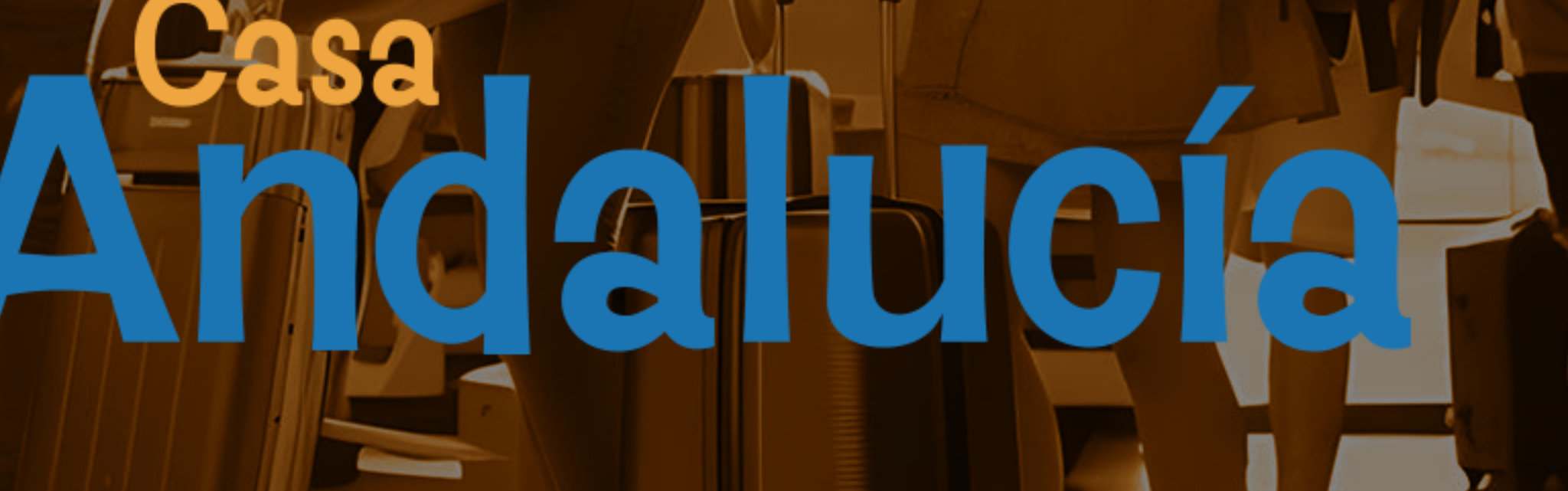

### Andalucía

- مارچ<br>م

**BEM-VIND** 

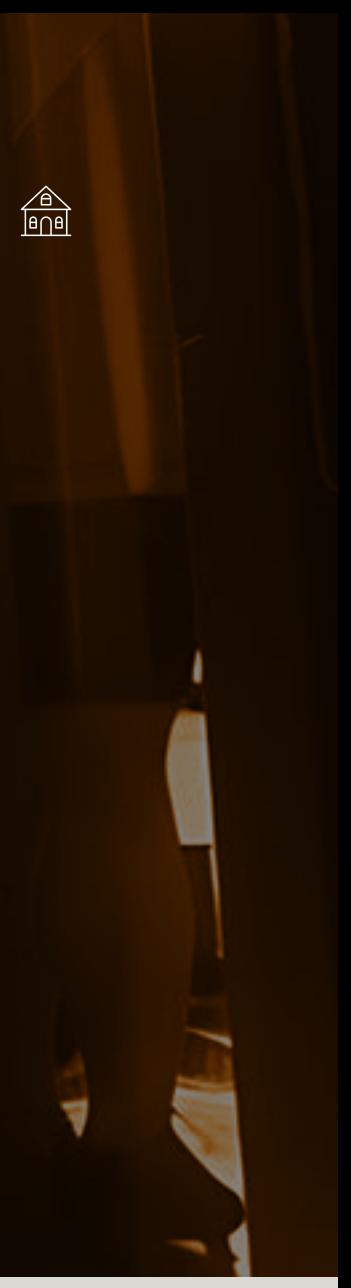

Identificador Colores Papelería Letrero Indumentaria

# Andalucía

# Andalucía

Andalucía

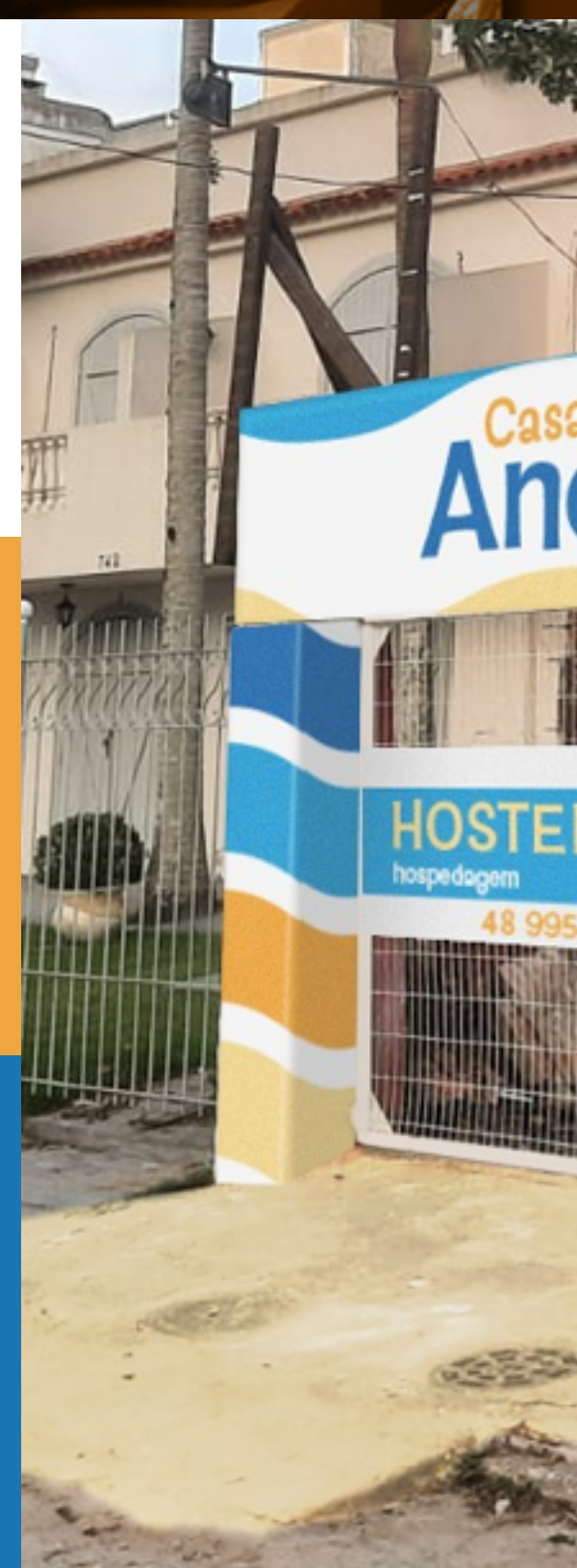

Casa Andrew Casa Andrew Casa Andrew Casa Andrew Casa Andrew Casa Andrew Casa Andrew Casa Andrew Casa Andrew Ca

(fotografía aportada por el cliente)

**PIZ** 

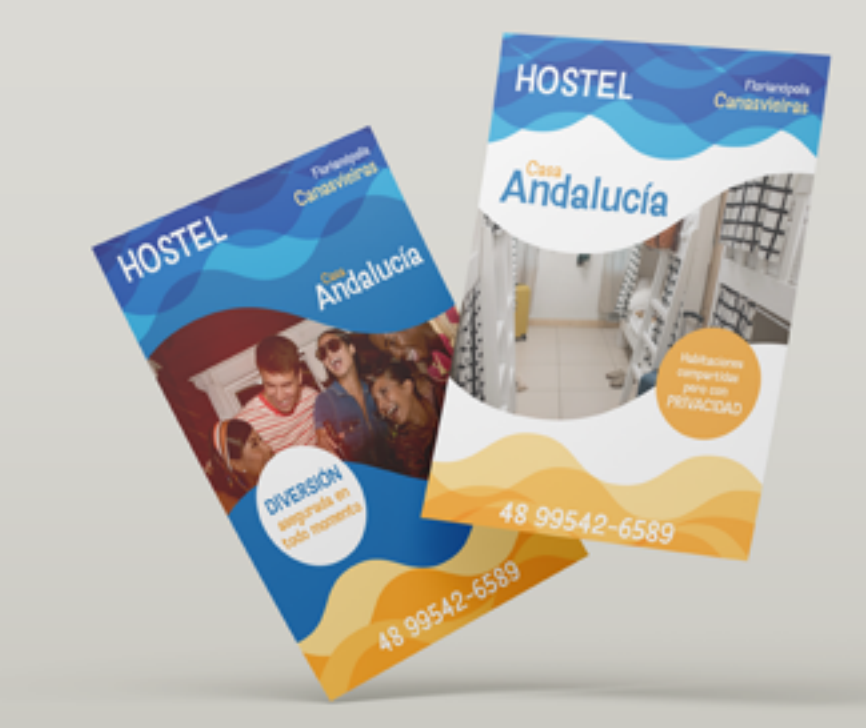

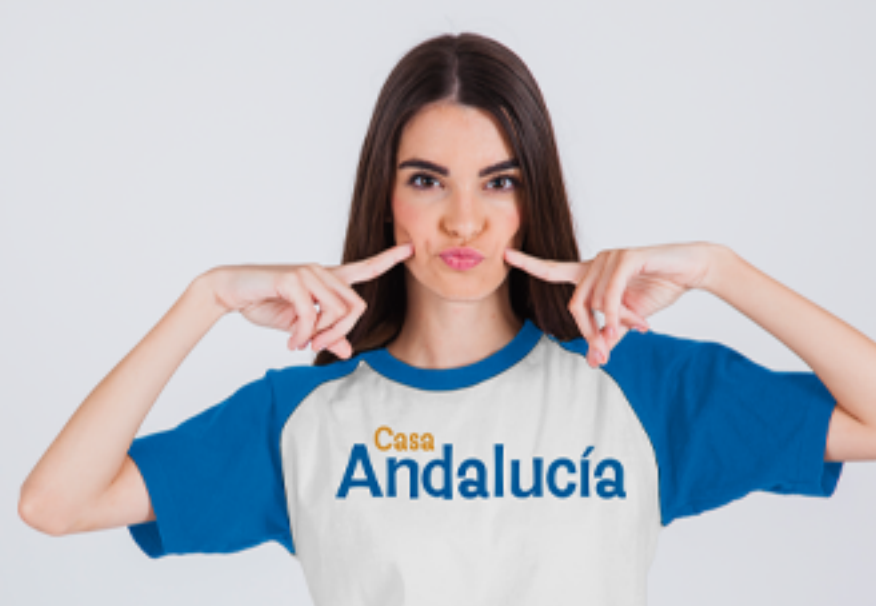

<span id="page-11-0"></span>**Q** Cerveza

**Pag. 12**

# **CATORCE**<br>TREINTA

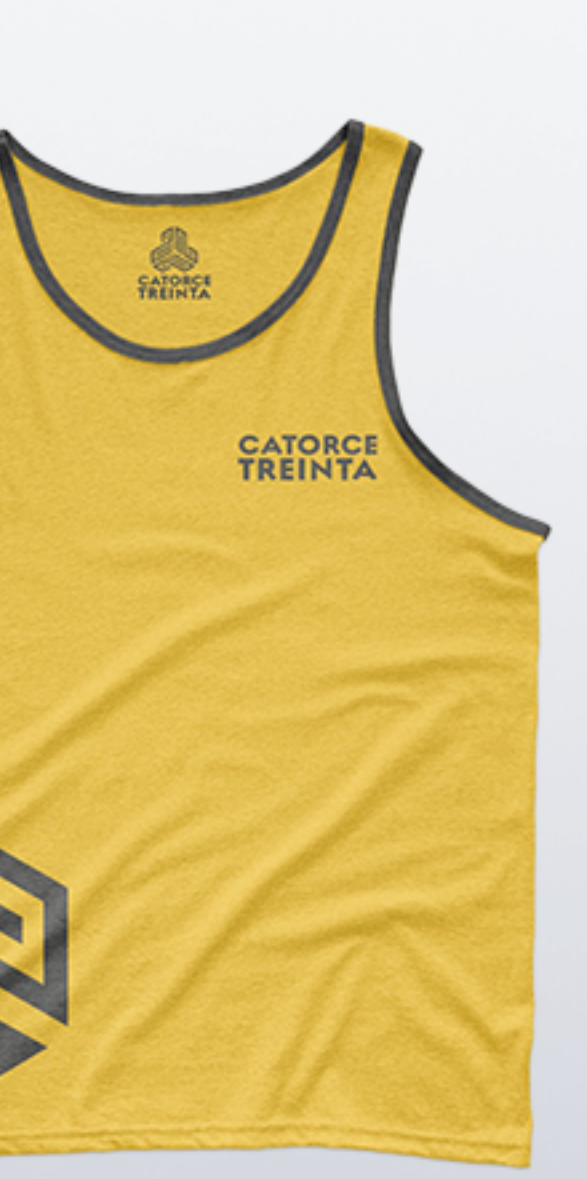

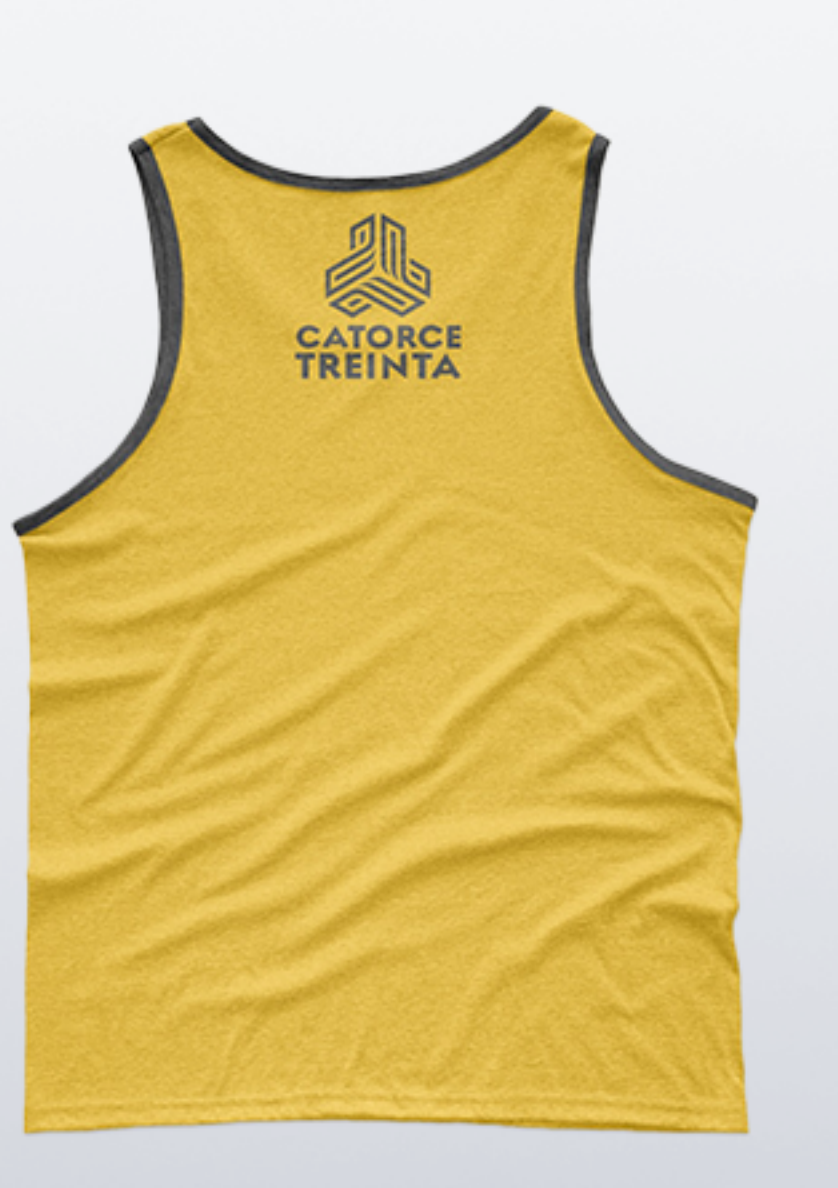

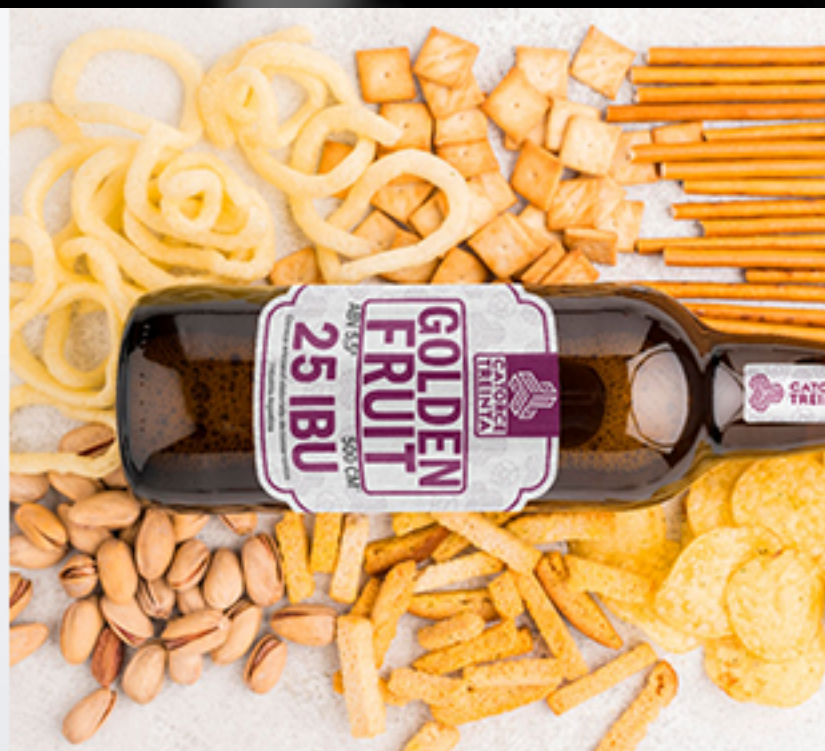

Identificador Colores Etiquetas Indumentaria Plantillas RRSS

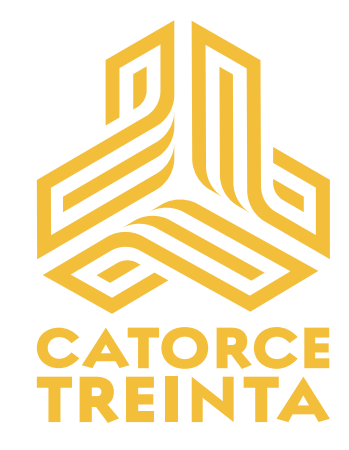

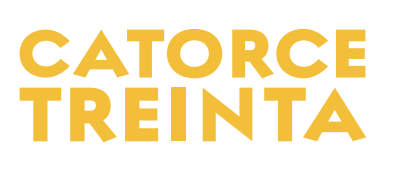

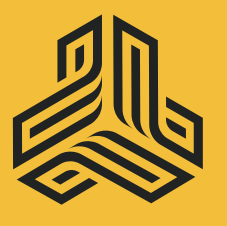

**Cerveza** 

**CALENDRE** 

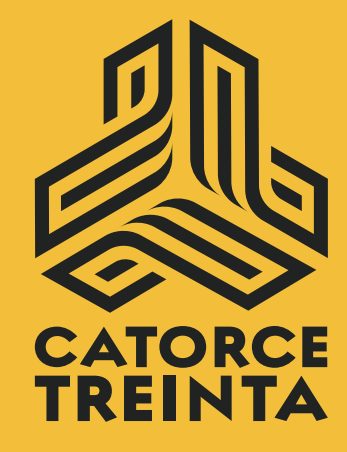

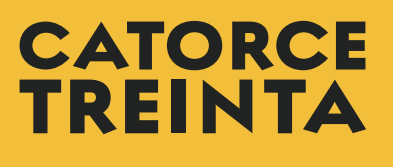

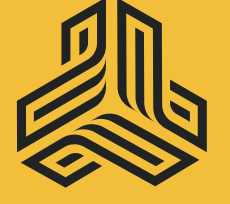

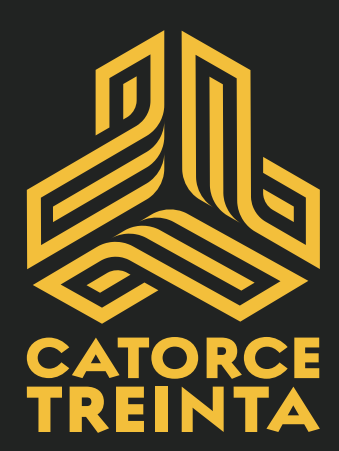

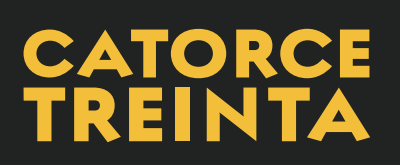

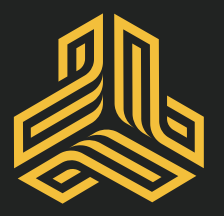

(fotografía aportada por el cliente)

**I** 

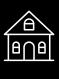

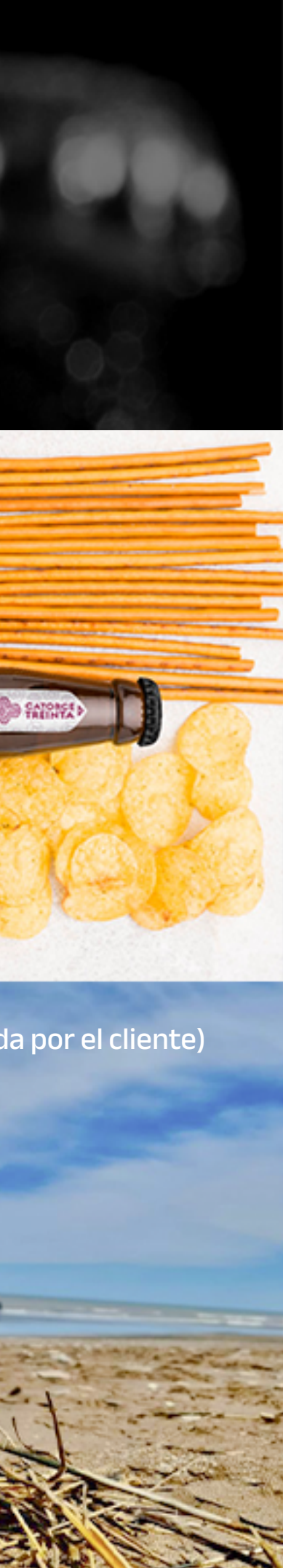

an

<span id="page-12-0"></span> $\boxed{\textcircled{c}}$  Asistencia vehicular

Asistencia vehicular

### **CITTY CARS**

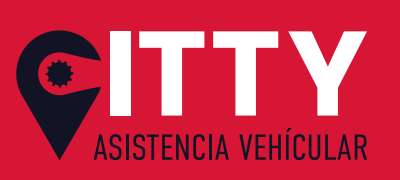

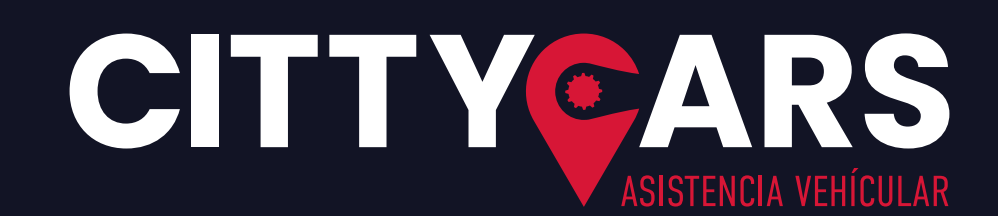

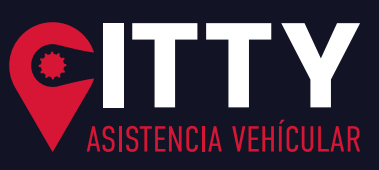

**Pag. 13**

### RS  $\blacksquare$ **ÍCULAR**

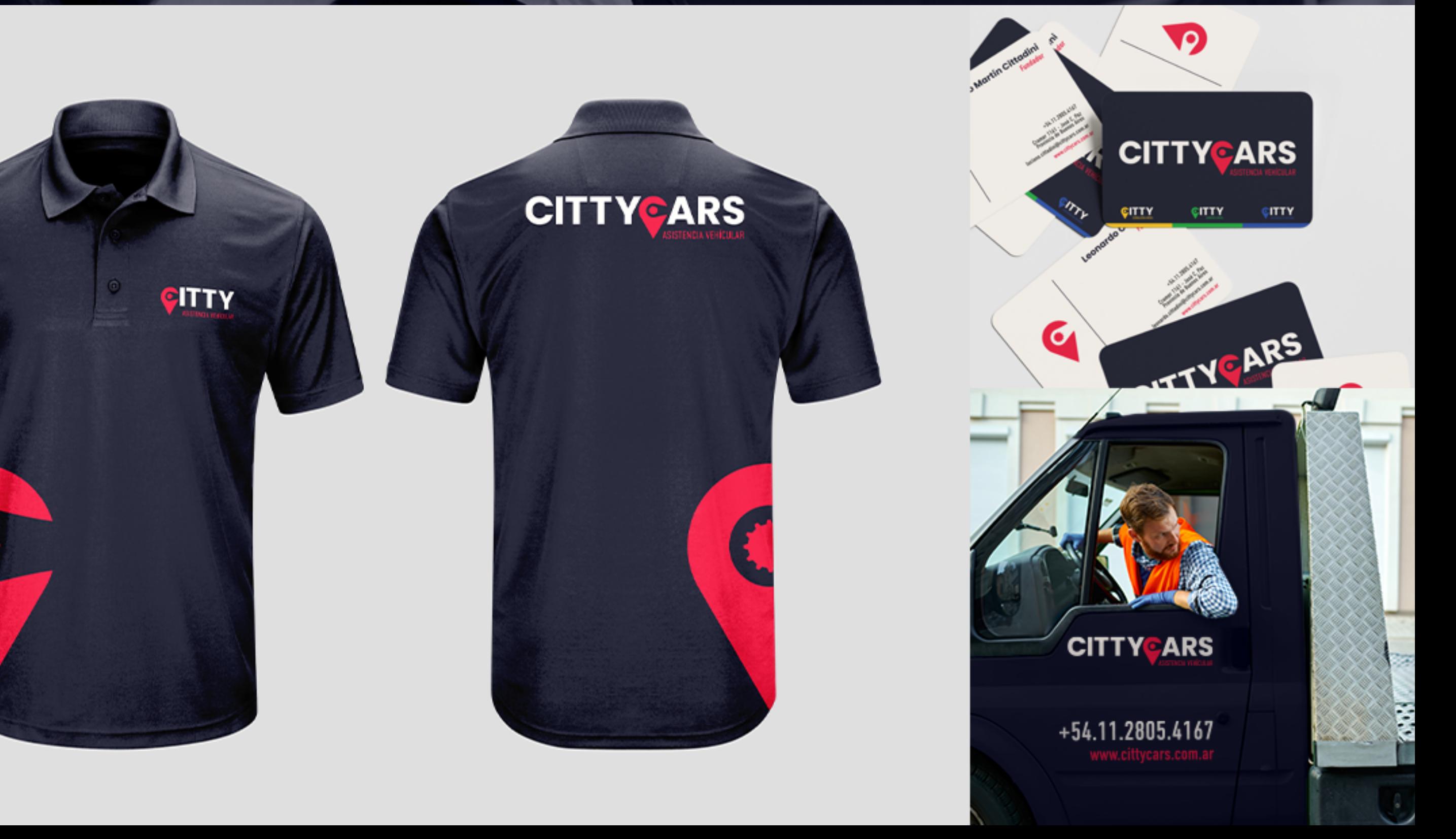

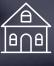

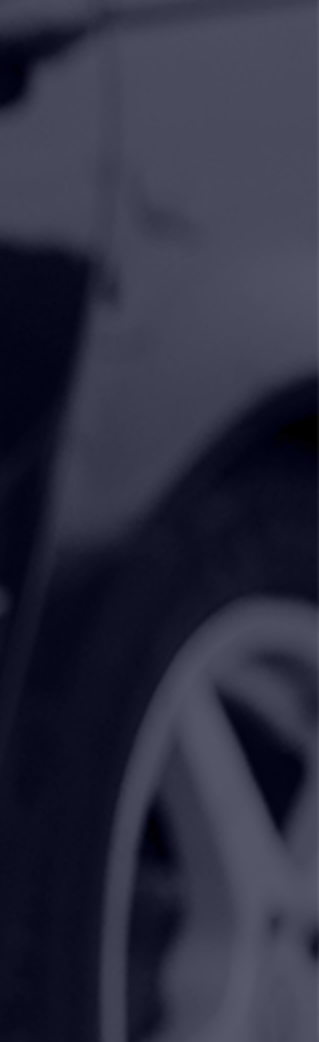

Identificador Colores Papelería Indumentaria Diseño vehicular

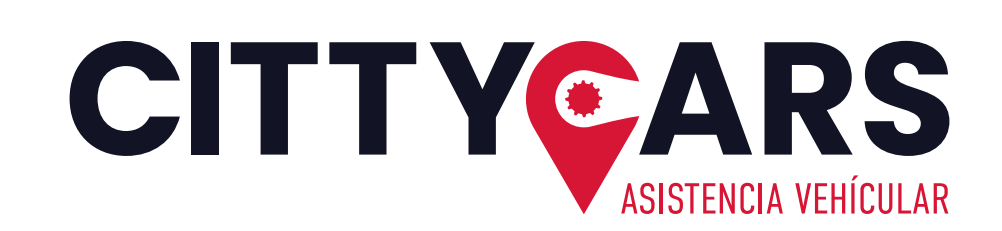

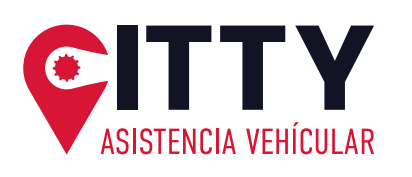

City City City

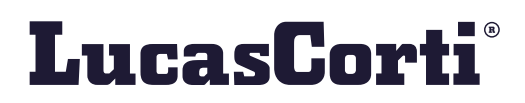

# hagamos una pausa

**Pag. 14** 

A lo largo del documento encontrarás algunas páginas como esta, **sin carga visual y algo de texto**, esto sirve para que **descontamines tu vista** y sigas observando sin que tu percepción sea alterada por lo que ya viste.

Ya sabes, como cuando hueles perfumes y entre ellos hueles café para limpiar el olfato.

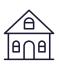

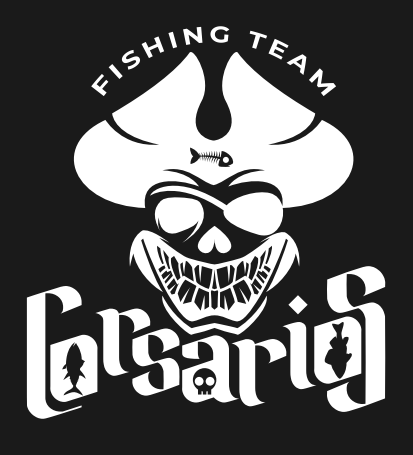

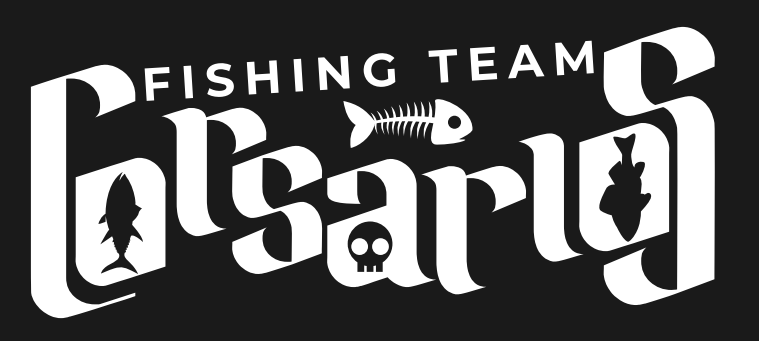

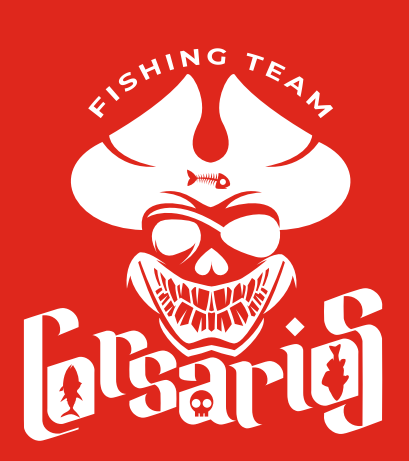

PFISHING TEAM

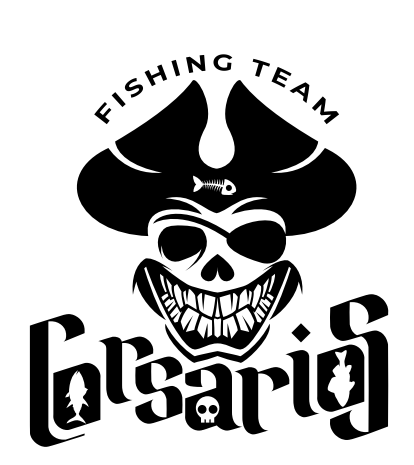

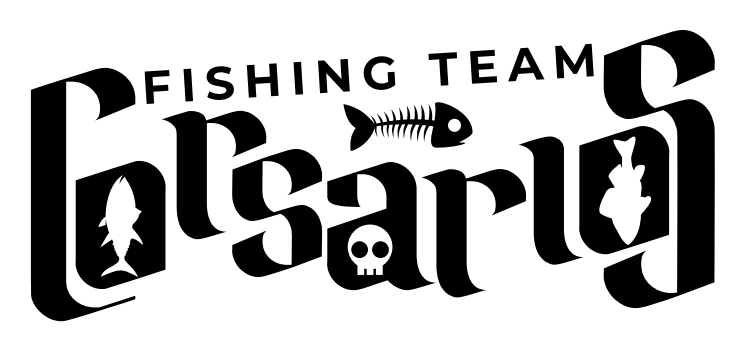

**Pag. 15**

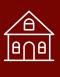

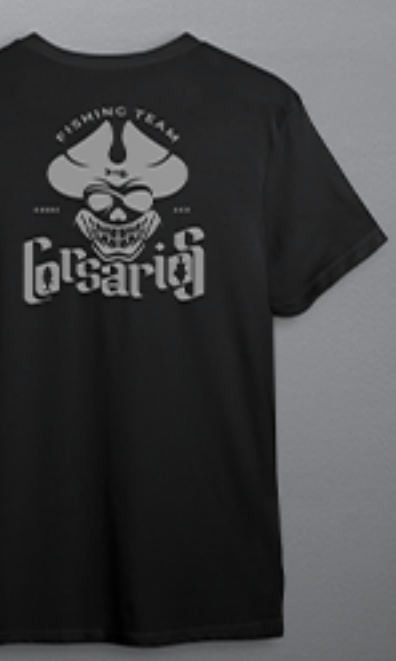

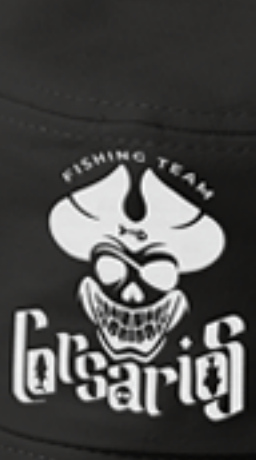

<span id="page-14-0"></span>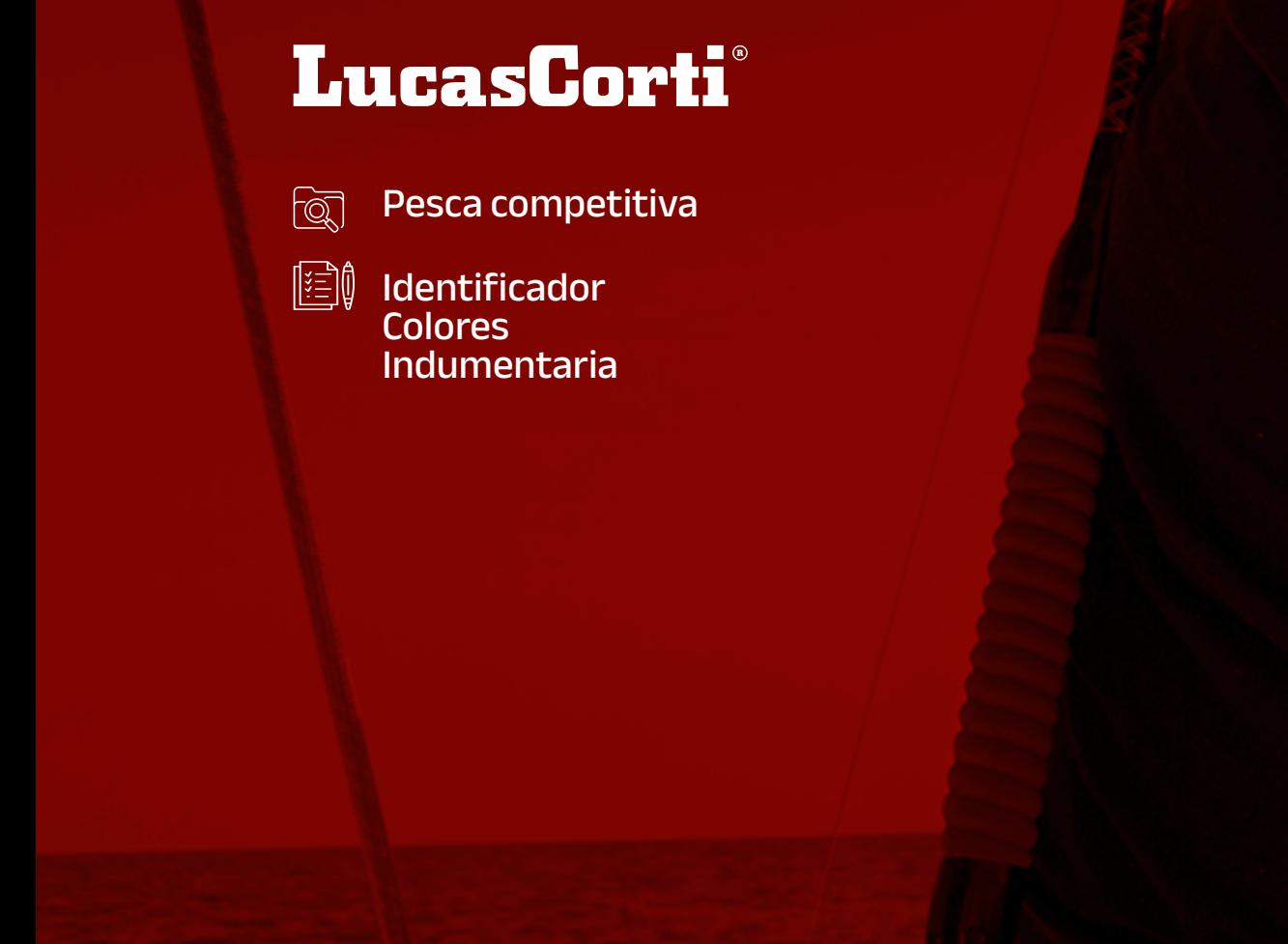

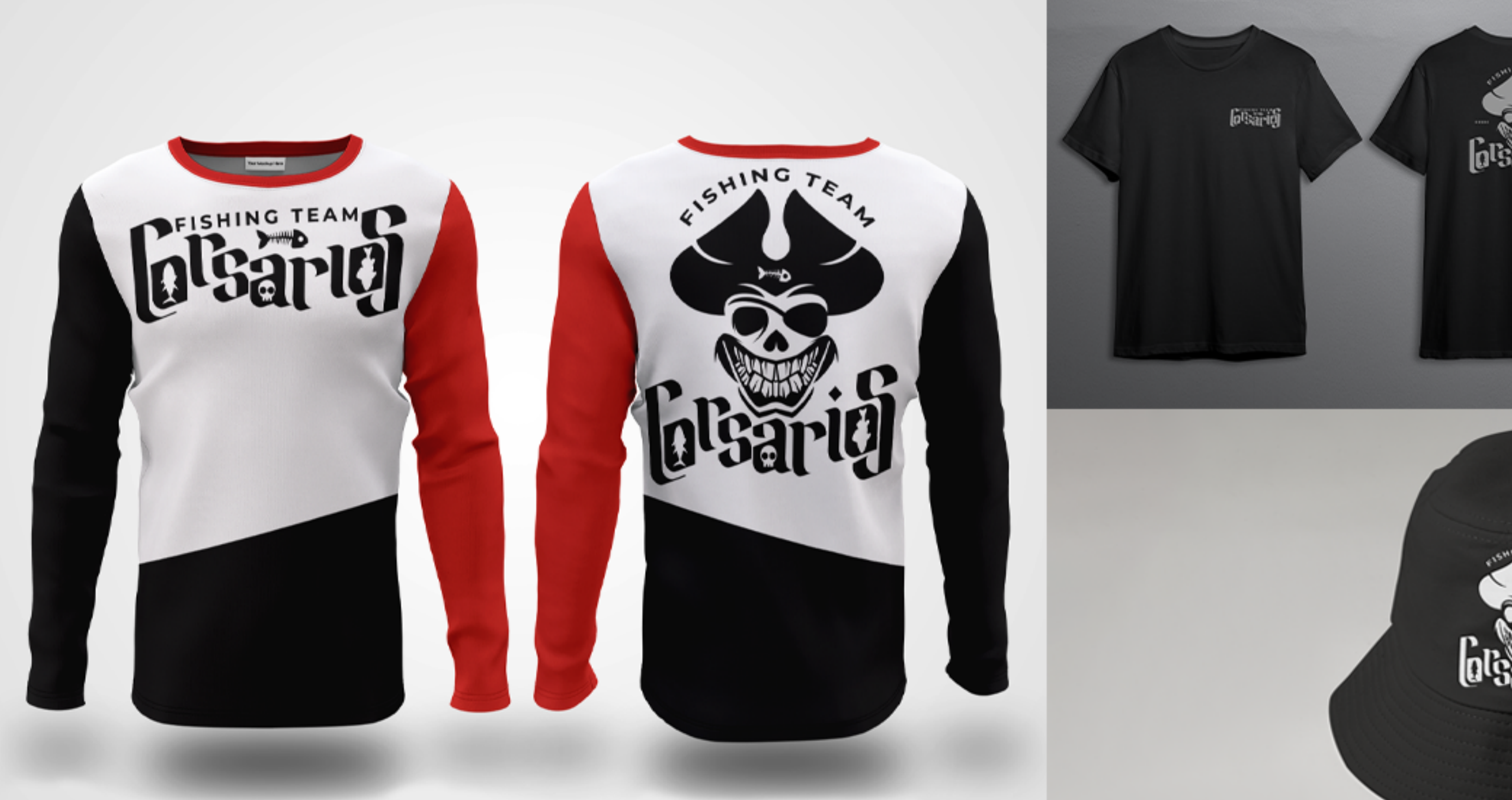

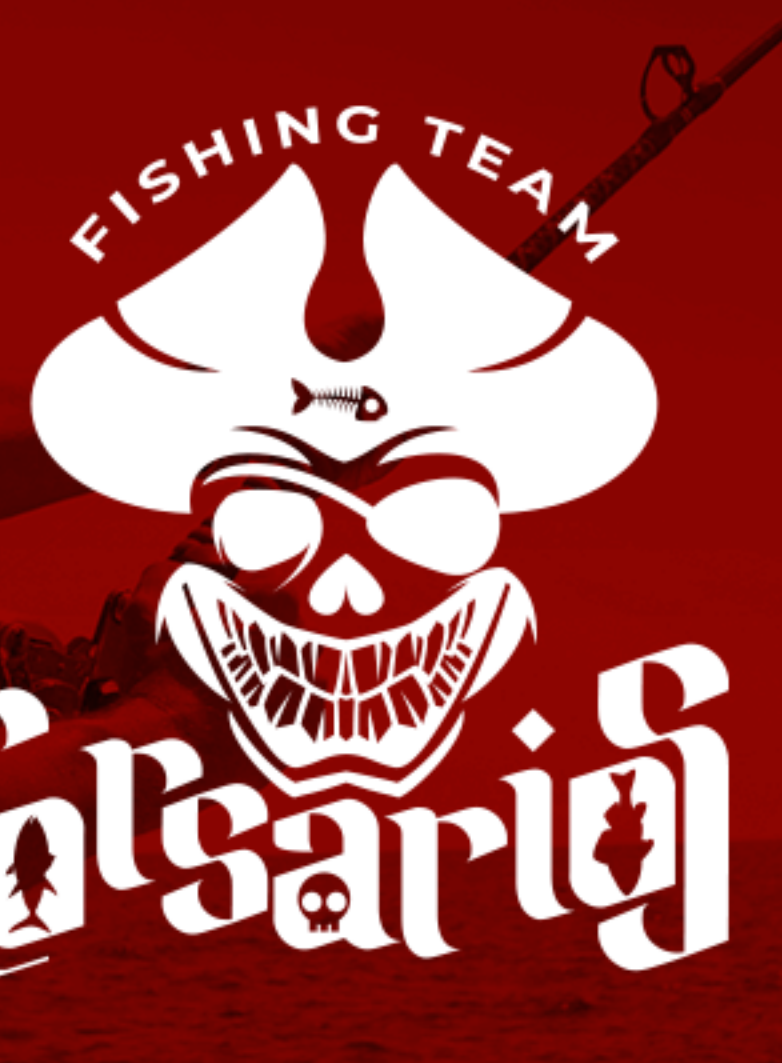

<span id="page-15-0"></span>**Asistencia vehicular** 

### Degiamma Degiam Asistencia vehicular

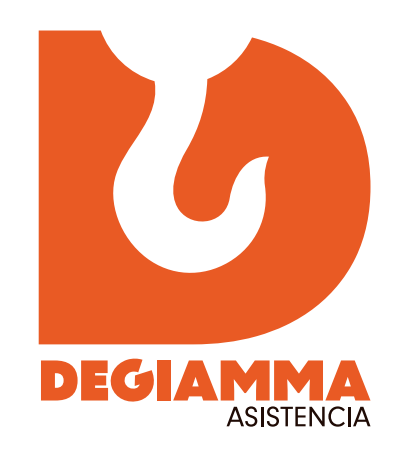

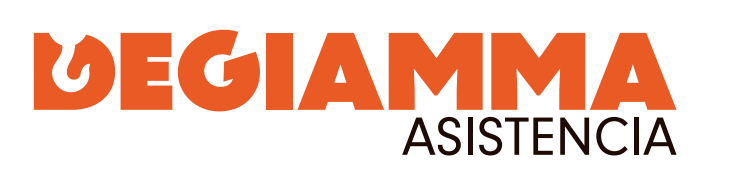

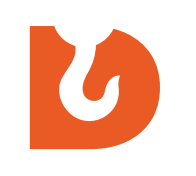

 $\boldsymbol{U}$ 

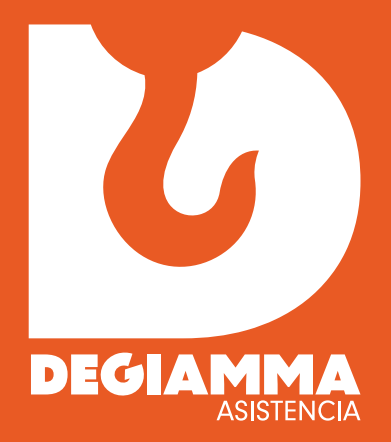

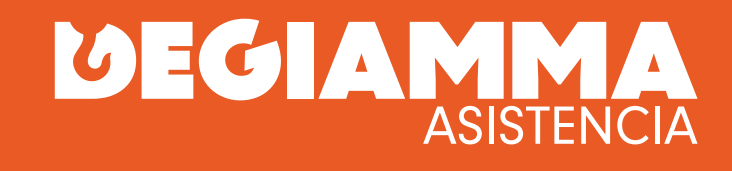

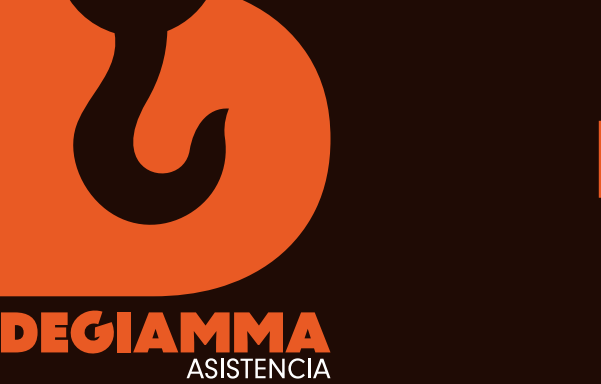

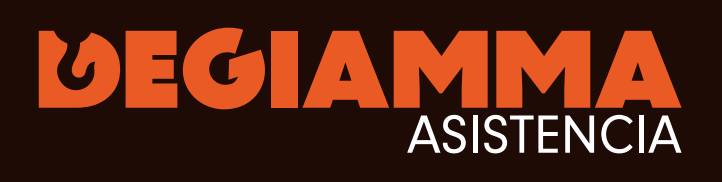

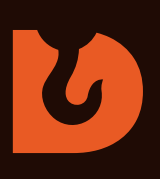

**Pag. 16**

# ASISTENCIA

M

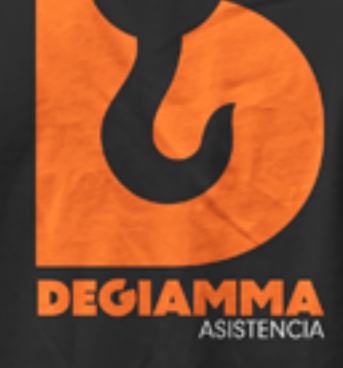

Esteban Pedrozo

Identificador Colores Papelería Indumentaria Diseño vehicular

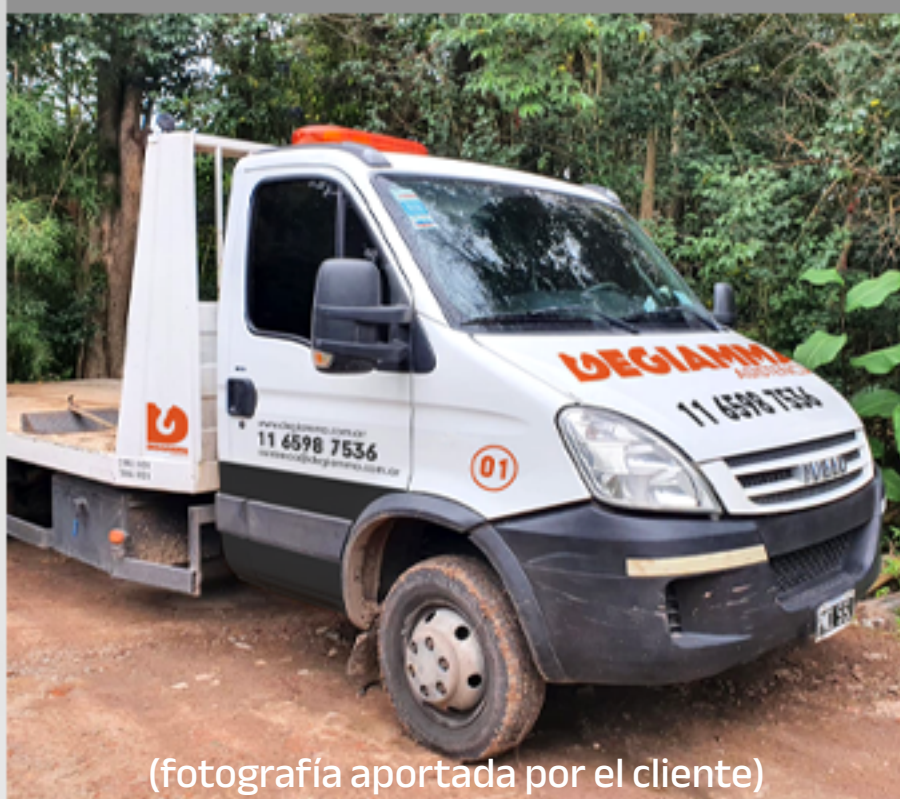

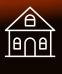

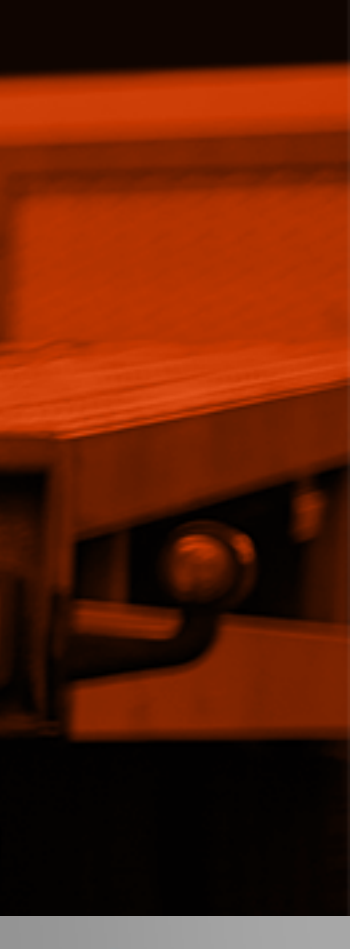

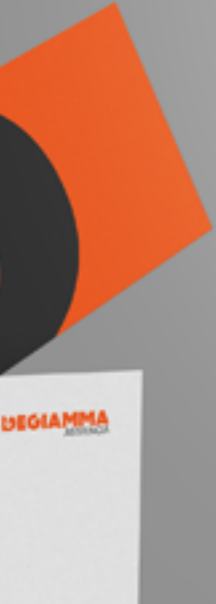

<span id="page-16-0"></span>**Performance empresarial** 

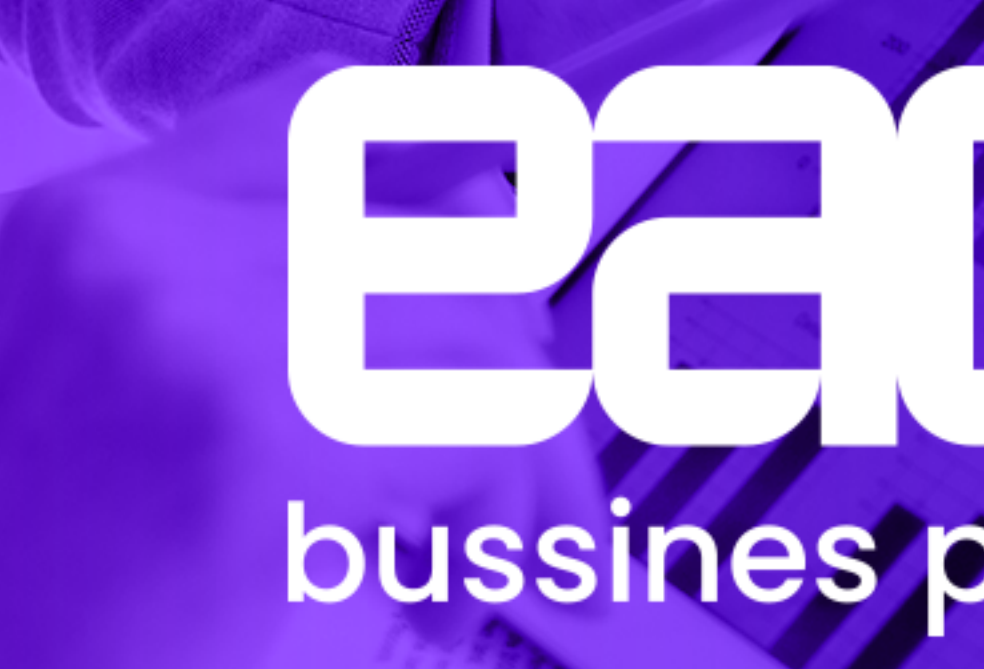

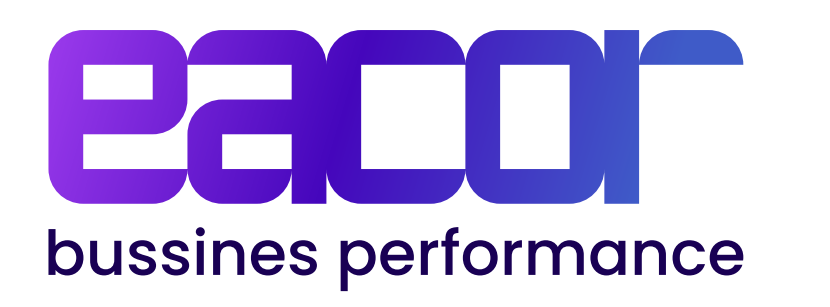

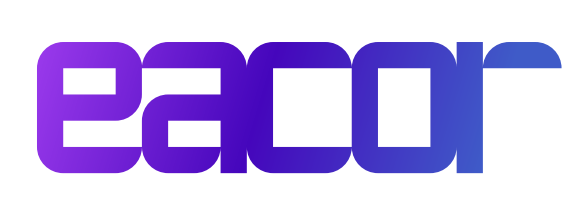

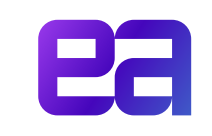

ea

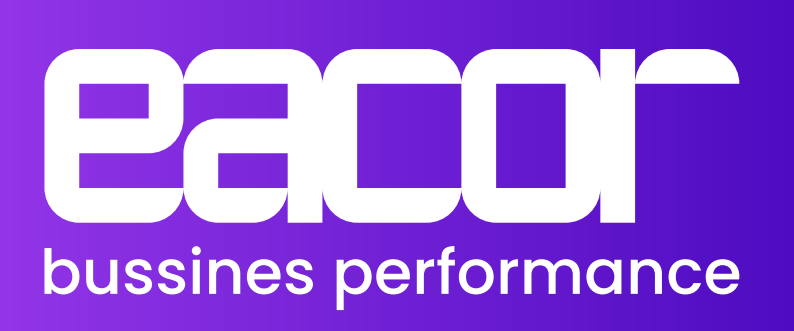

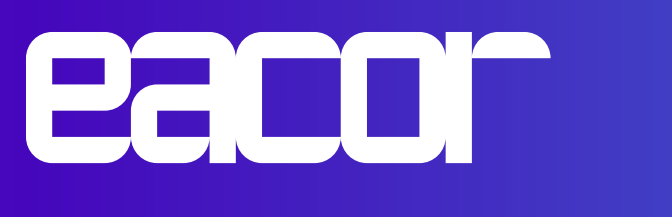

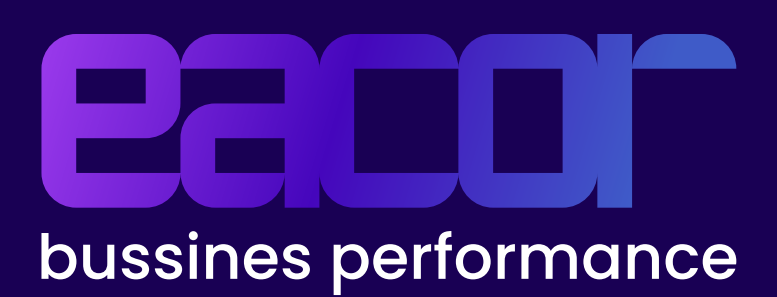

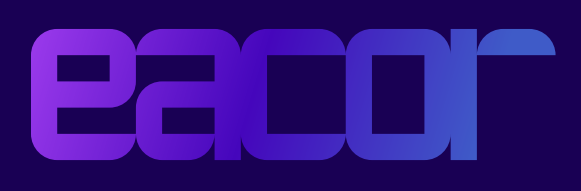

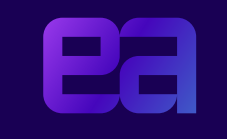

bussines performance

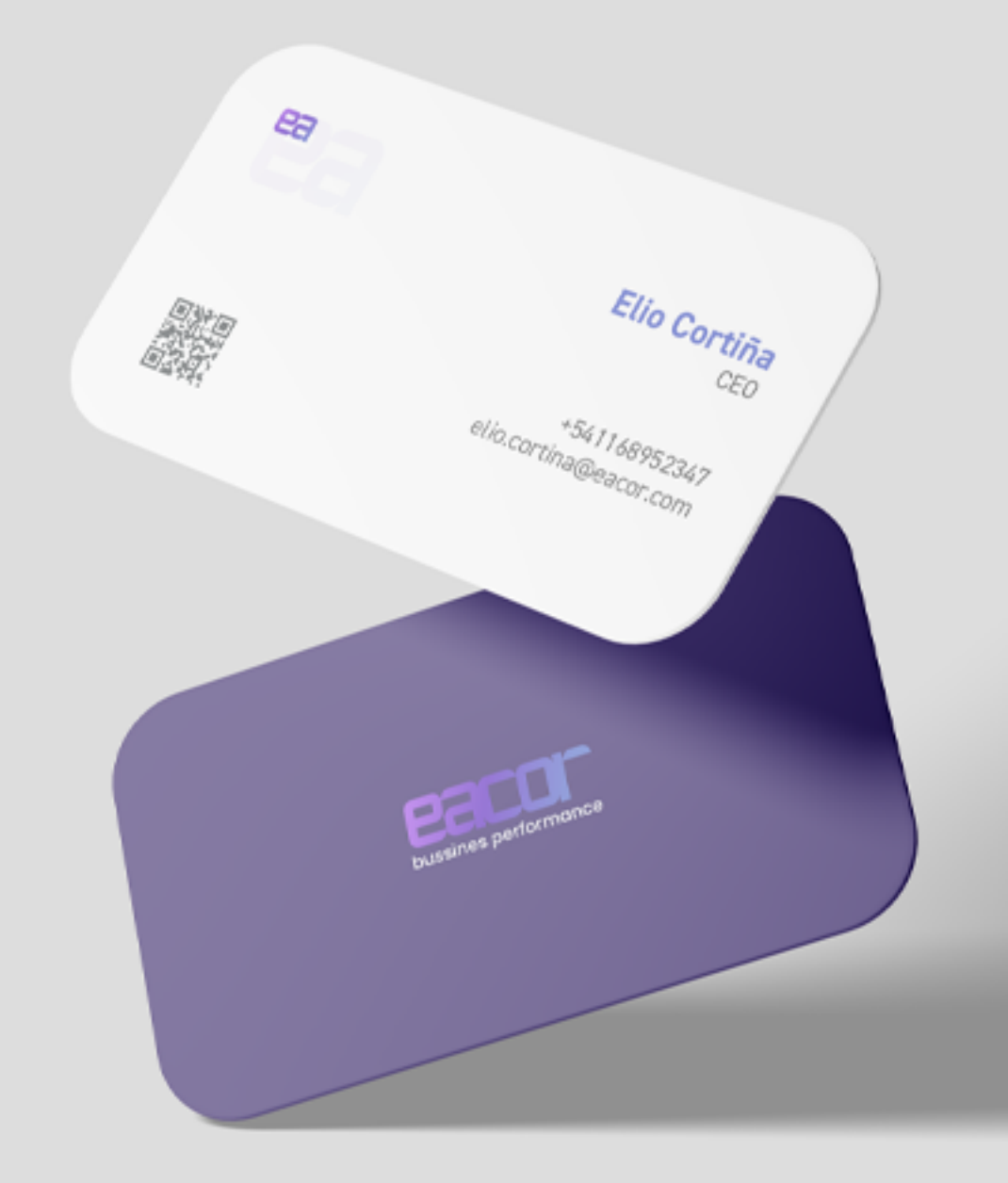

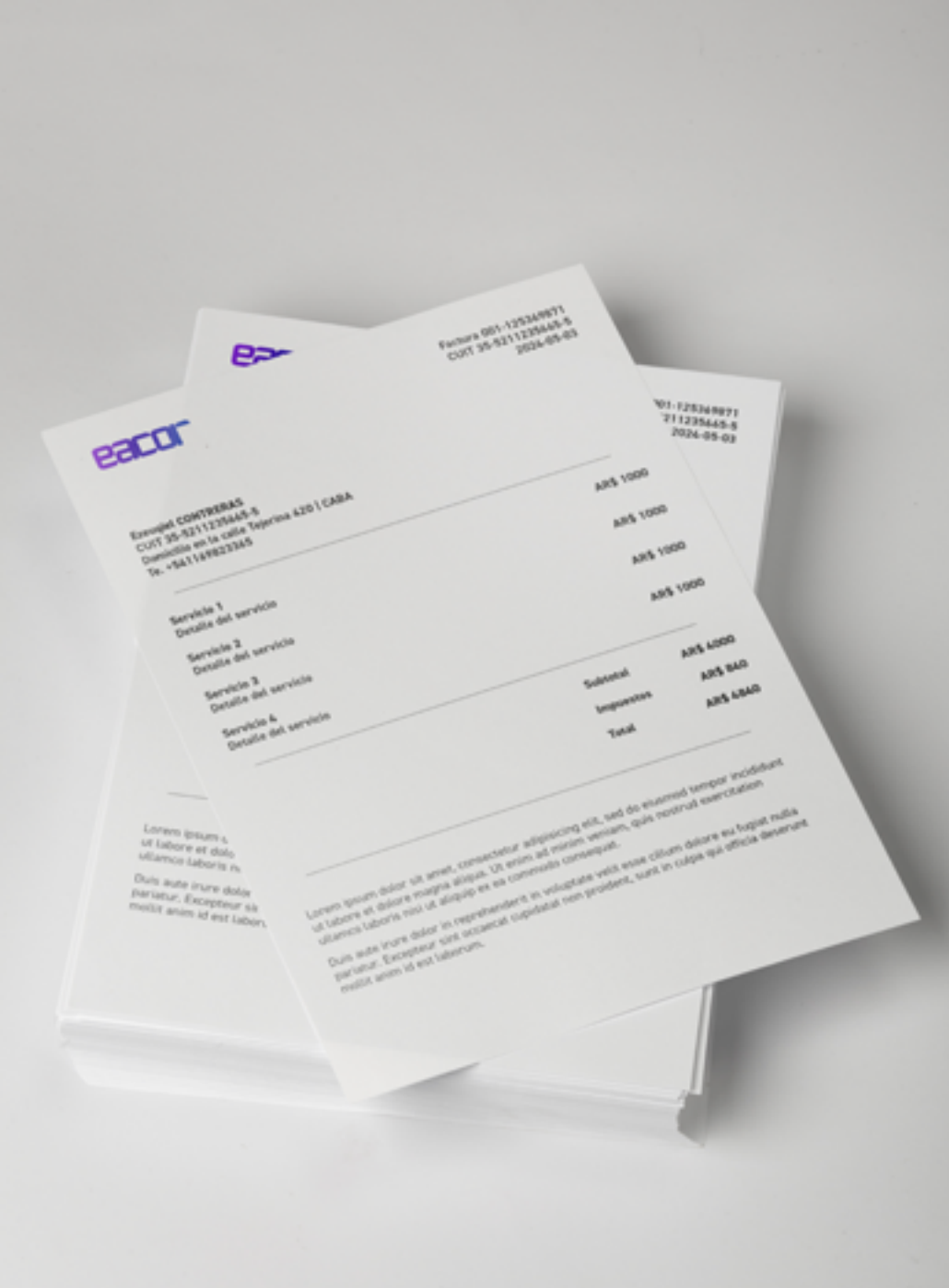

**Pag. 17**

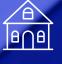

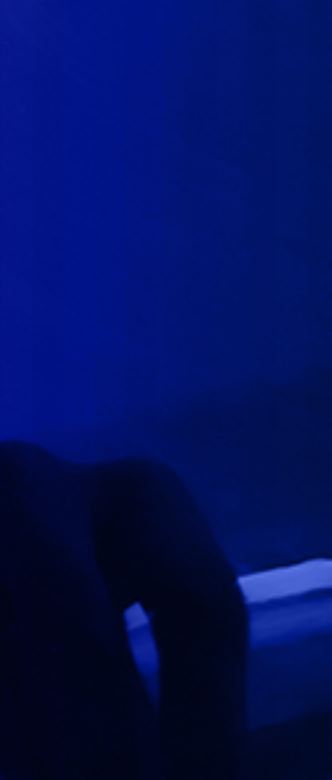

Identificador Colores Papelería

<span id="page-17-0"></span> $\sqrt{\alpha}$  Oposiciones para fuerzas armadas

# Oposiciones para fuerzas armadas **ENGLISH FORCE**

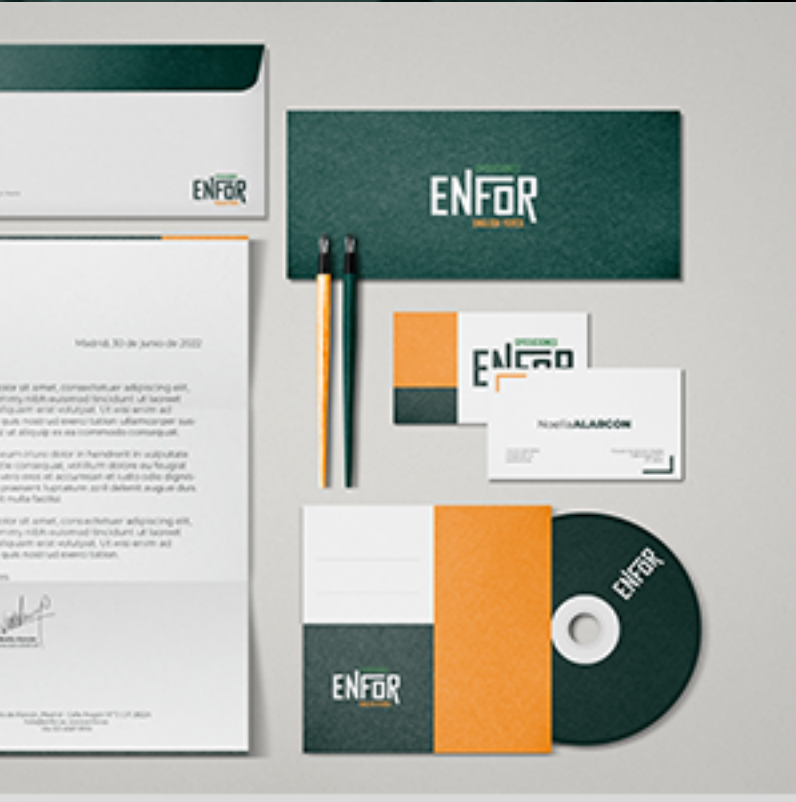

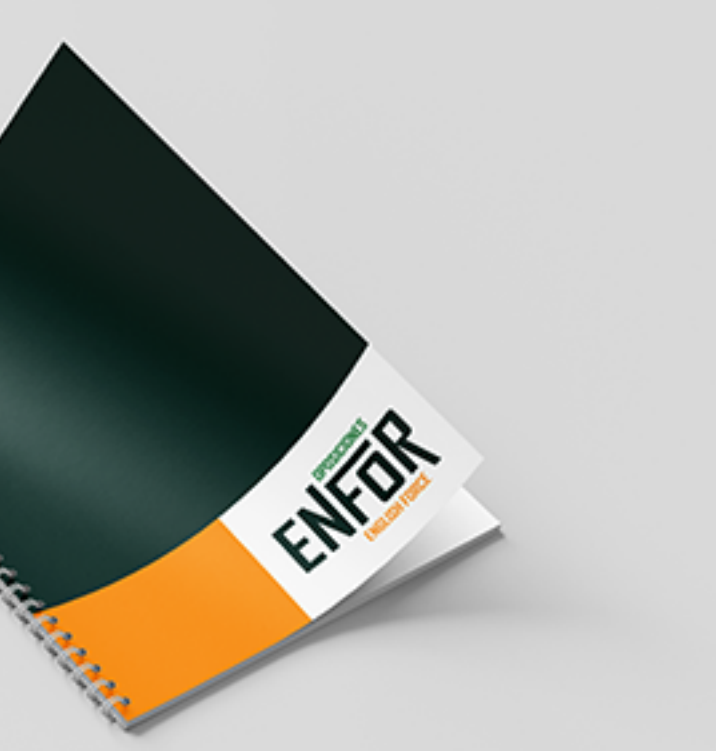

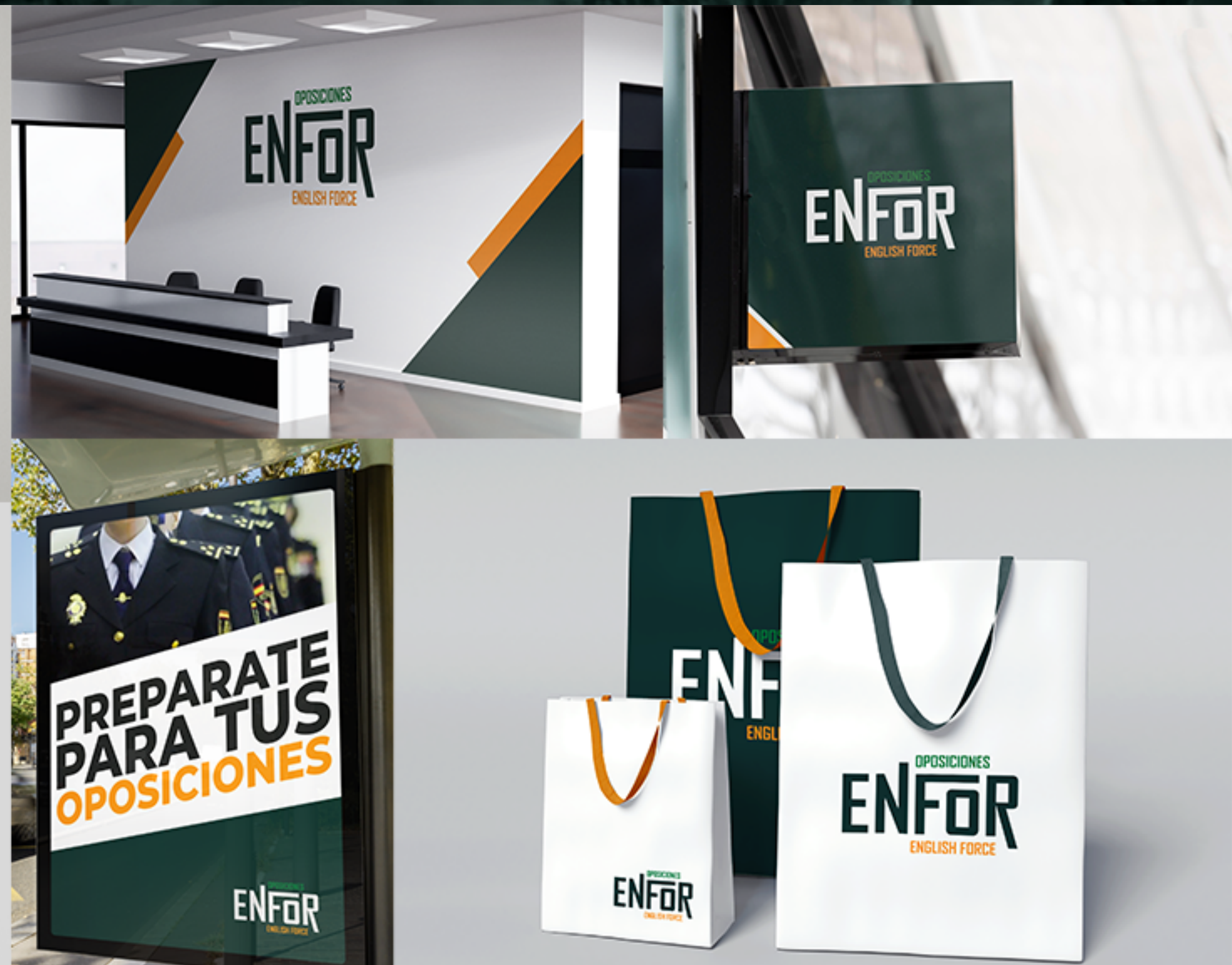

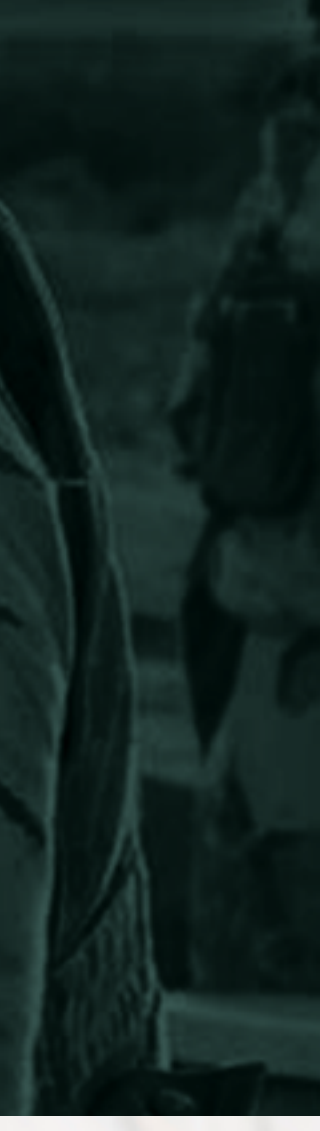

**I**<br>Identificador Colores Guía de identidad visual Papelería Letreros Interiores Merchandising

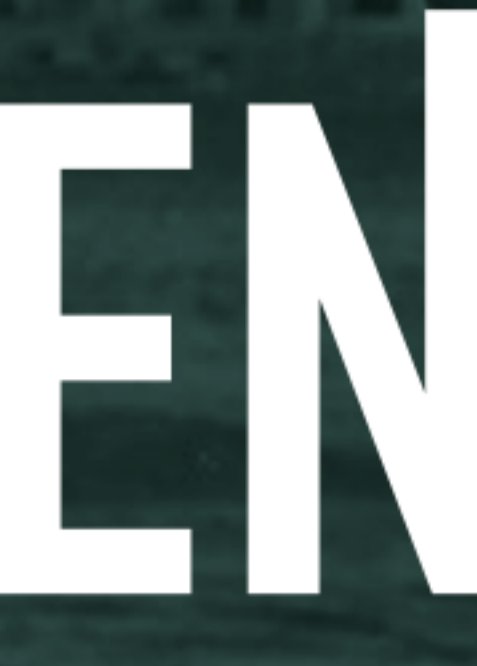

ENFOR

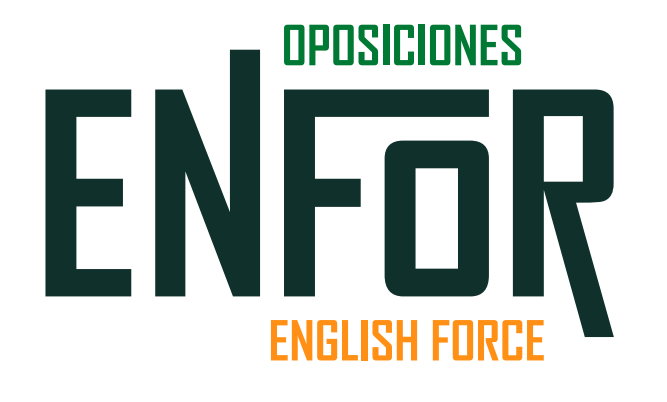

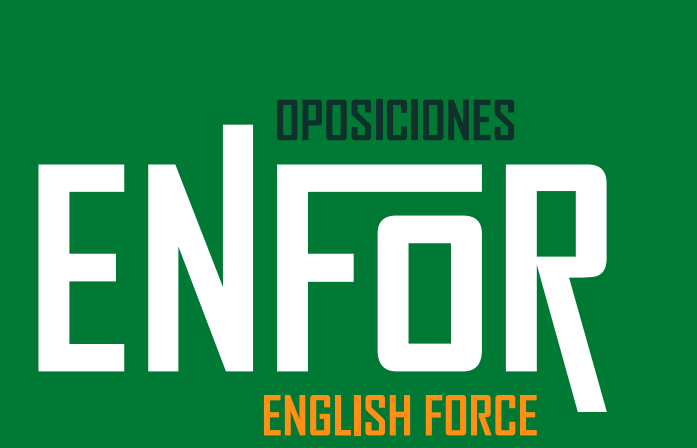

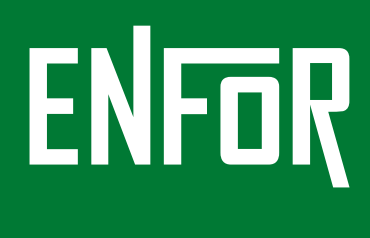

ENFOR

**ENFOR** 

EN<br>For

EN<br>For

EN<br>FOR

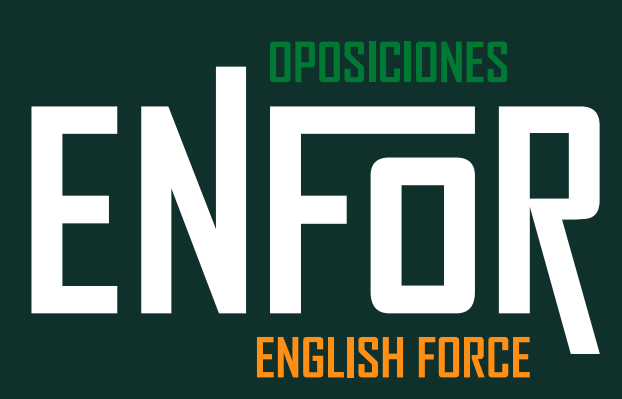

<span id="page-18-0"></span>**Estudio de abogacía** 

Estudio de abogacía

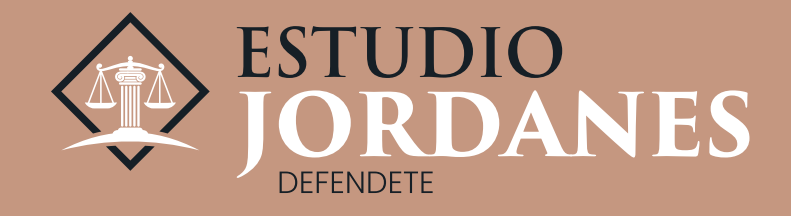

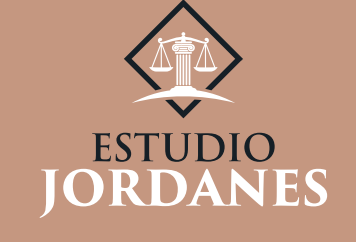

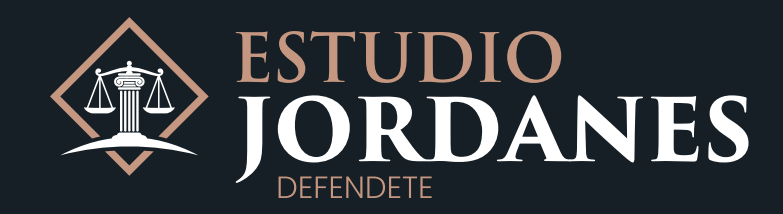

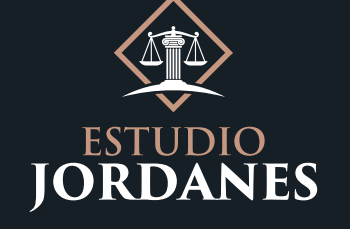

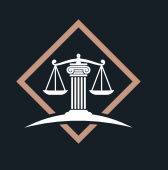

**ATA** 

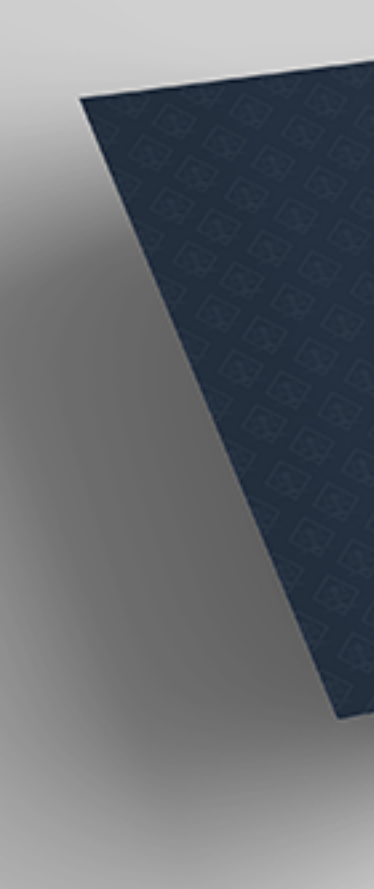

**Pag. 19**

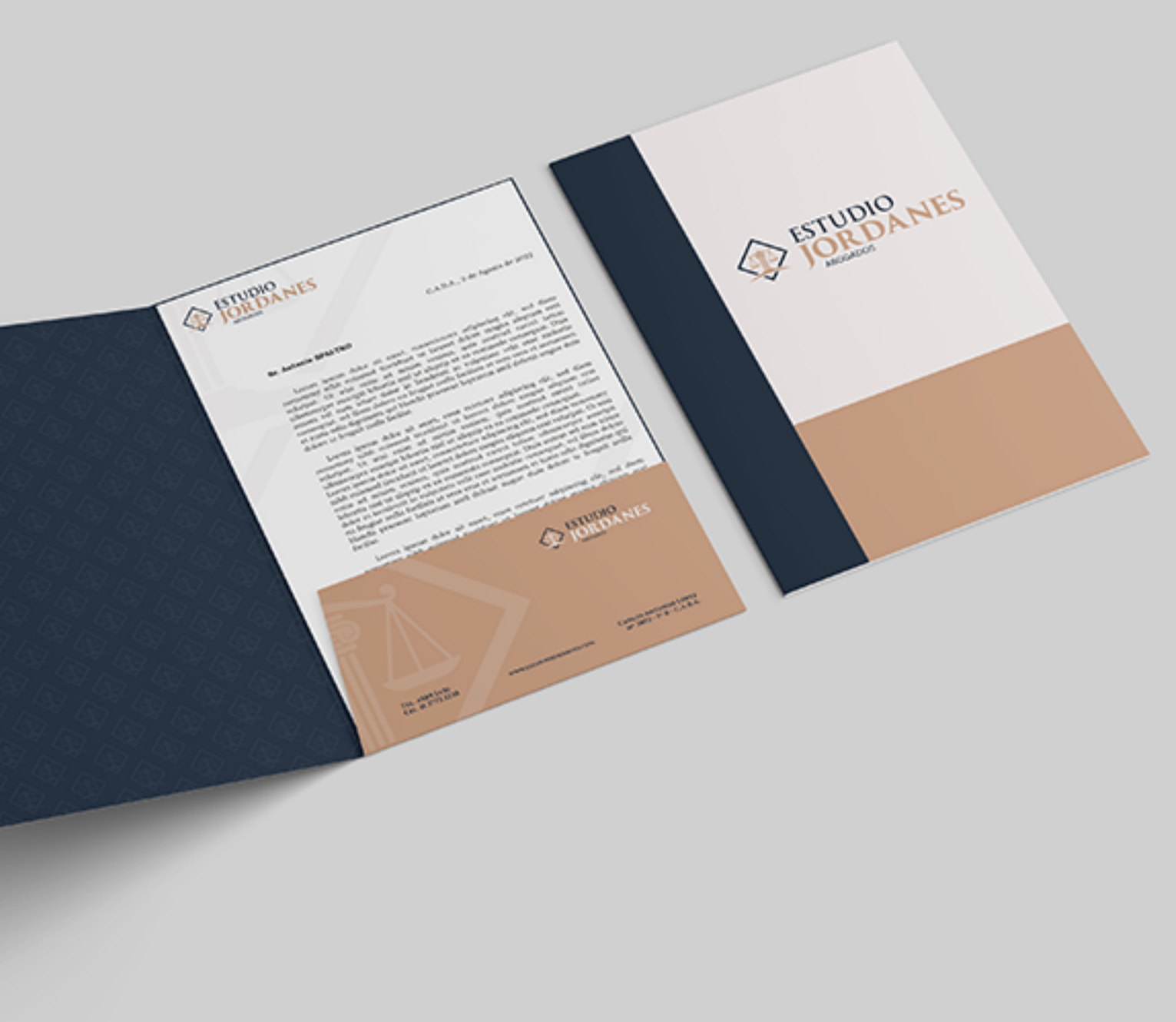

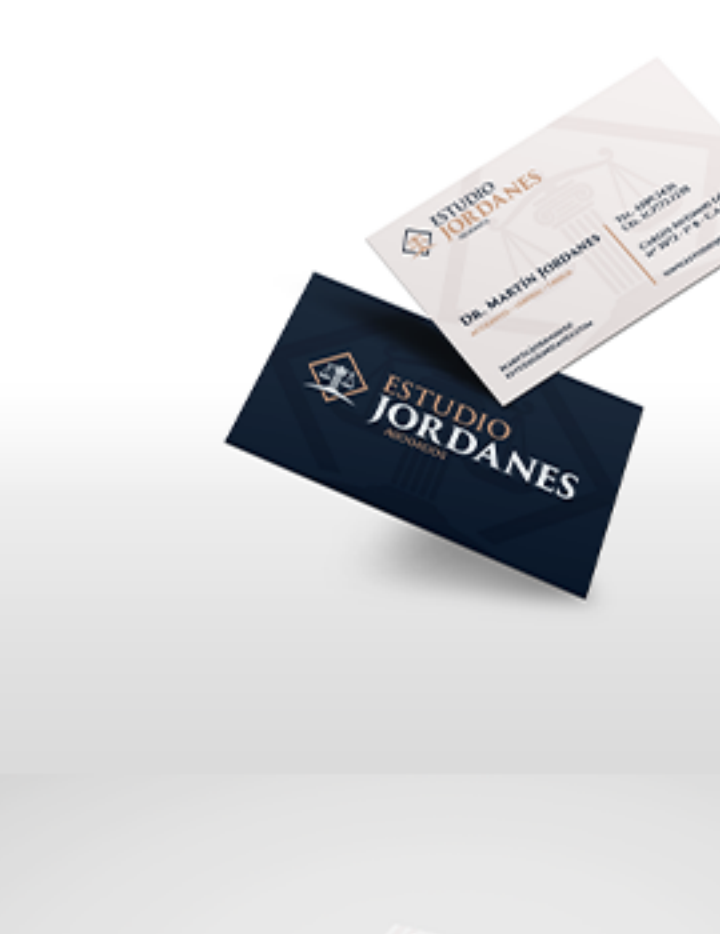

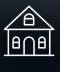

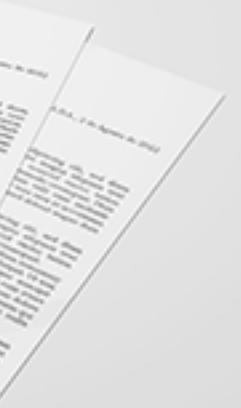

Identificador Tagline Colores Papelería

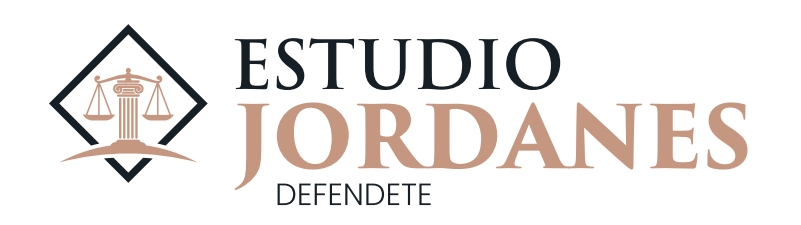

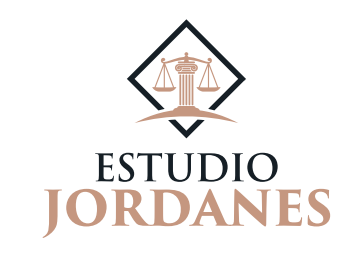

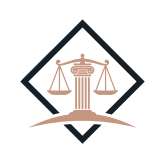

AL TOT

<span id="page-19-0"></span>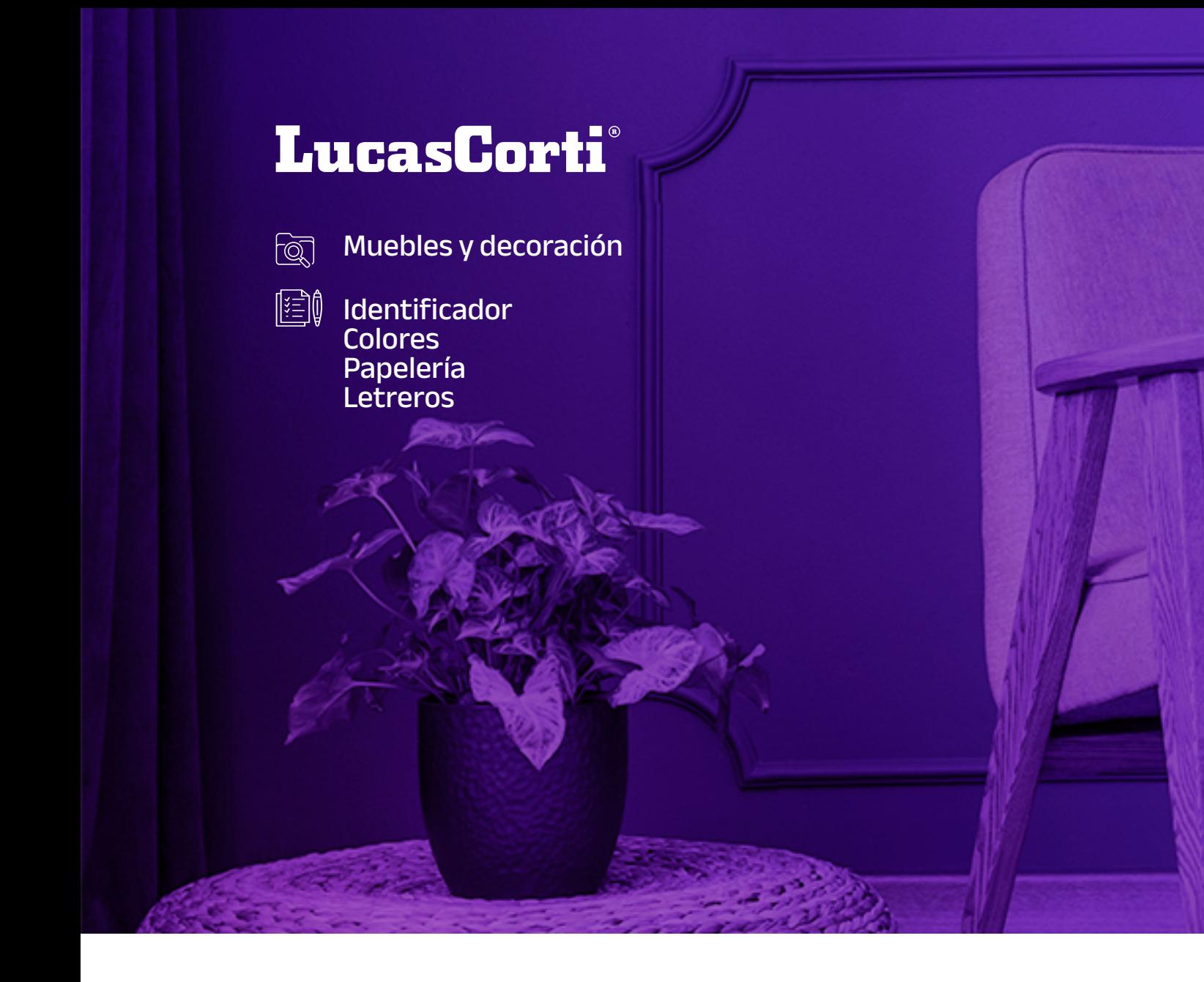

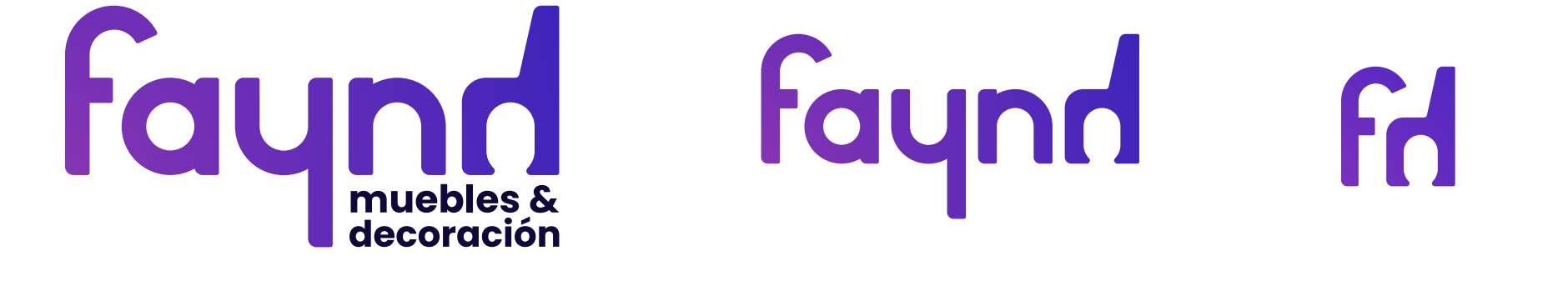

Faynd Faynd

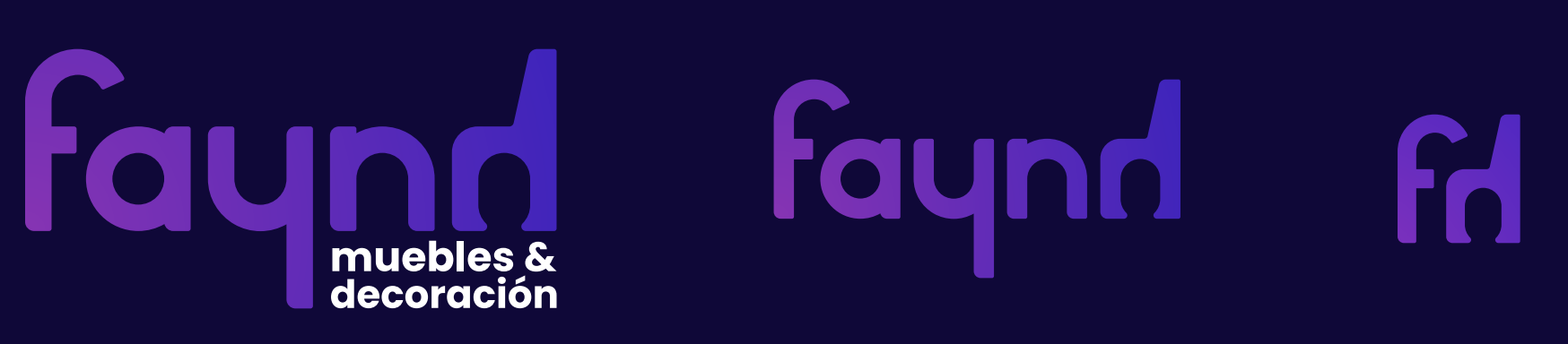

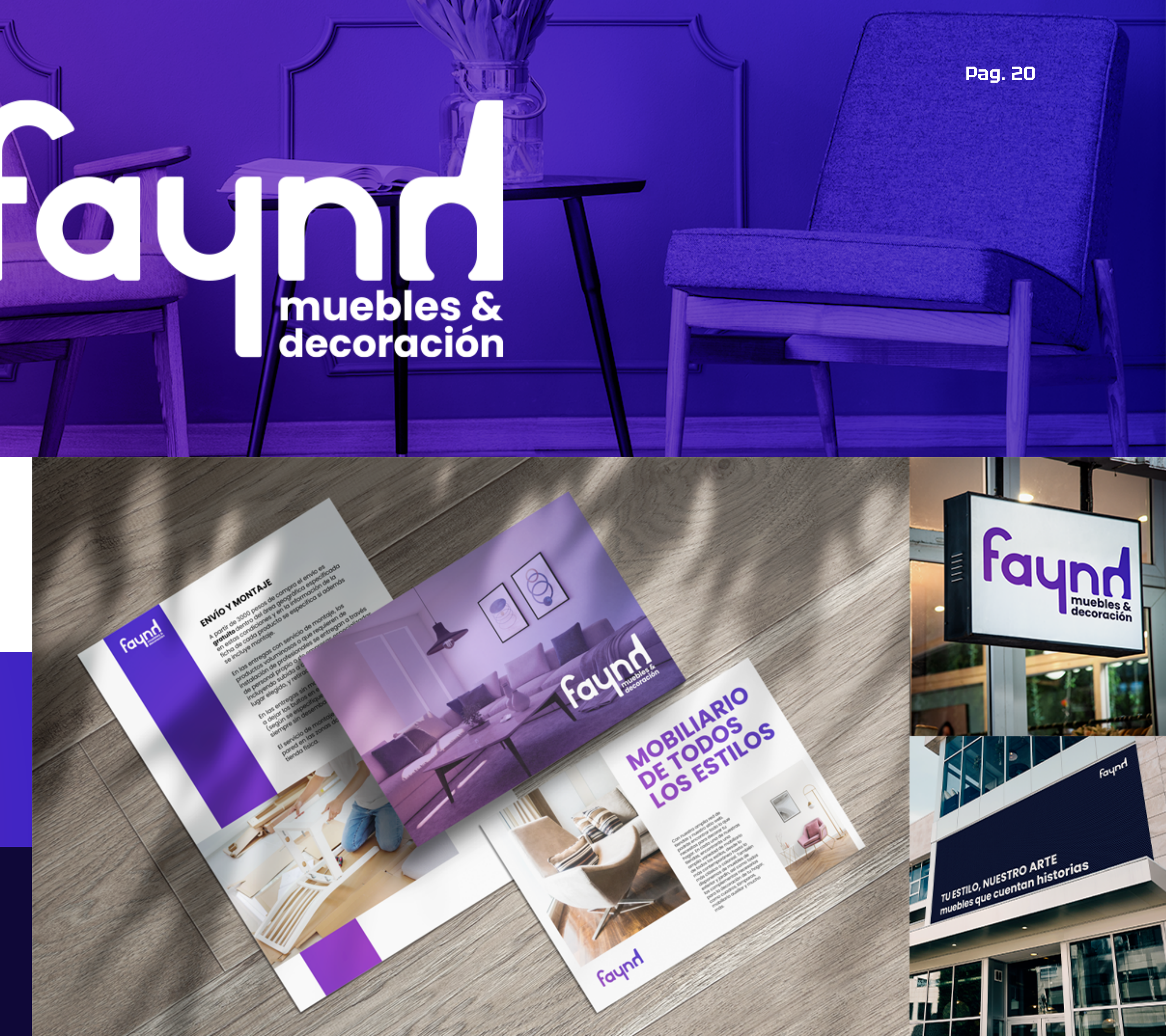

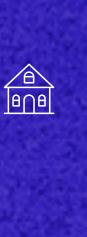

<span id="page-20-0"></span>**Medicina femenina** 

# Femcare Medicina femenina

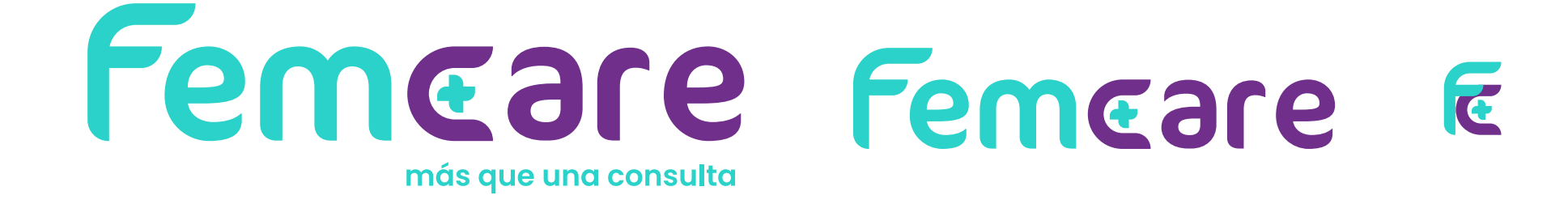

#### Femeare Femeare E más que una consulta

#### Femeare Femeare E más que una consulta

Fem

# más que una consulta

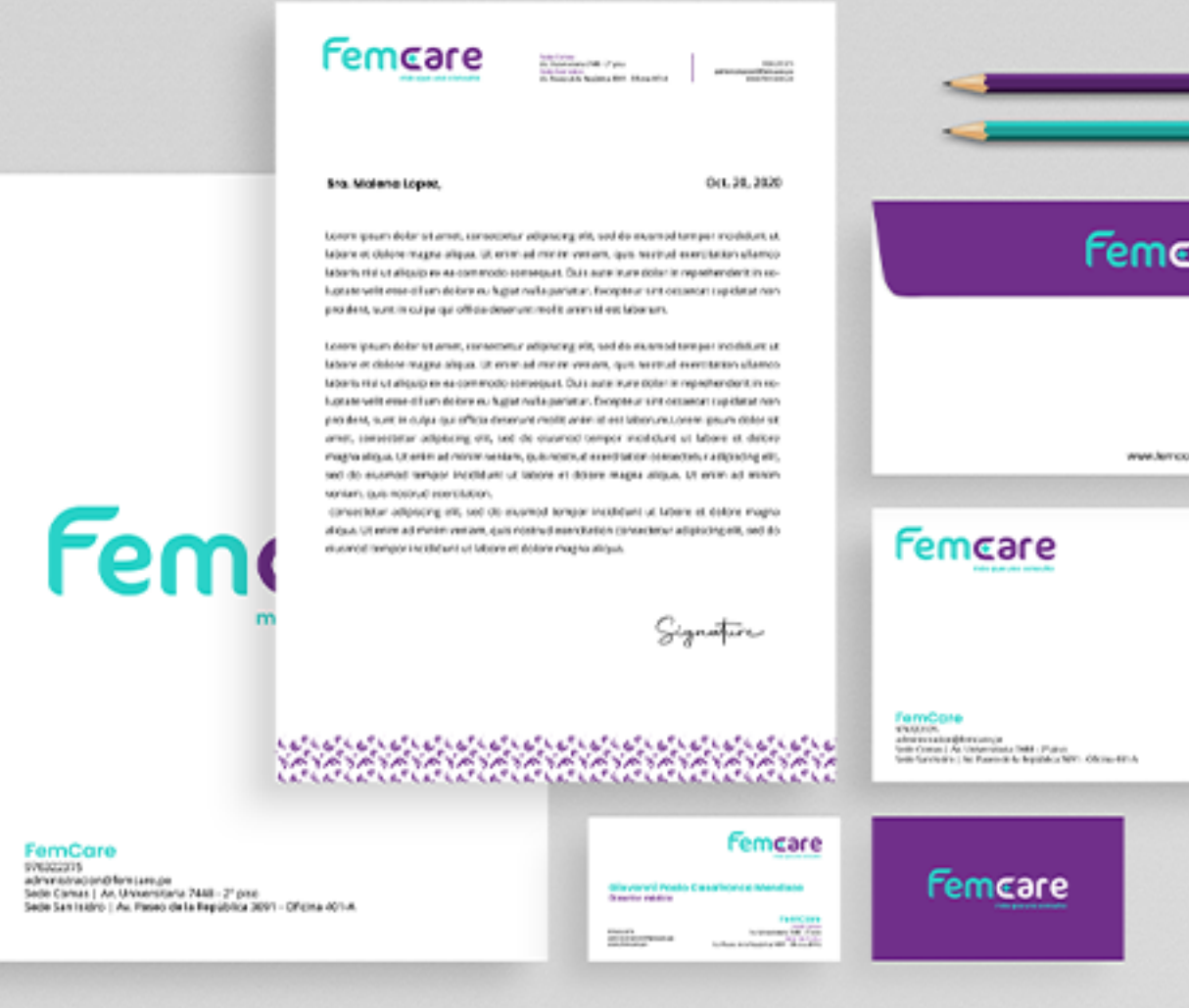

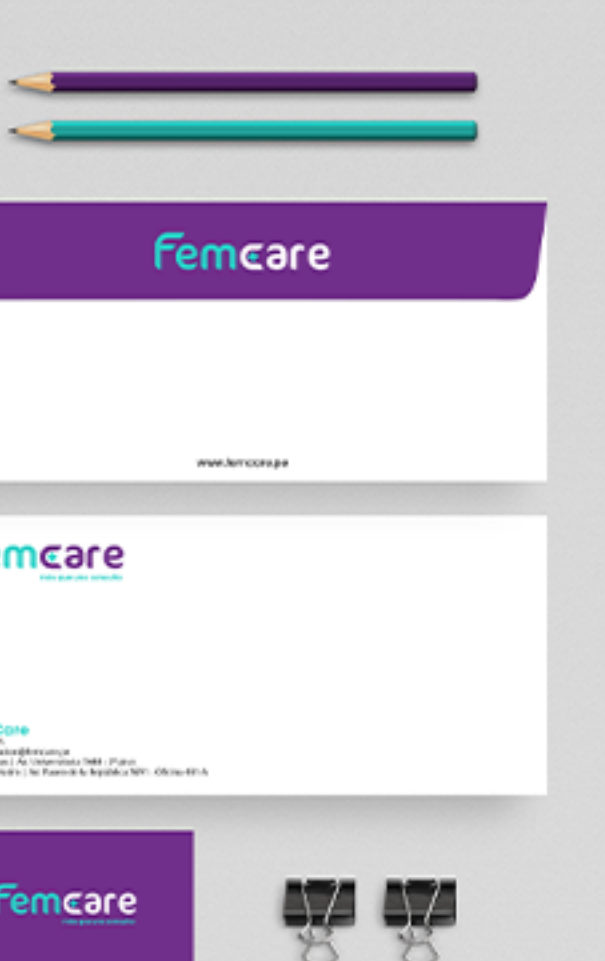

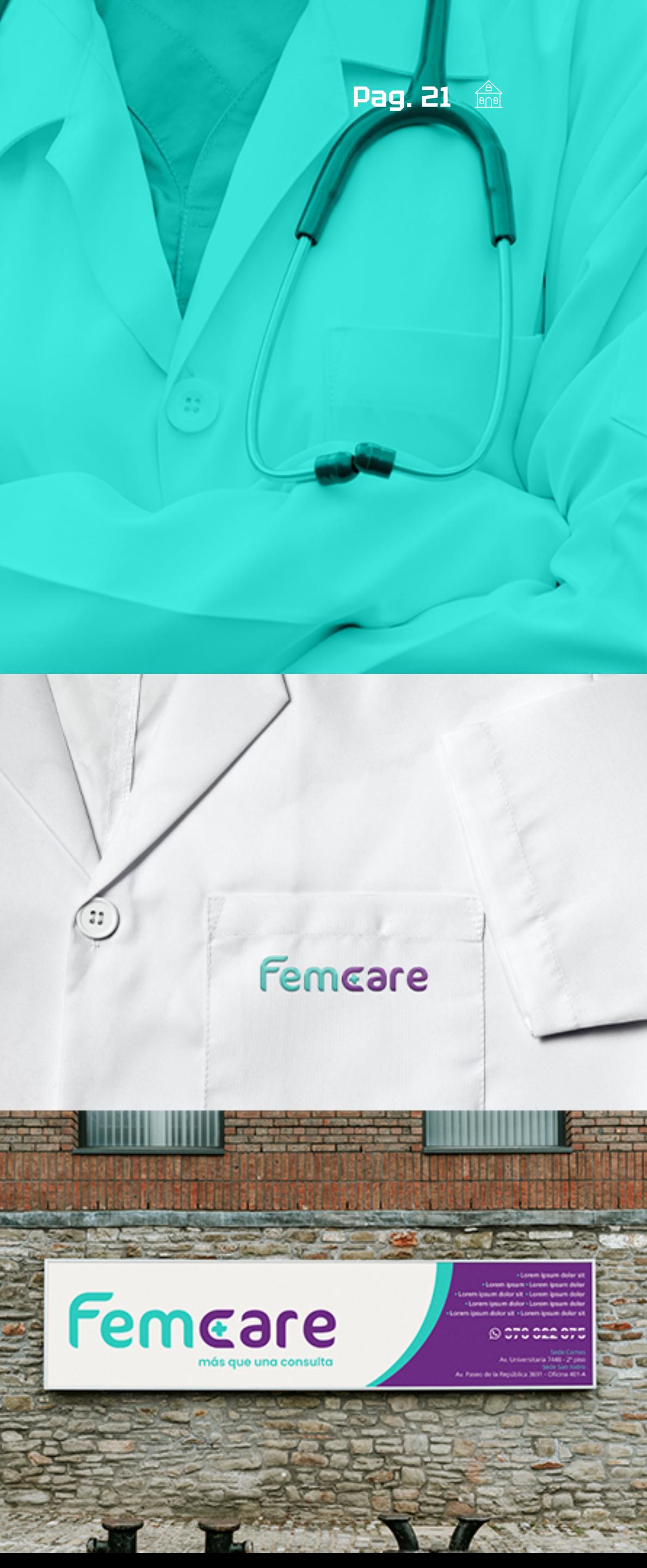

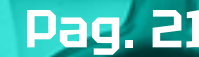

Identificador **Tagline** Colores Guía de identidad visual Papelería Letrero Indumentaria

# ¿otra pausa?

Ya es momento de que limpiemos tu vista, así puedes seguir como si fuera desde cero.

> Necesito que nada nuble tu evaluación de mi trabajo, así, si me elijes, es porque realmente te han encantado mis proyectos terminados.

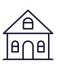

**Pag. 22**

<u>the contract of the contract of the contract of the contract of the contract of the contract of the contract of the contract of the contract of the contract of the contract of the contract of the contract of the contract </u>

**Pag. 23**

11

FRAGILE

11

Colores Señalética **Packaging** 

**FRAGILE** 

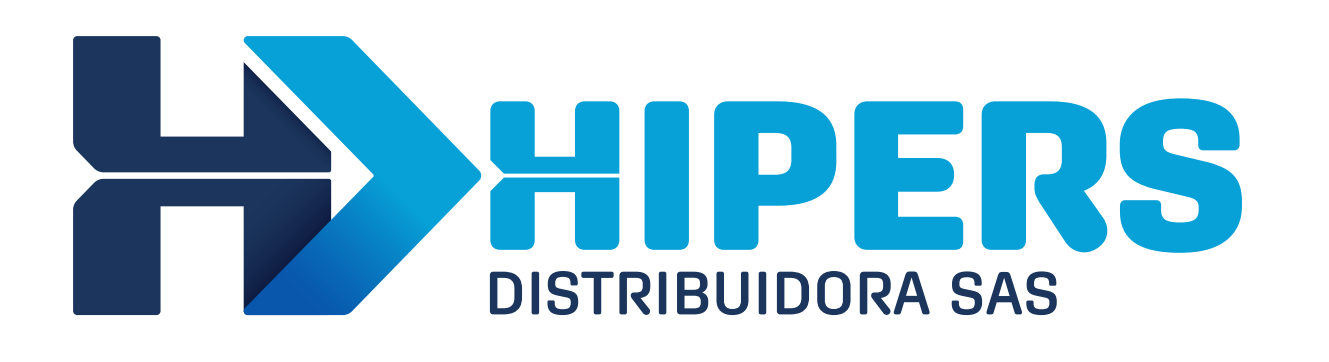

**Drivers** 

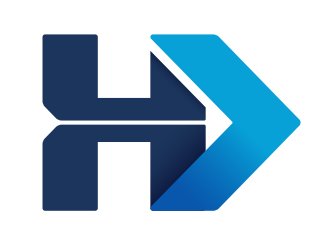

#### **DISTRIBUIDORA SAS**

Hiperson

B

Distribution of the Contract of the Contract of the Contract of the Contract of the Contract of the Contract of

三間

لا د ده ان م

**EW** 

**TTUANIIID** 

**WILKANT** 

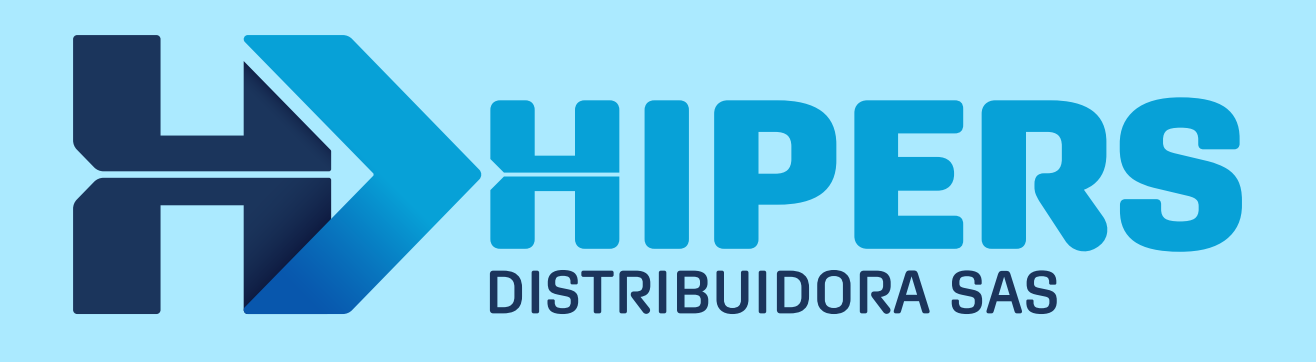

#### CARGA

<span id="page-22-0"></span>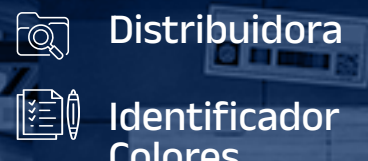

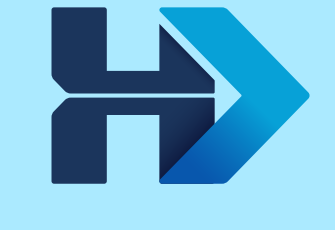

Sector 3

 $\rightarrow$ 

Rampa<sub>1</sub>  $Rampa<sup>3</sup>$ Rampa 5

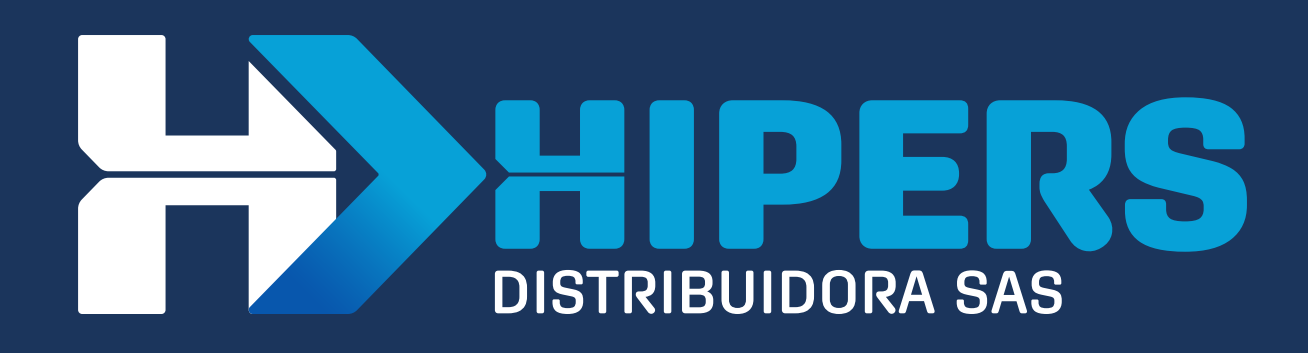

#### **DESCARGA**

Rampa 2 Rampa 4 Rampa 6

#### **《OPERACIONES**

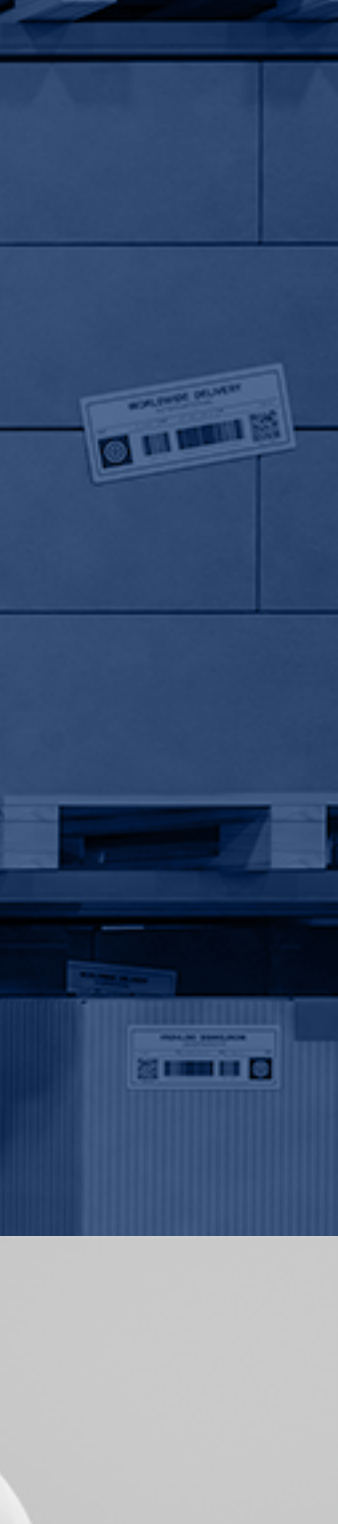

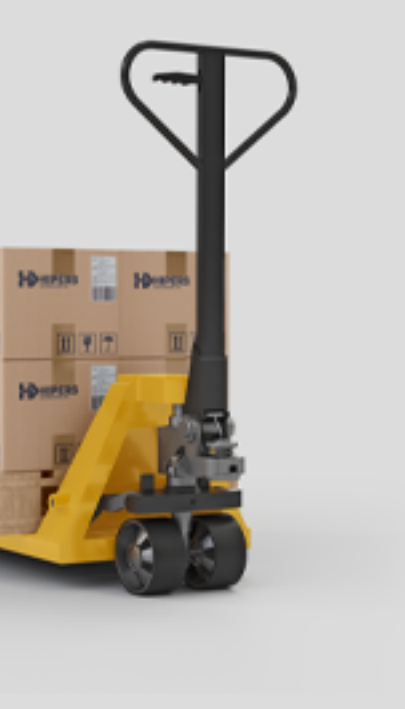

 $\rightarrow$ 

Identificador

<span id="page-23-0"></span>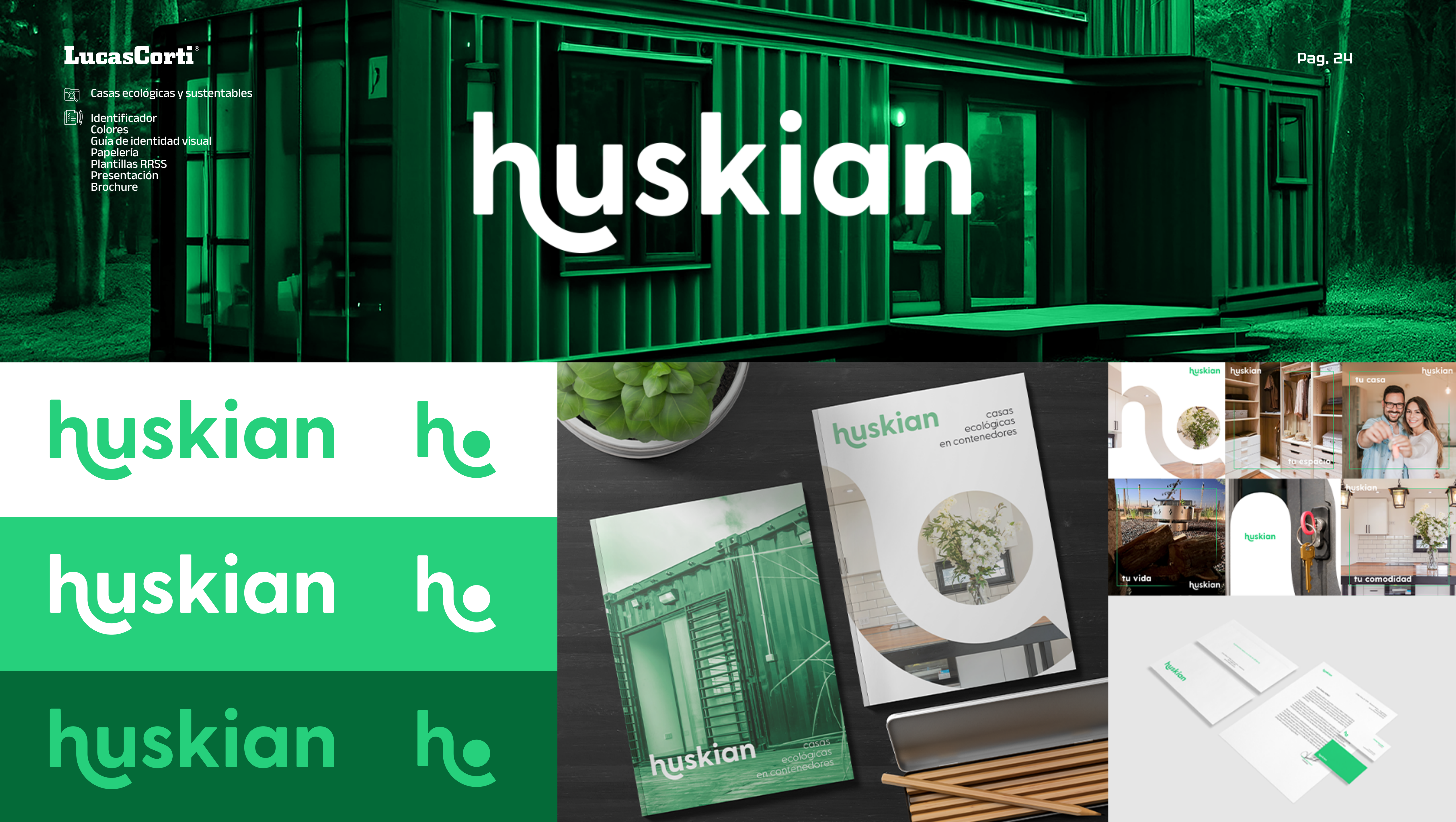

<span id="page-24-0"></span>**Centro de estética** 

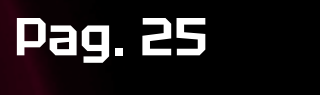

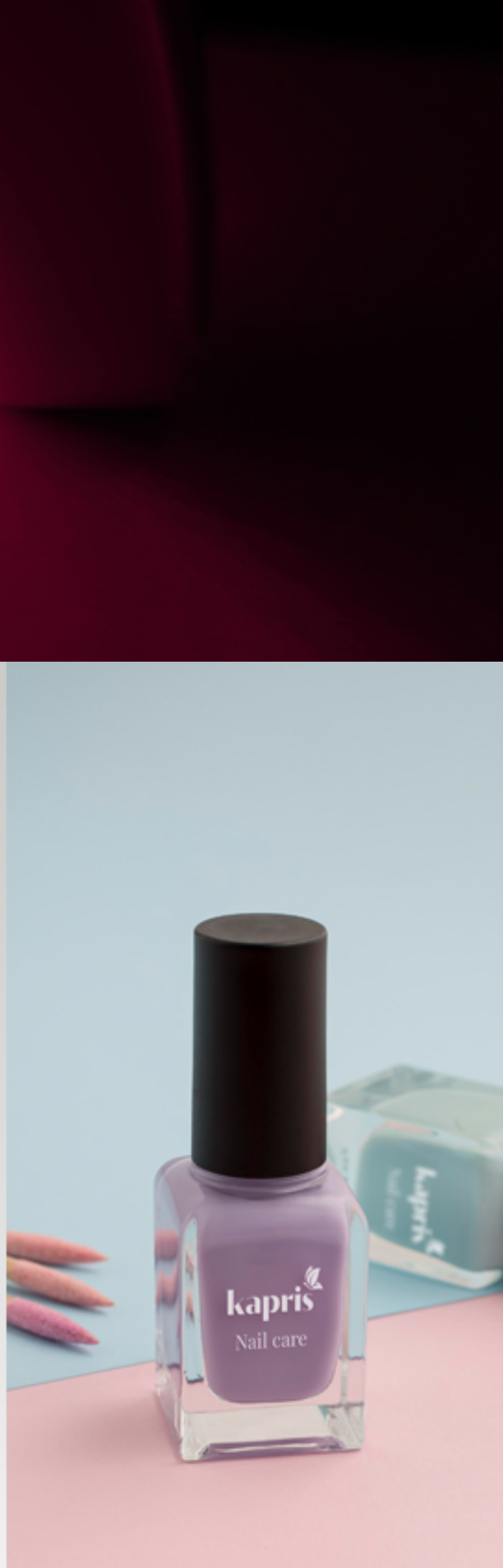

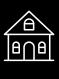

Identificador Colores Letrero Producto

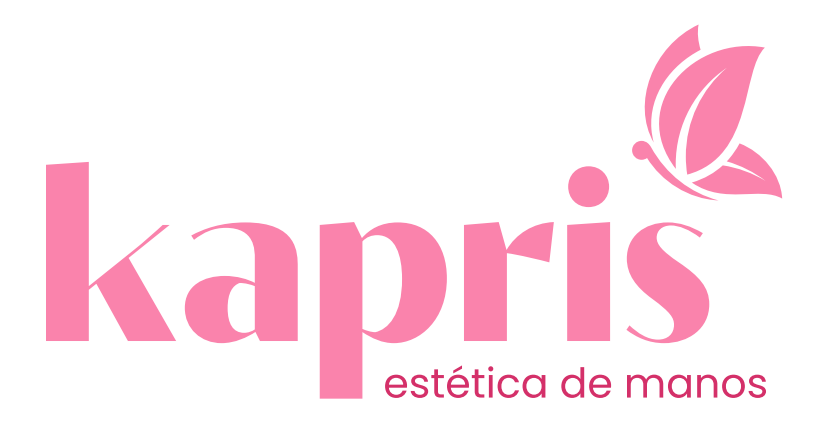

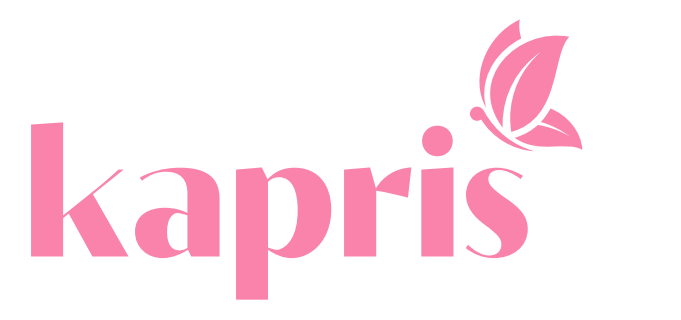

kapris

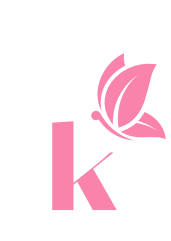

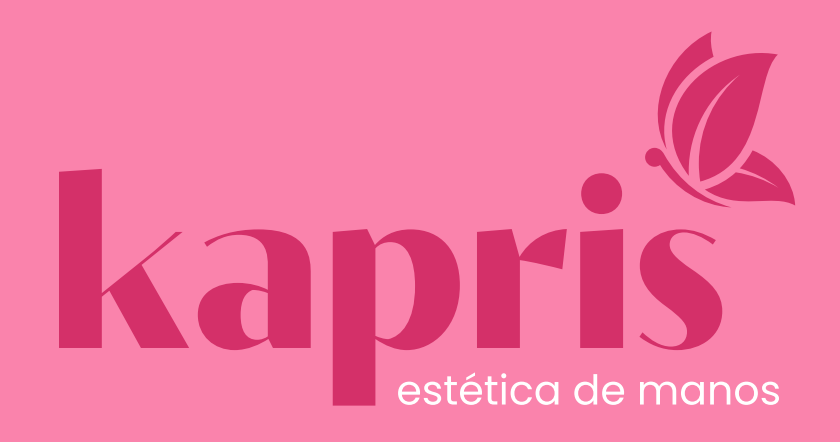

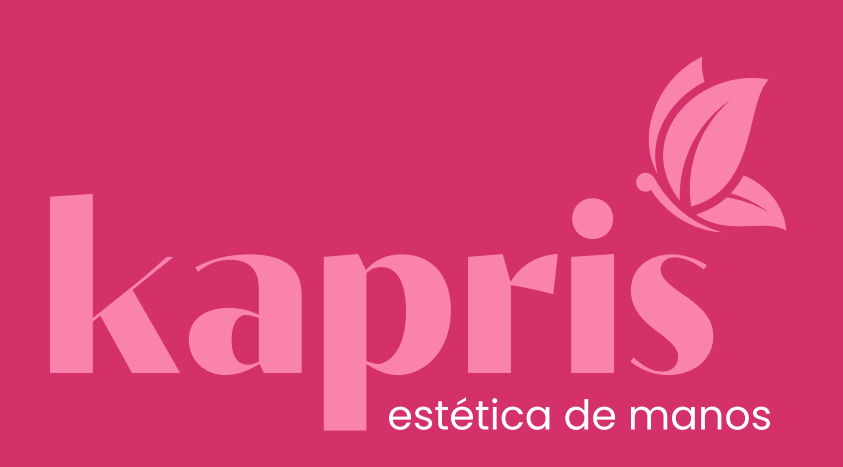

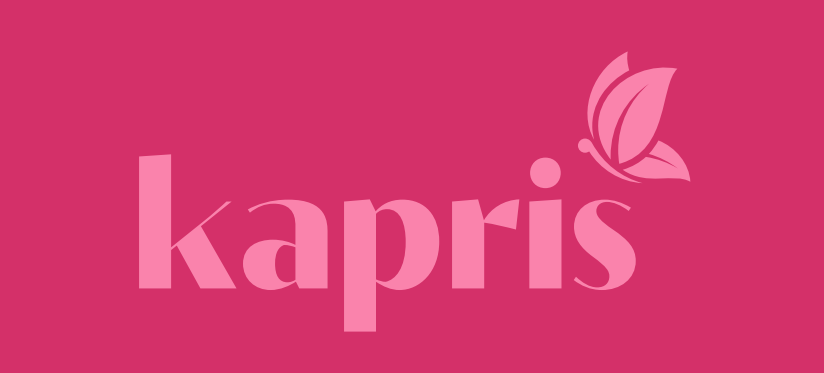

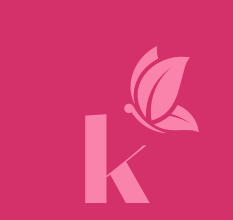

K

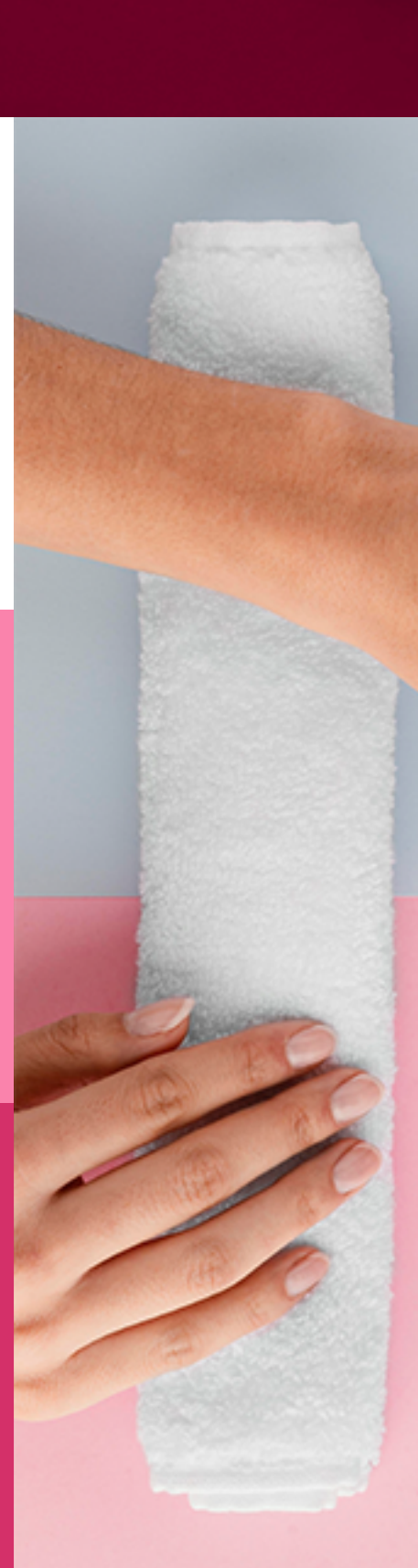

# Leapris. estética de manos

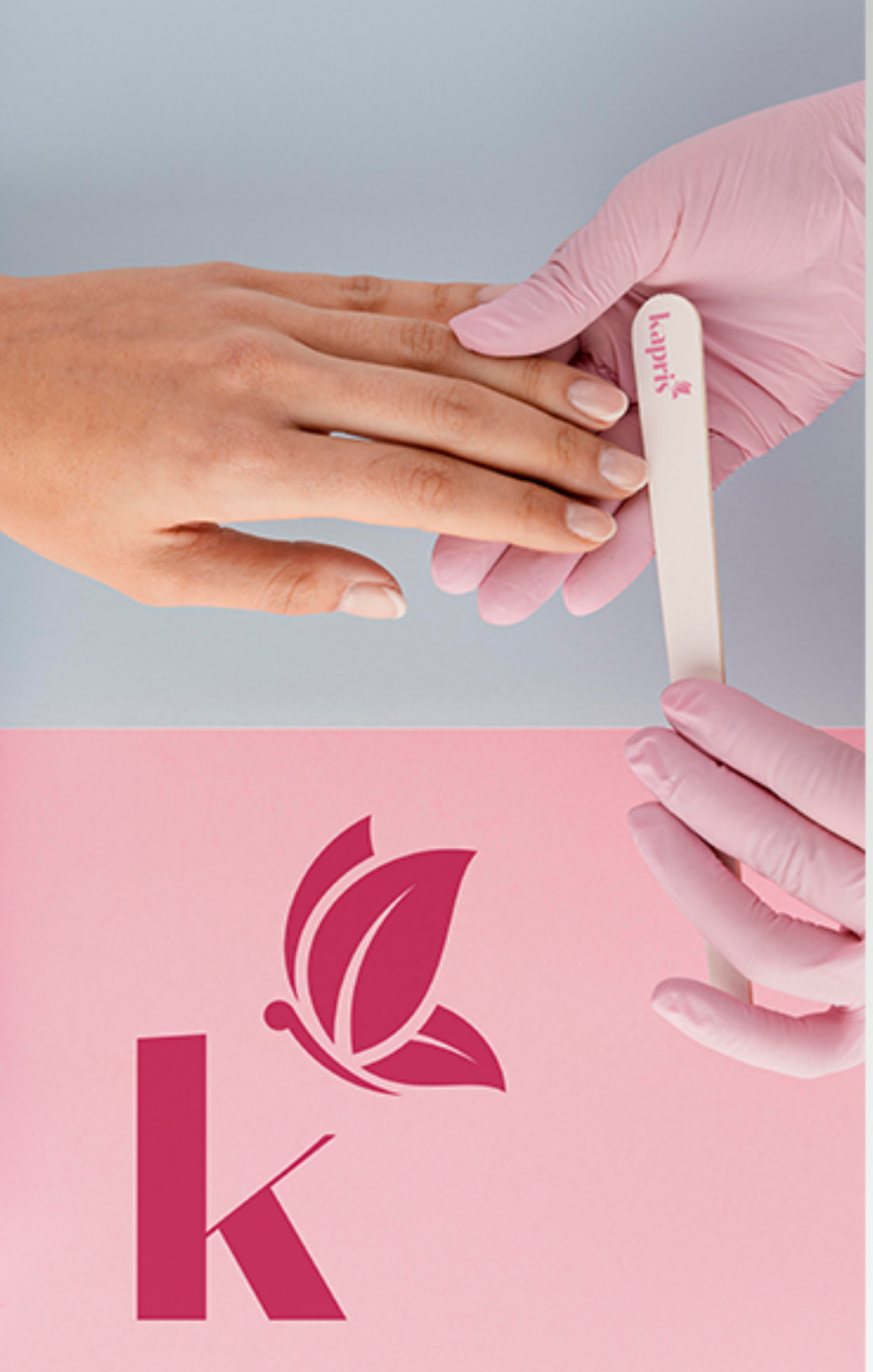

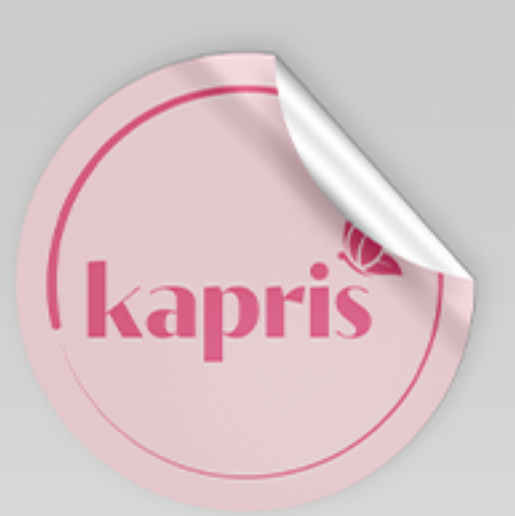

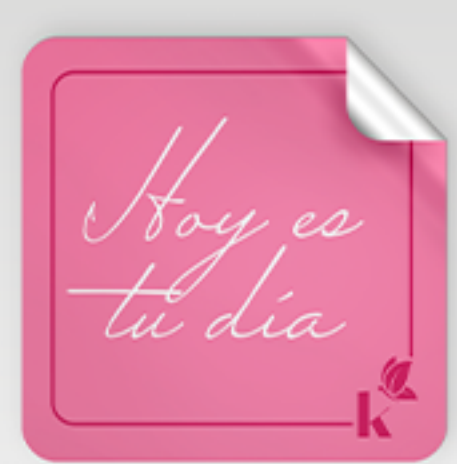

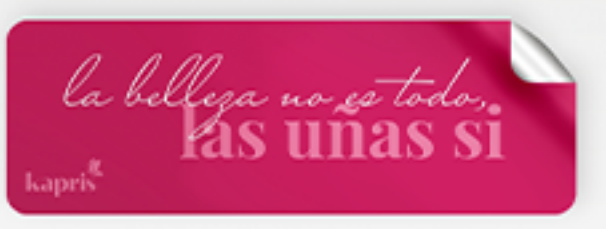

<span id="page-25-0"></span>**& Marketing** 

**is dentificador** Colores Guía de identidad visual Papelería Indumentaria **Flyers** Banners<br>Plantillas RRSS

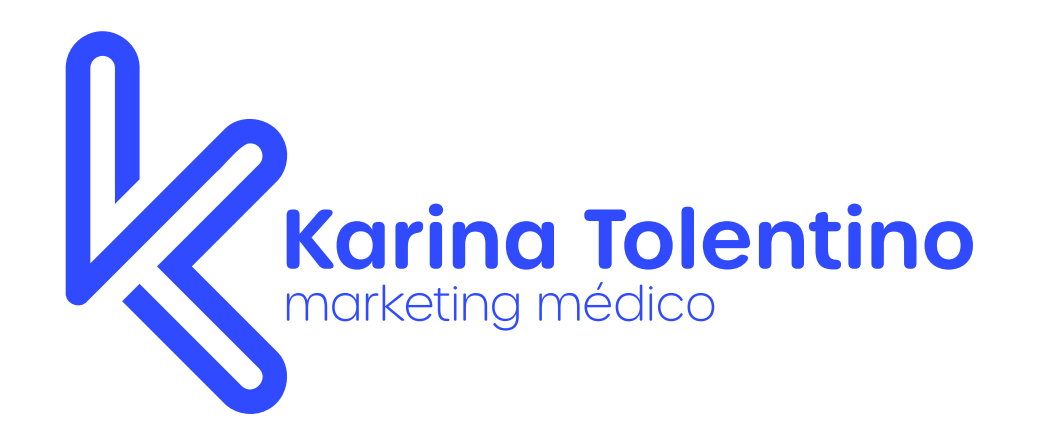

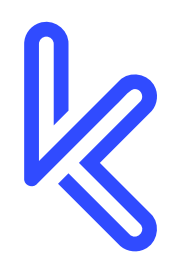

**Karina Tolentino** marketing médico

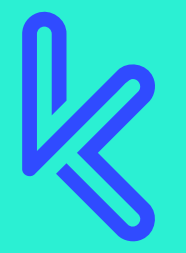

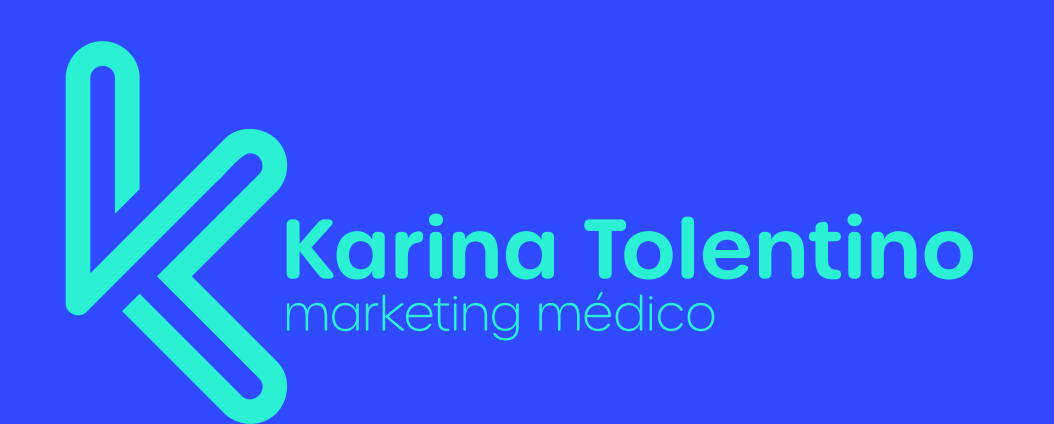

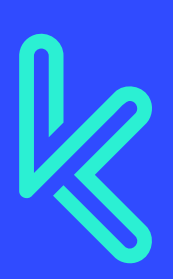

### **Karina Tolentino** marketing médico

R Korino

Lorem ipsum dolor sit amet, consectetur<br>odipiscing elit, sed<br>do eiusmod tempor

Karina Tolentino

dolor sit amet, consectetur<br>adipiscing elit,<br>sed do dolore

**OREM PSUM DOLOR** 

Lorem ipsum dolor sit<br>amet, consectetur<br>adipiscing elit, sed do<br>eiusmod tempor incididunt<br>ut labore et dolore magna<br>aliqua. Quis ipsum<br>acutonadise utrices suspendisse ultrices<br>gravida. Risus commod viverra maecenas

**Karina Tolentino** 

accumsan lacus vel<br>facilisis.

1

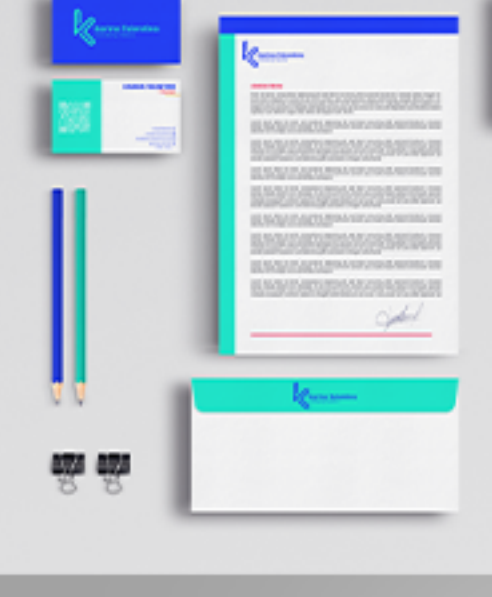

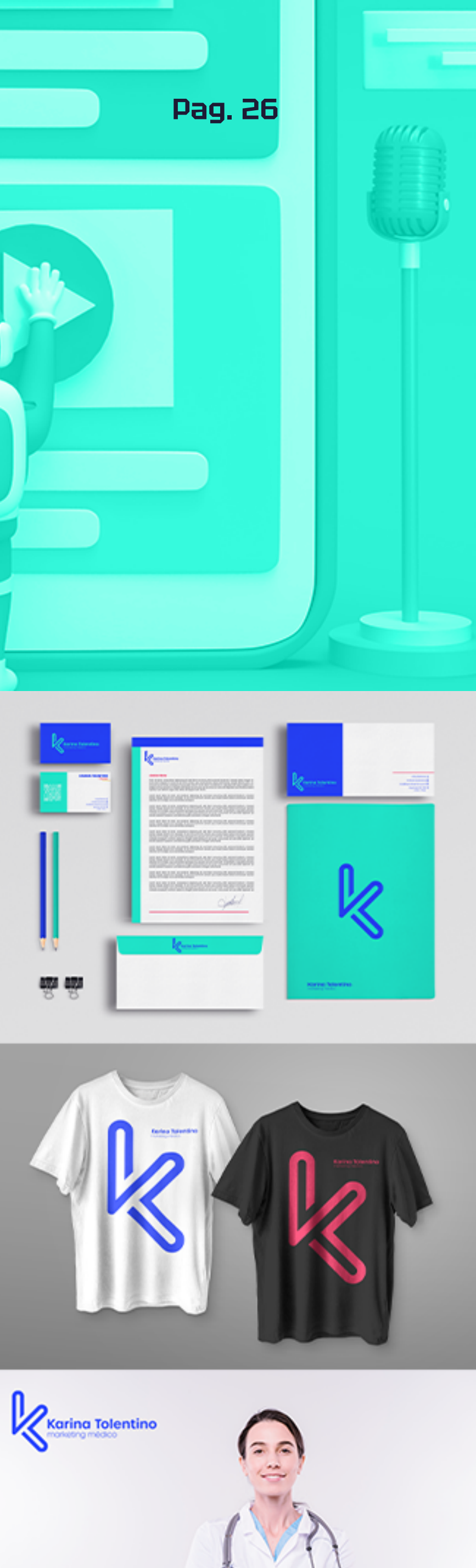

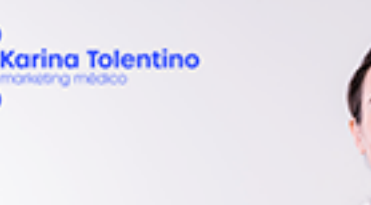

**Producción musical** 

<span id="page-26-0"></span>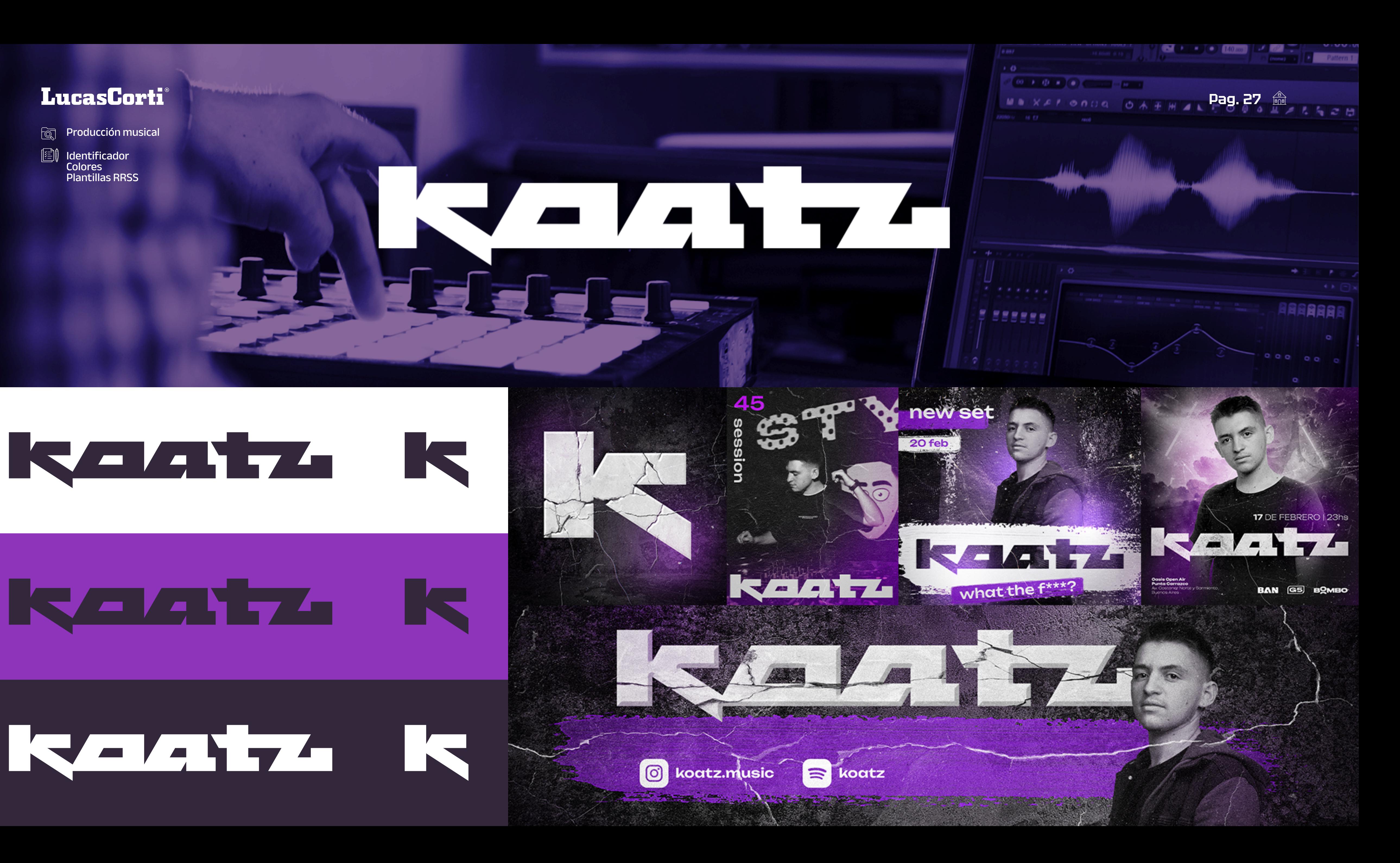

Identificador Colores Plantillas RRSS

# Karatza Ka

<u>in list</u>

**Kalat** 

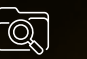

<span id="page-27-0"></span>**Restaurante** 

La Lonchería

Restaurante

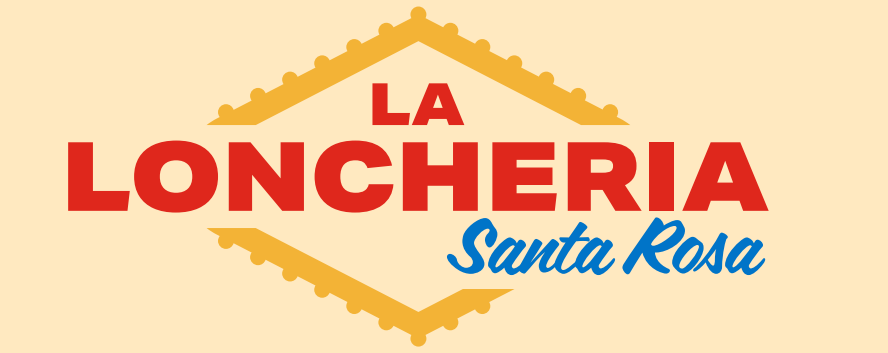

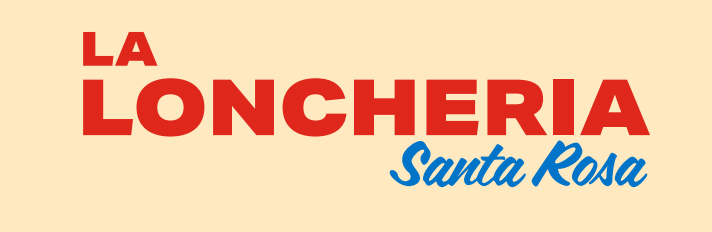

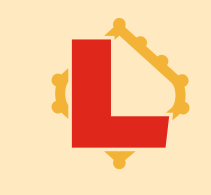

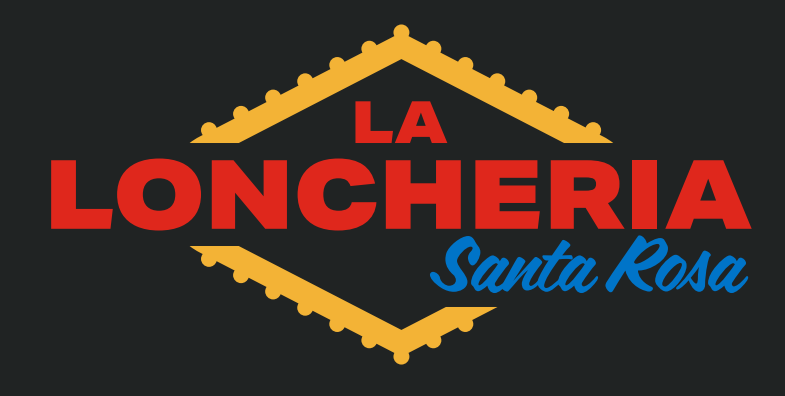

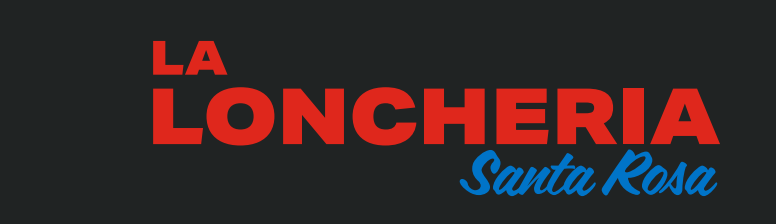

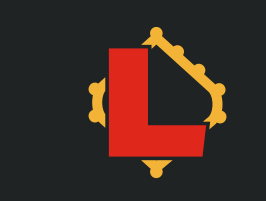

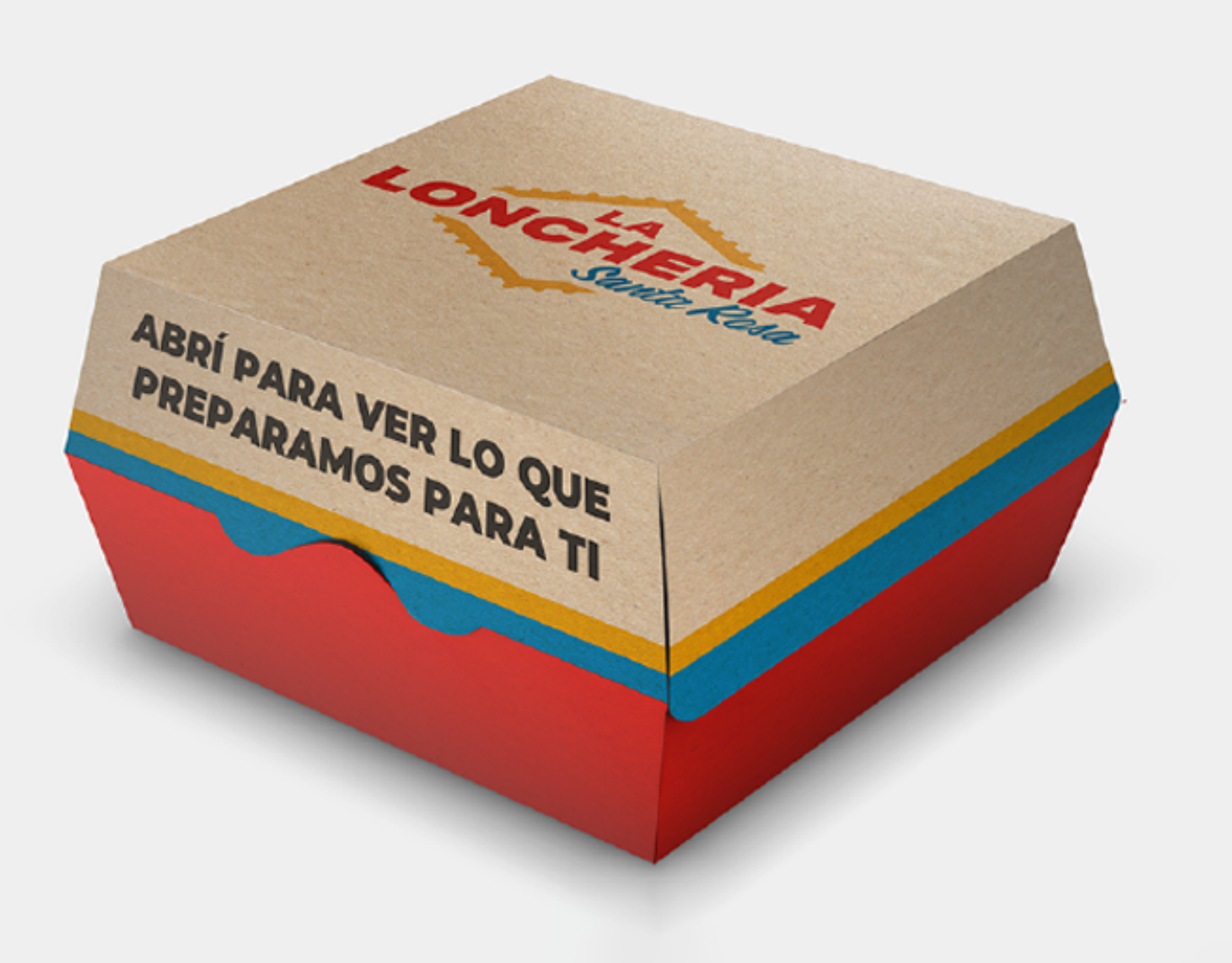

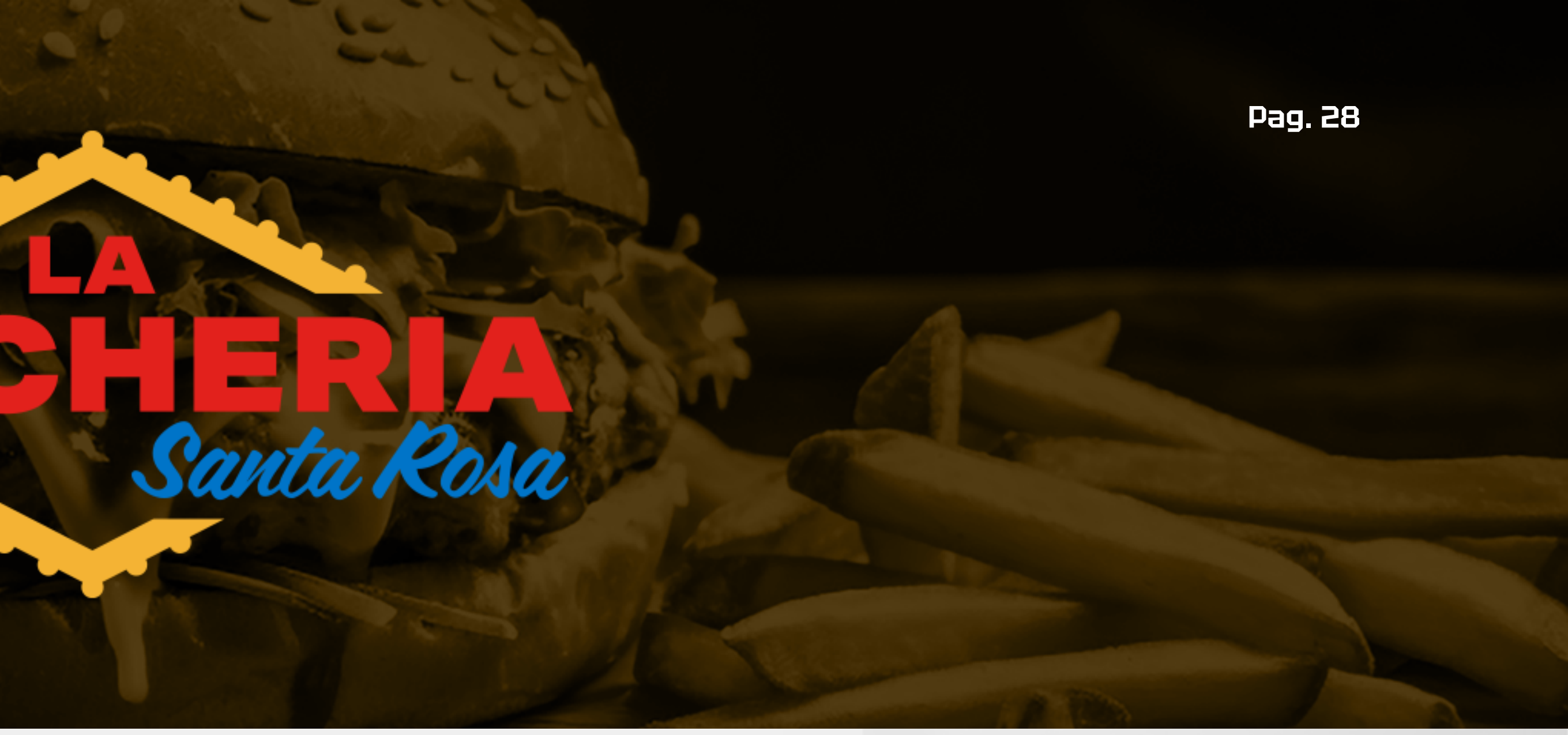

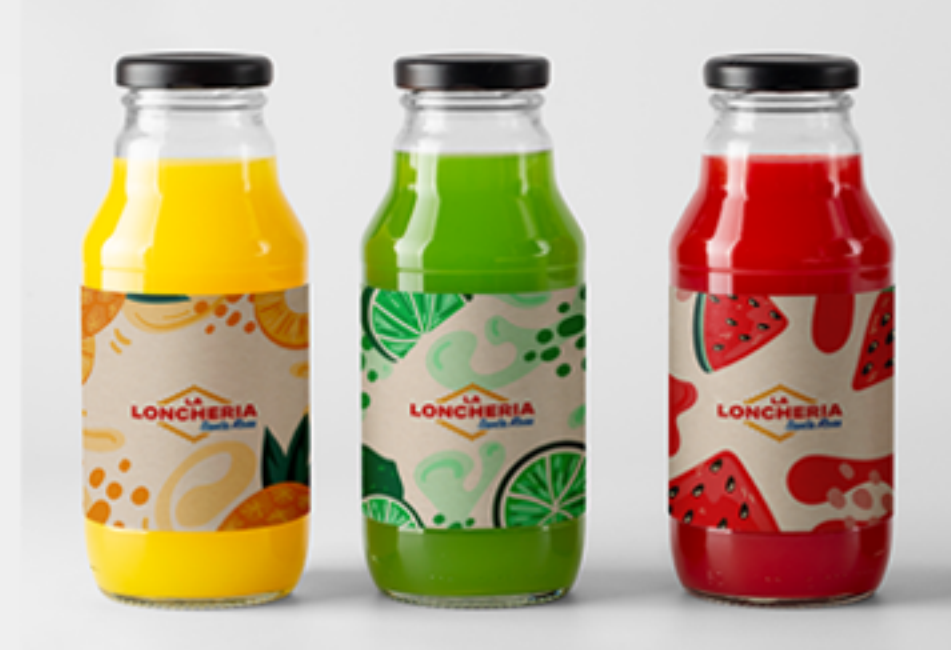

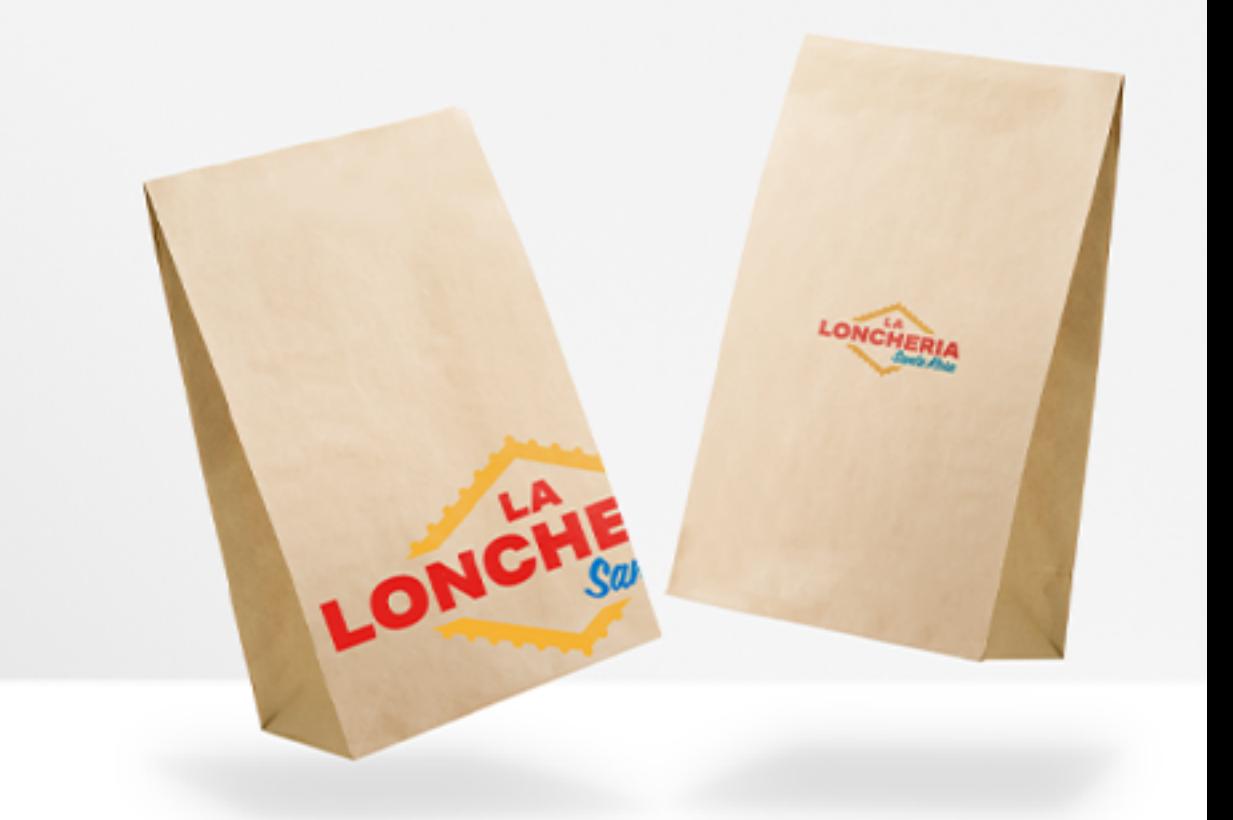

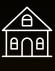

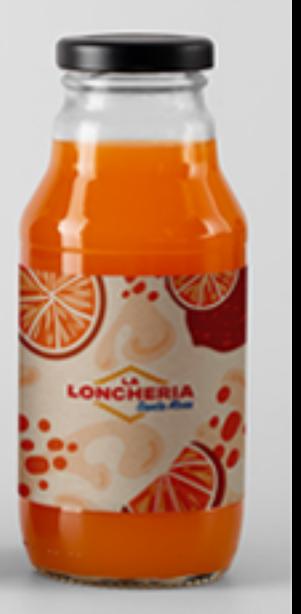

Identificador Colores Packaging

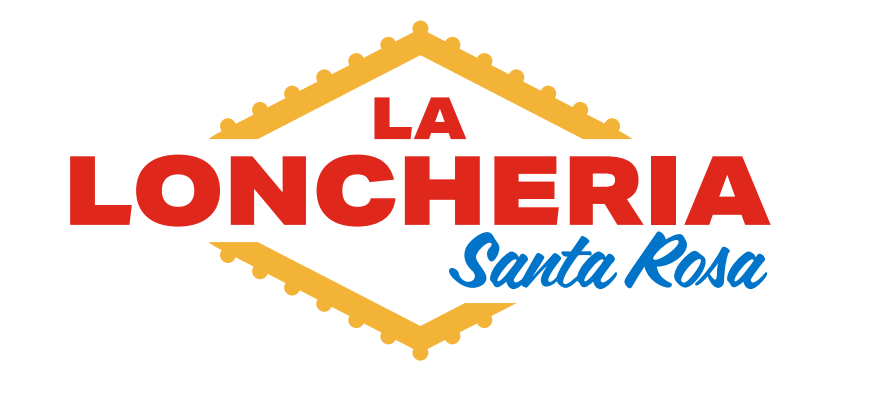

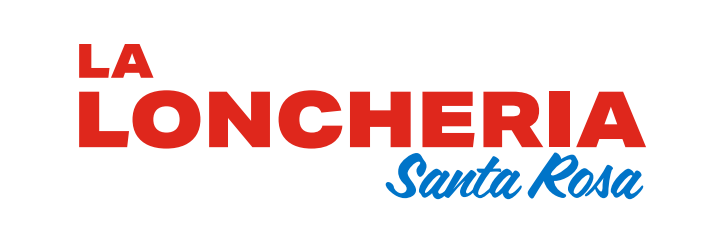

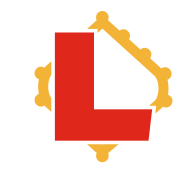

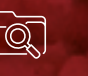

<span id="page-28-0"></span>**Restaurante** 

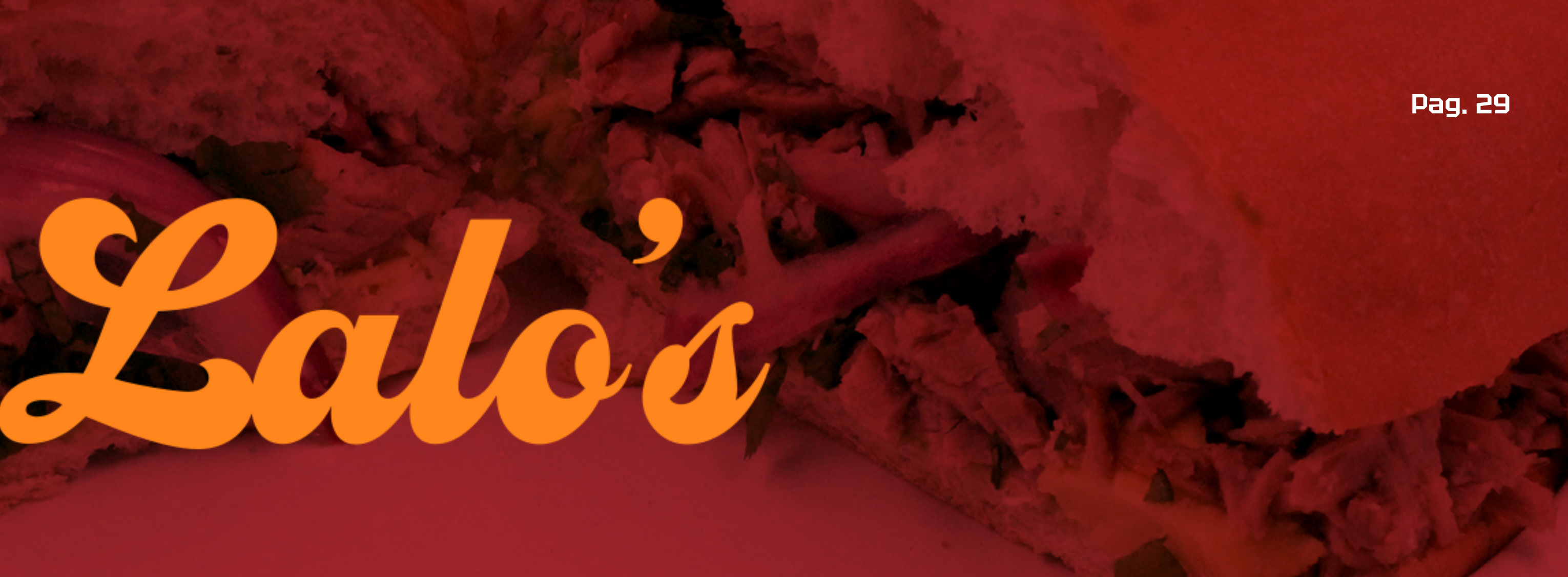

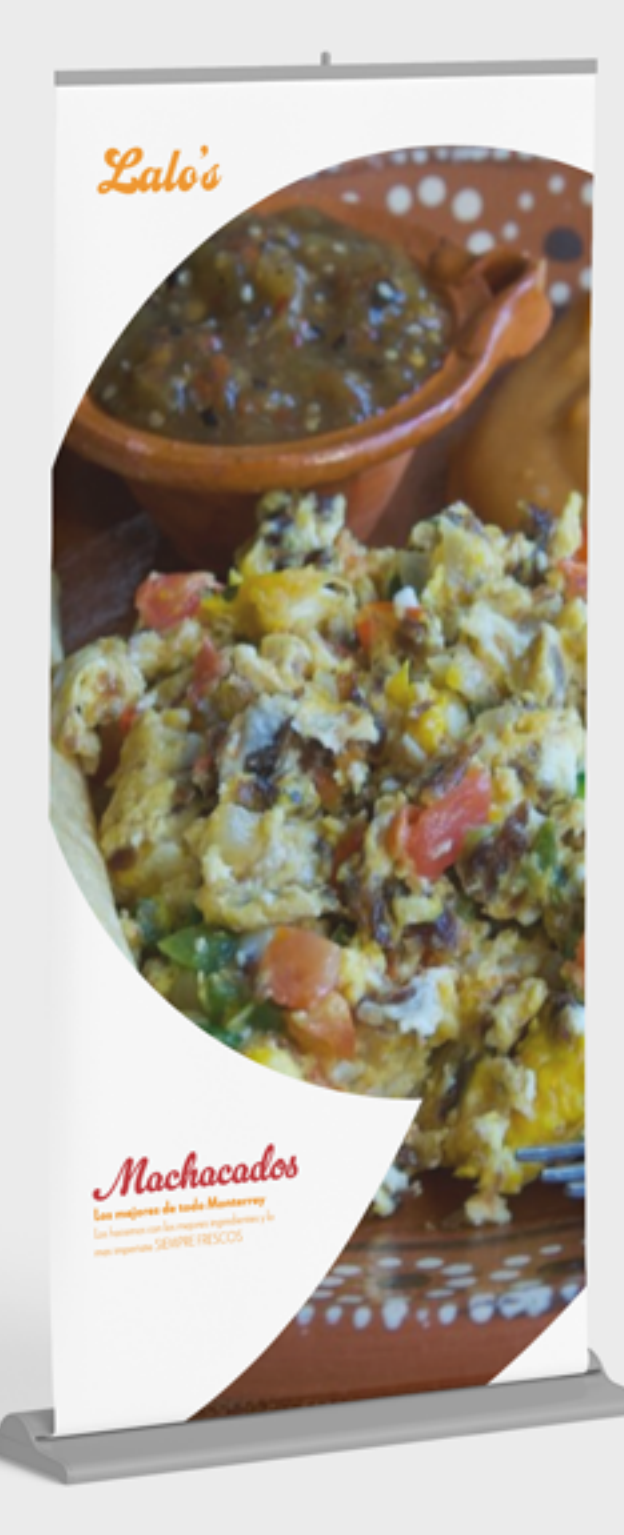

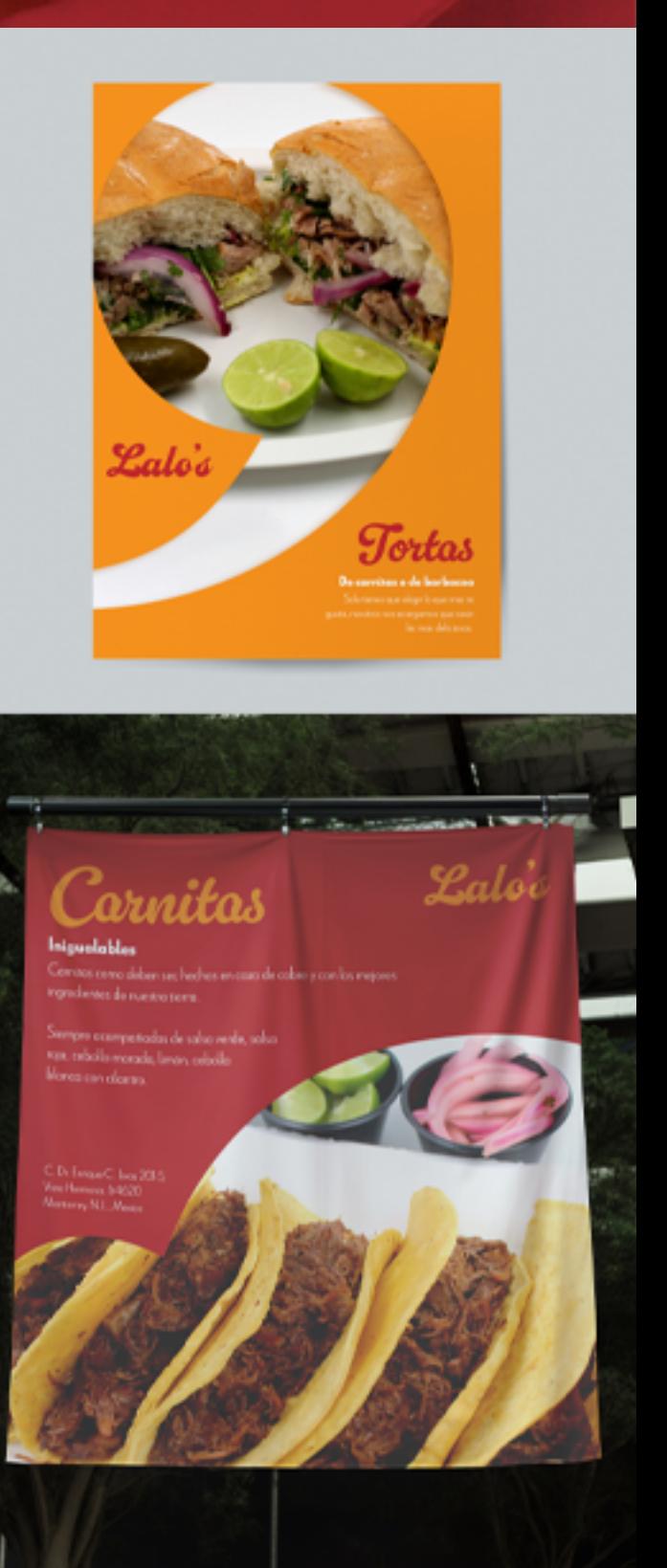

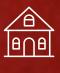

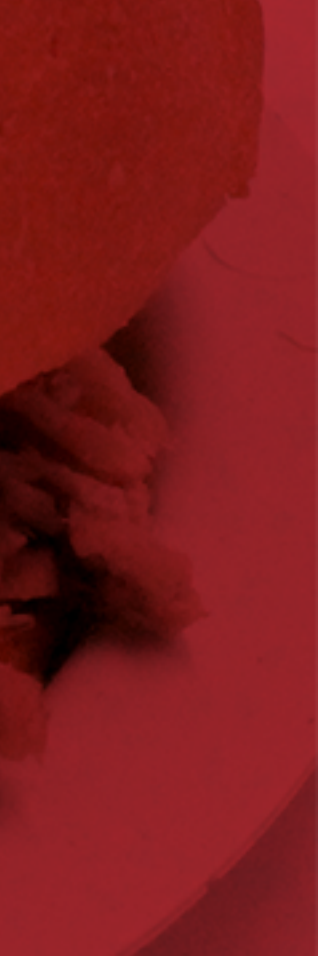

Identificador Colores Letrero Flyer Banner Vinilos

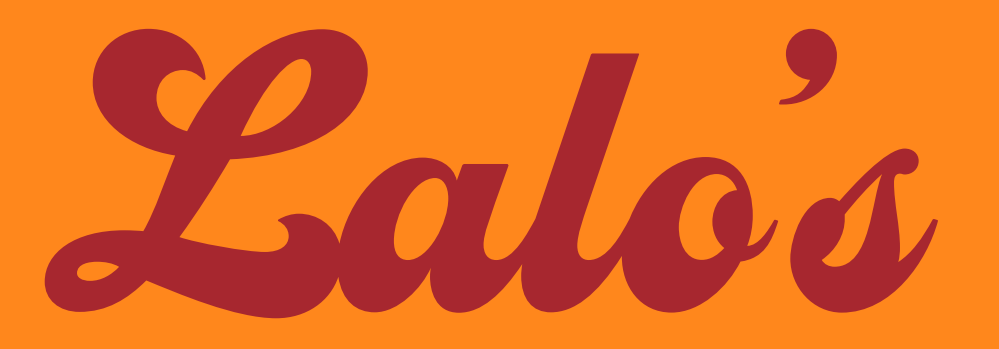

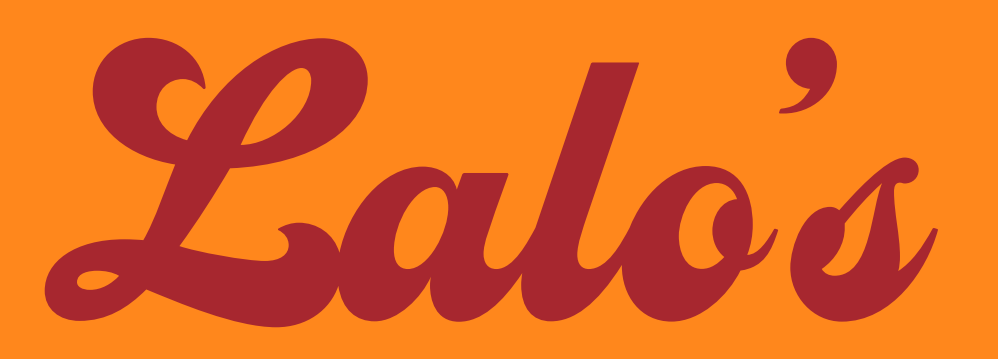

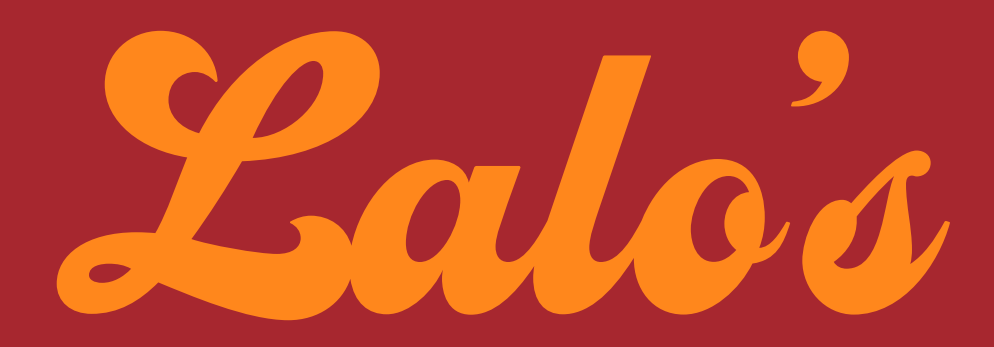

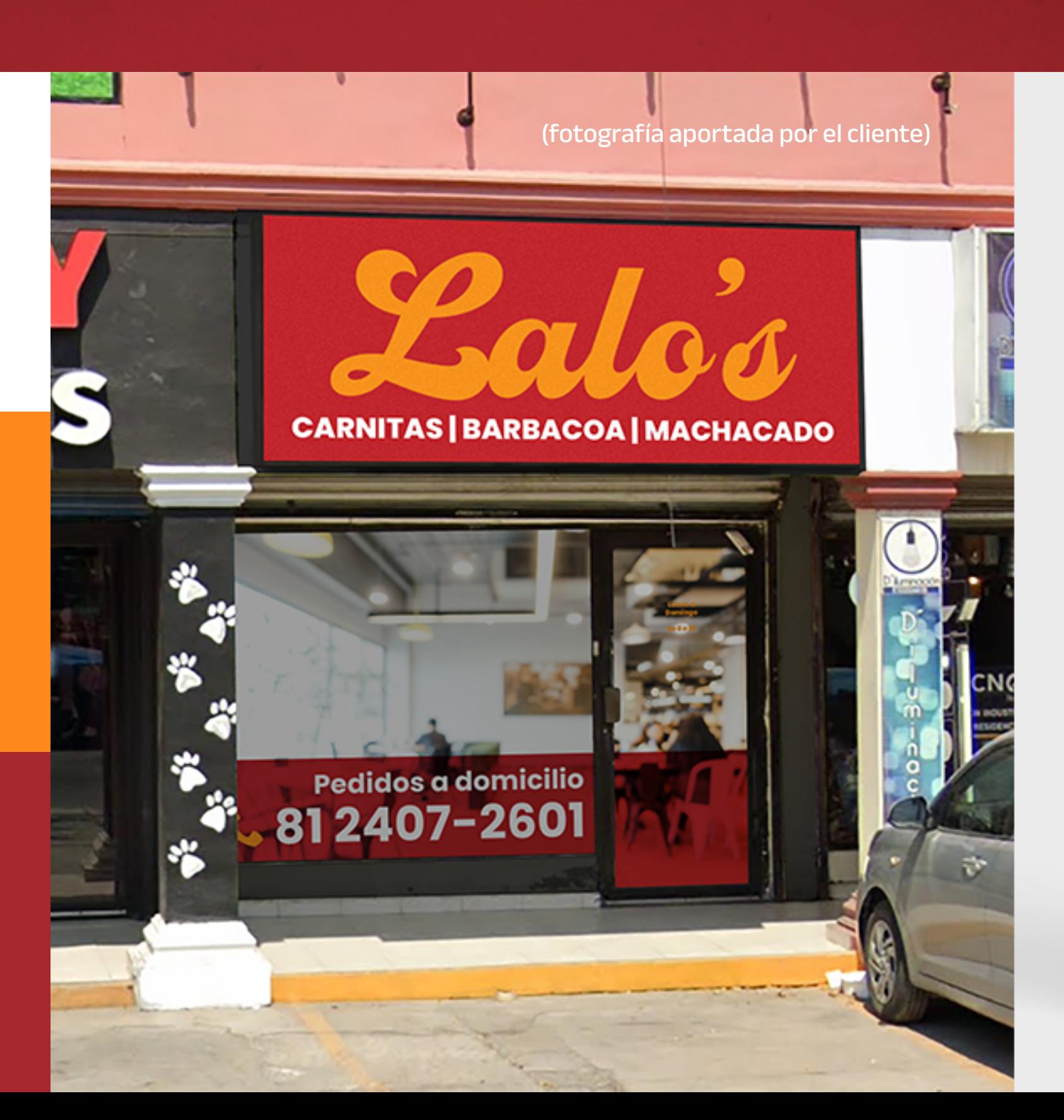

# ufff que pesado que estás con las pausas

Ya lo se, pero es la única opción que tengo para que no te fatigues visualmente, ya falta poco, te prometo que **solo quedan 2 pausas**.

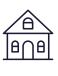

Productos de limpieza

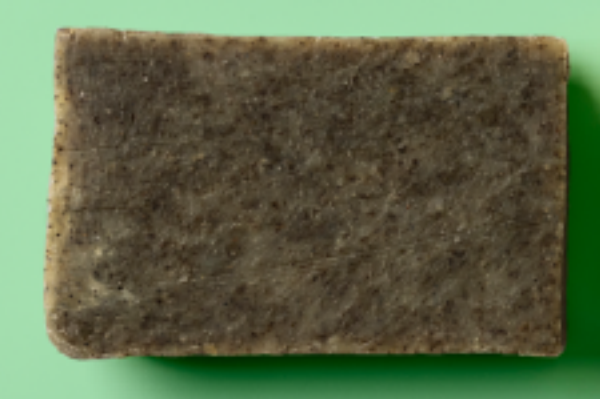

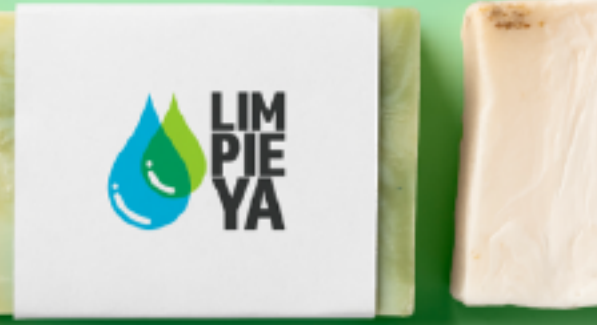

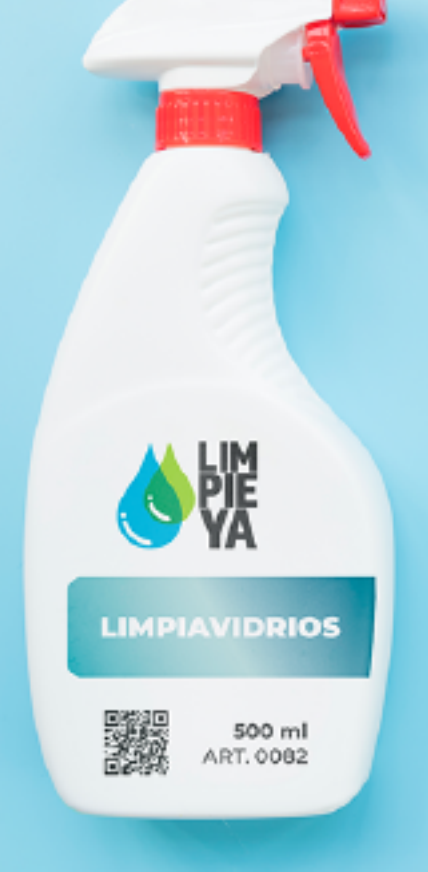

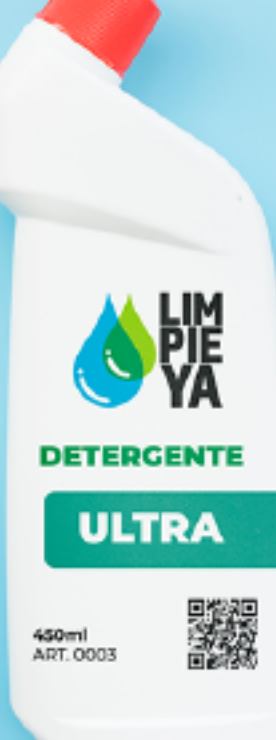

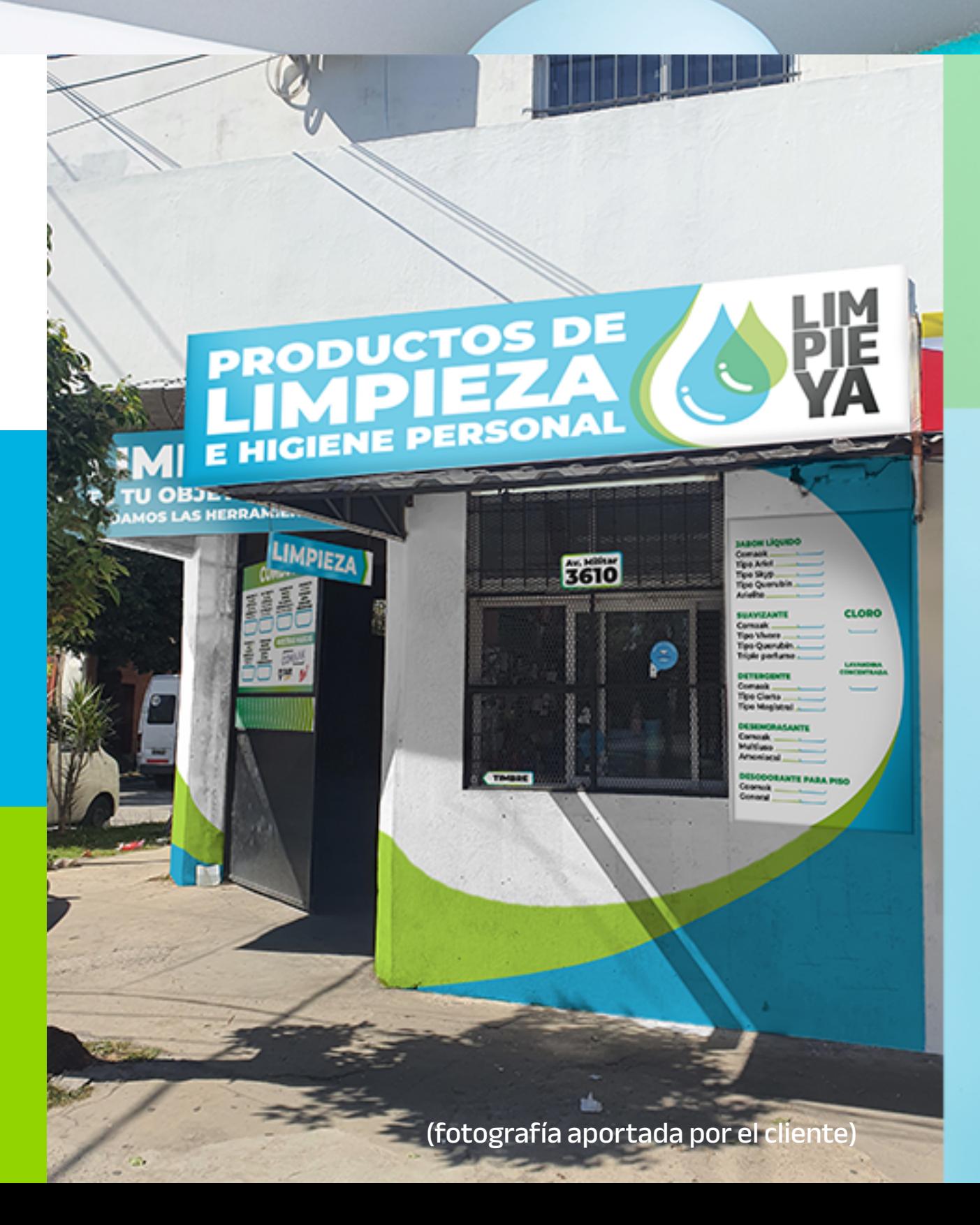

# M®  $\hat{\mathbf{r}}$

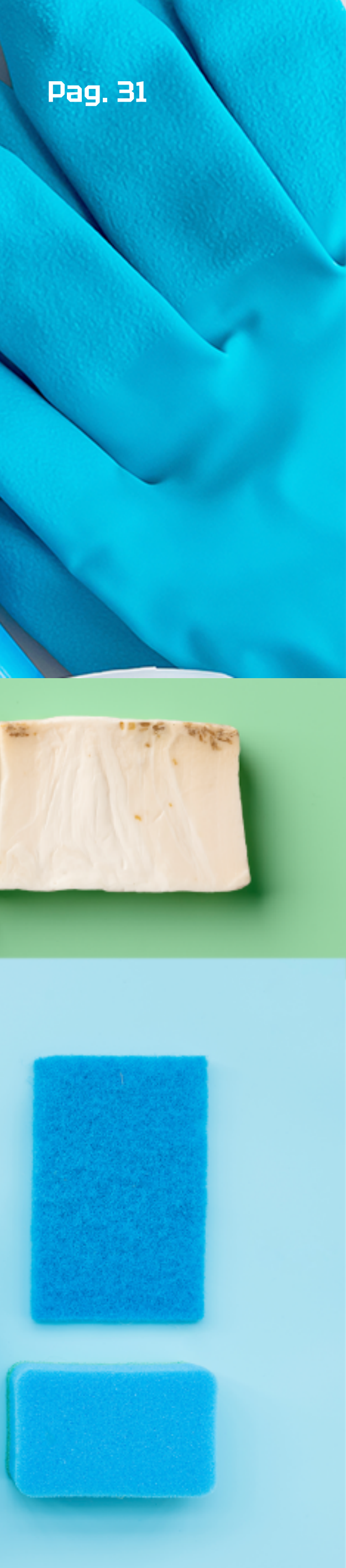

#### <span id="page-30-0"></span>LucasCorti

- **Q** Productos de limpieza
- 国 **Identificador** Colores Guía de identidad visual Letreros Banners Etiquetas Packaging Plantillas RRSS

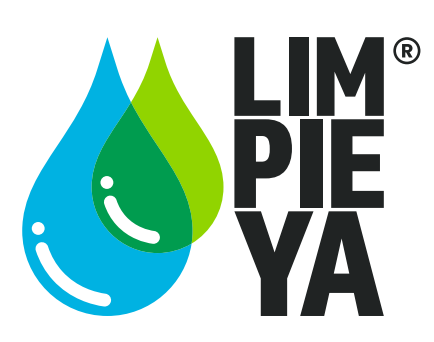

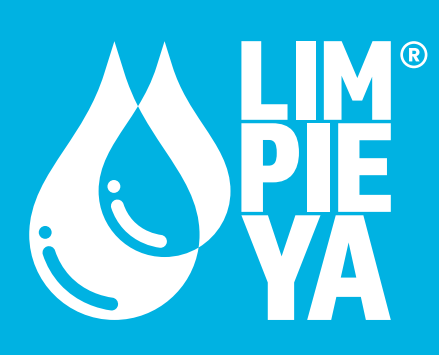

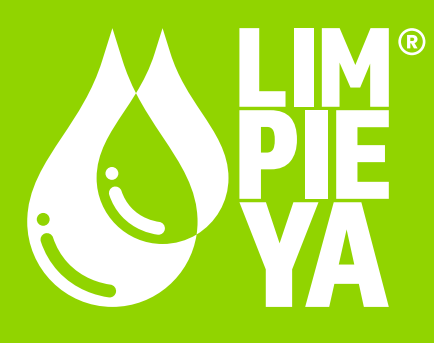

<span id="page-31-0"></span>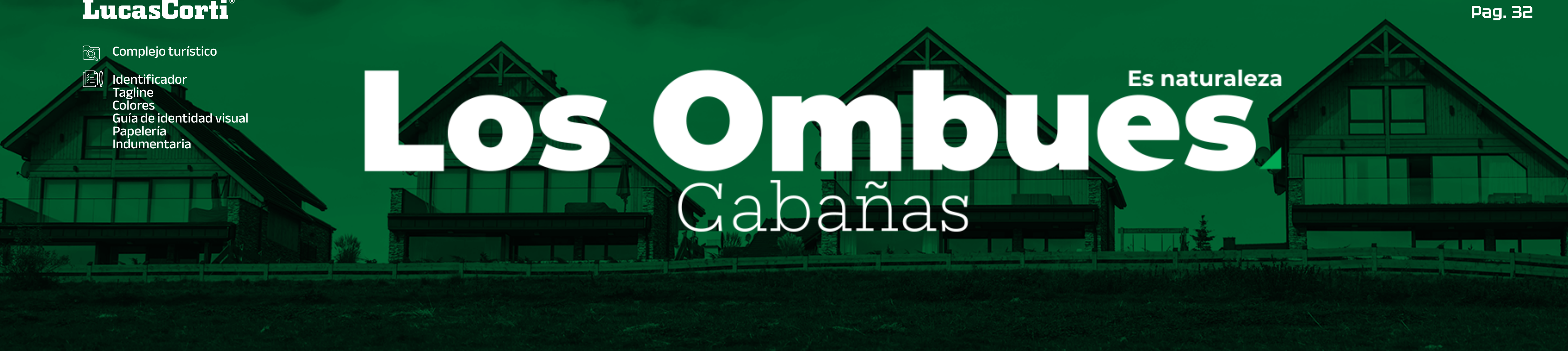

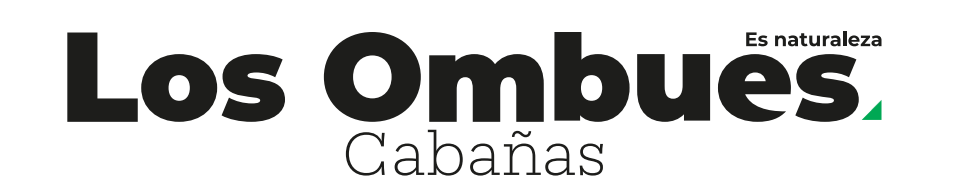

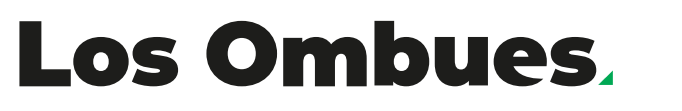

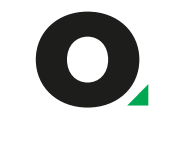

 $\bullet$ 

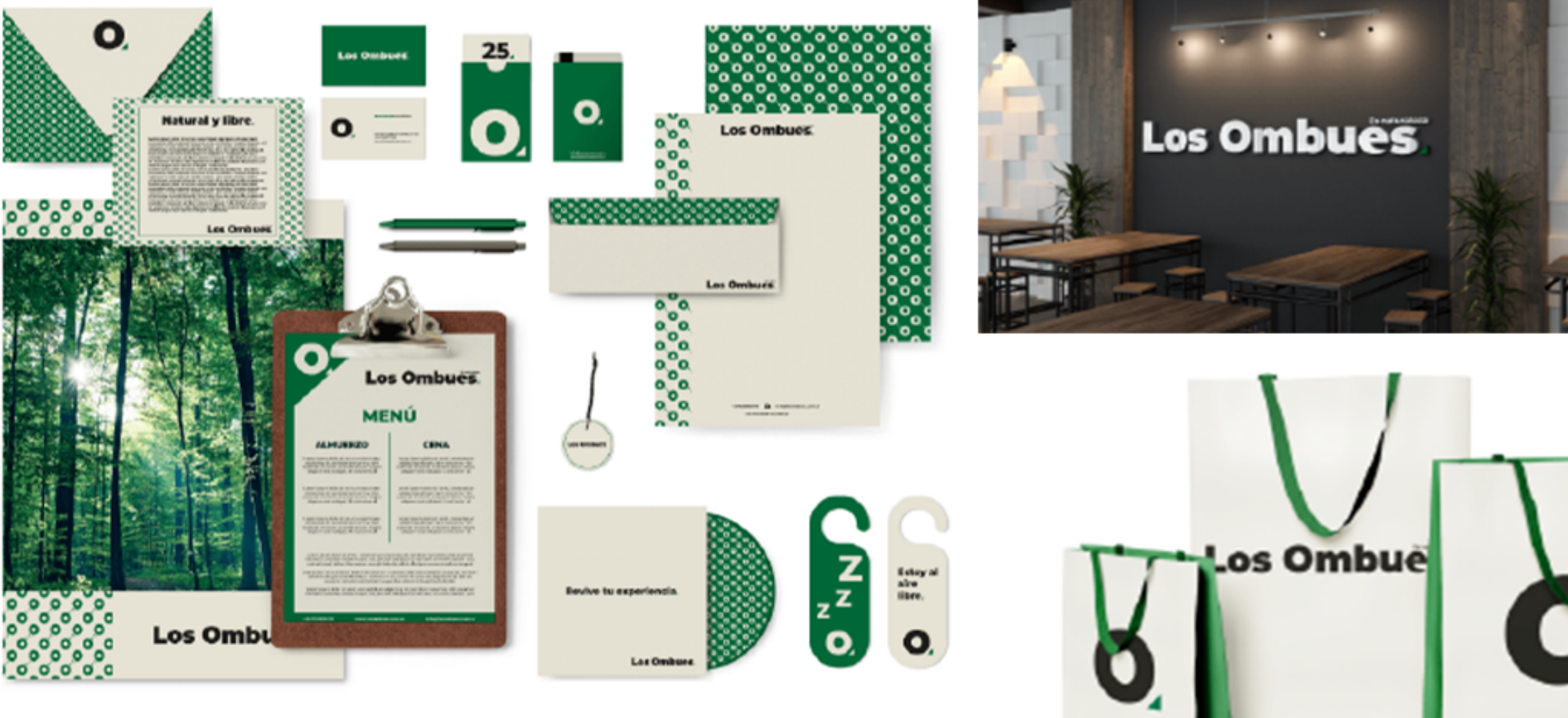

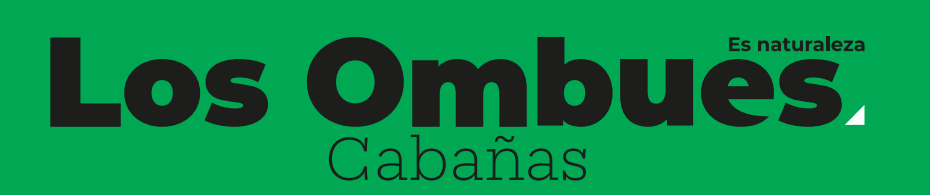

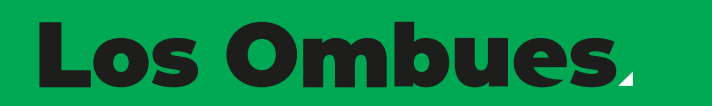

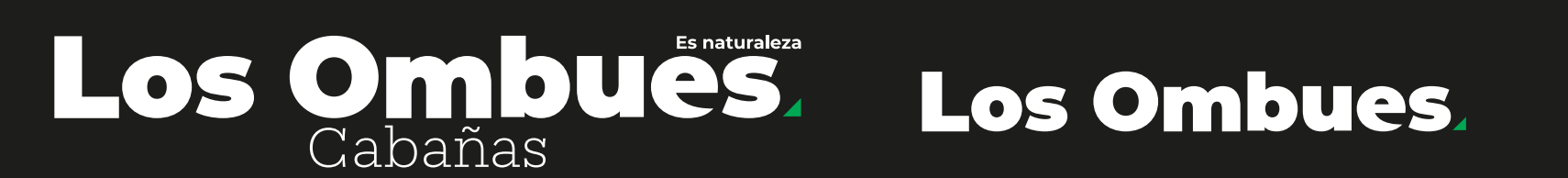

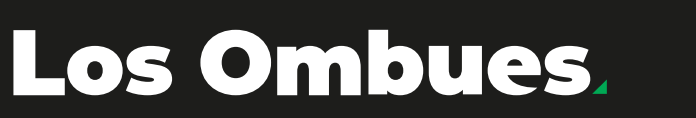

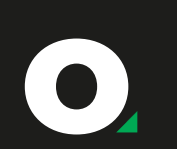

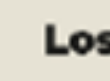

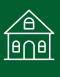

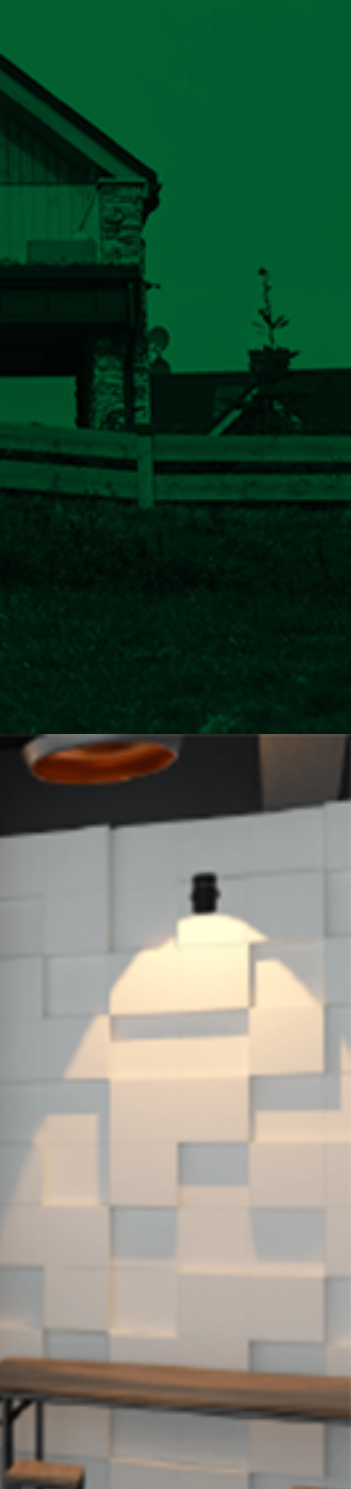

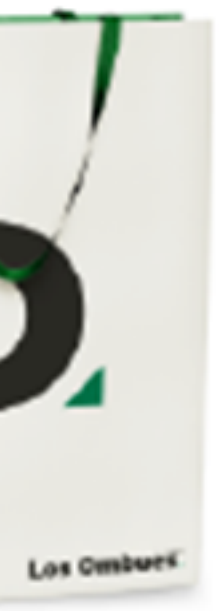

<span id="page-32-0"></span>**Ropa ecológica** 

Ropa ecológica

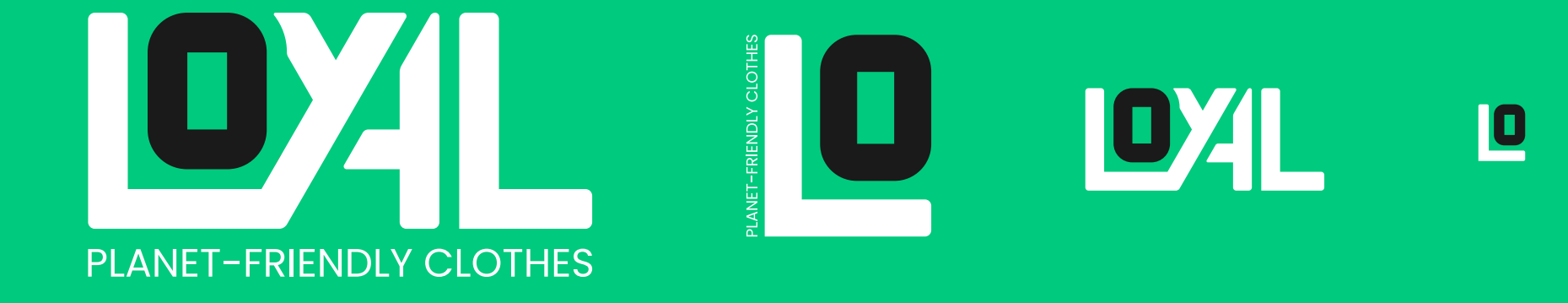

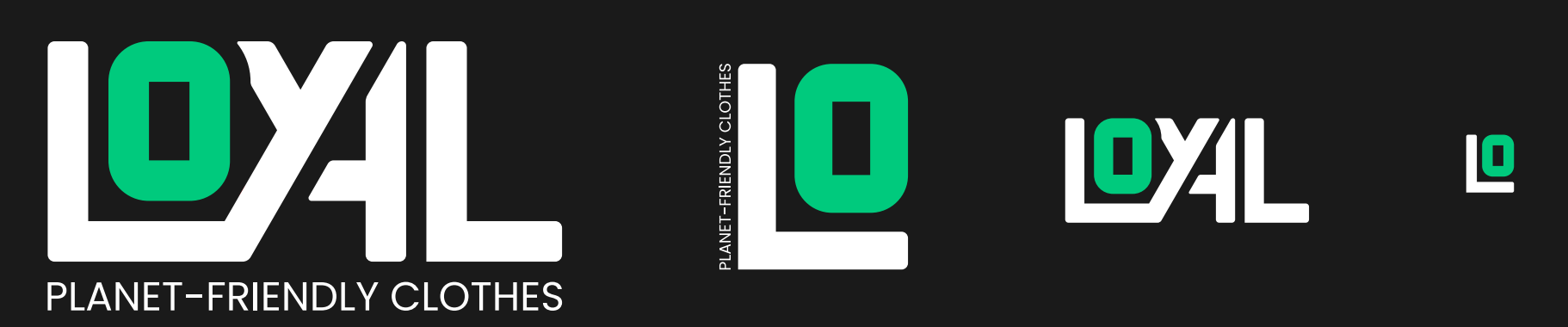

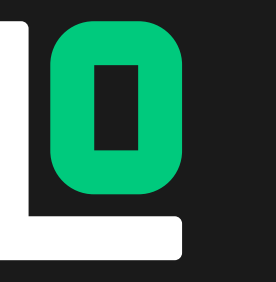

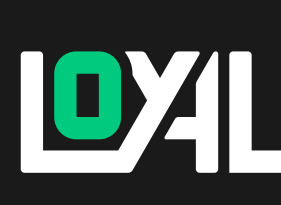

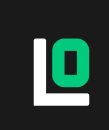

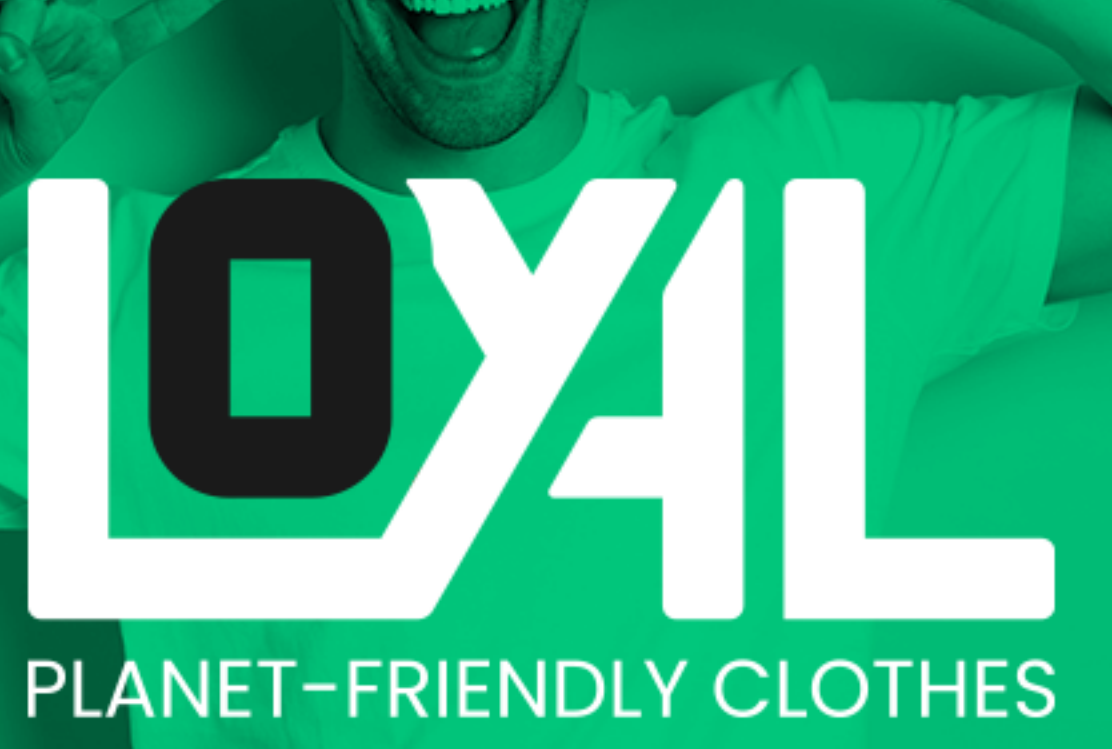

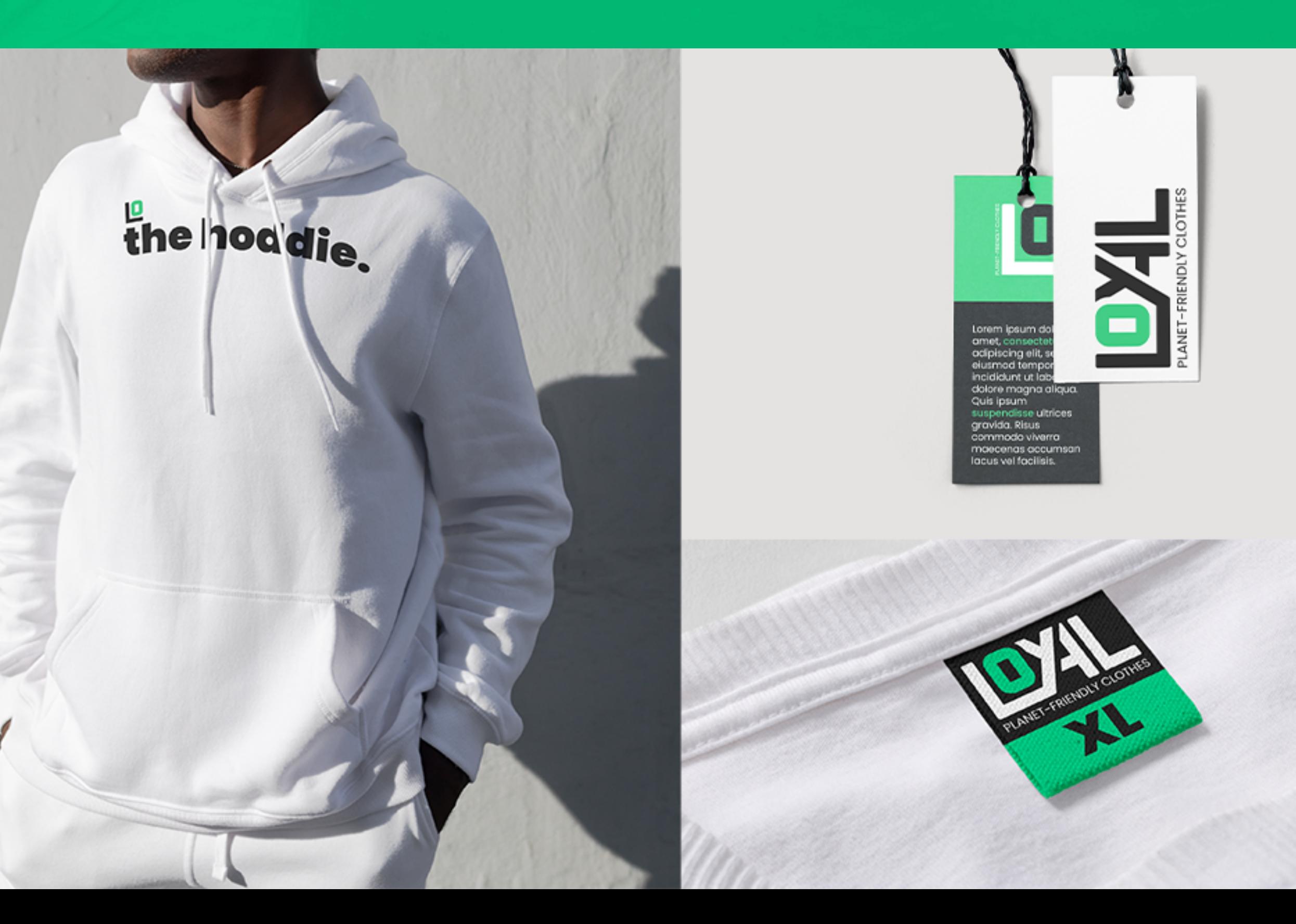

**Pag. 33**

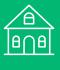

Identificador Colores Etiquetas

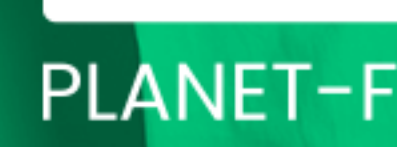

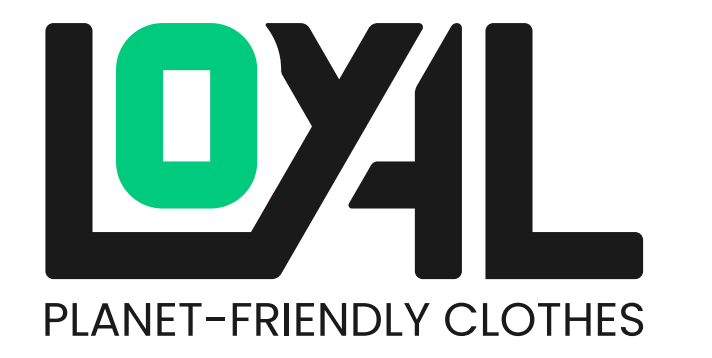

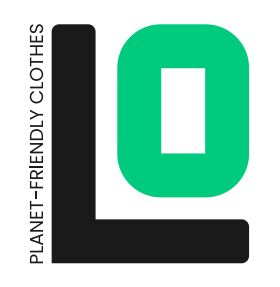

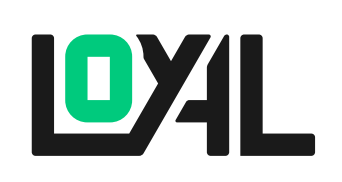

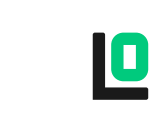

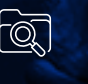

<span id="page-33-0"></span>**TARKER** 

Marketing

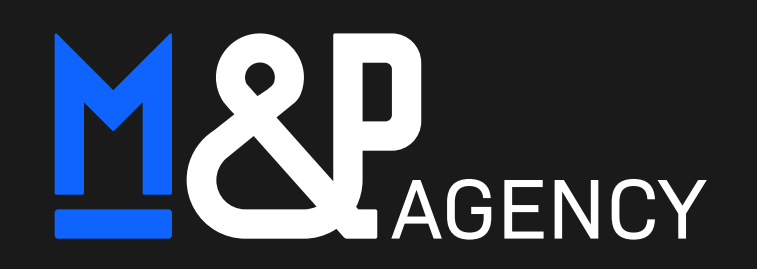

MARD

M&P<br>AGENCY

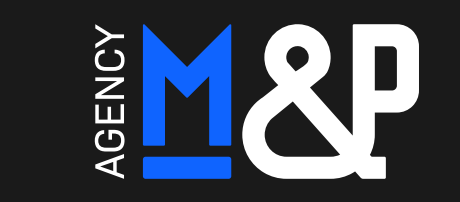

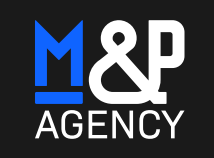

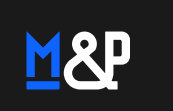

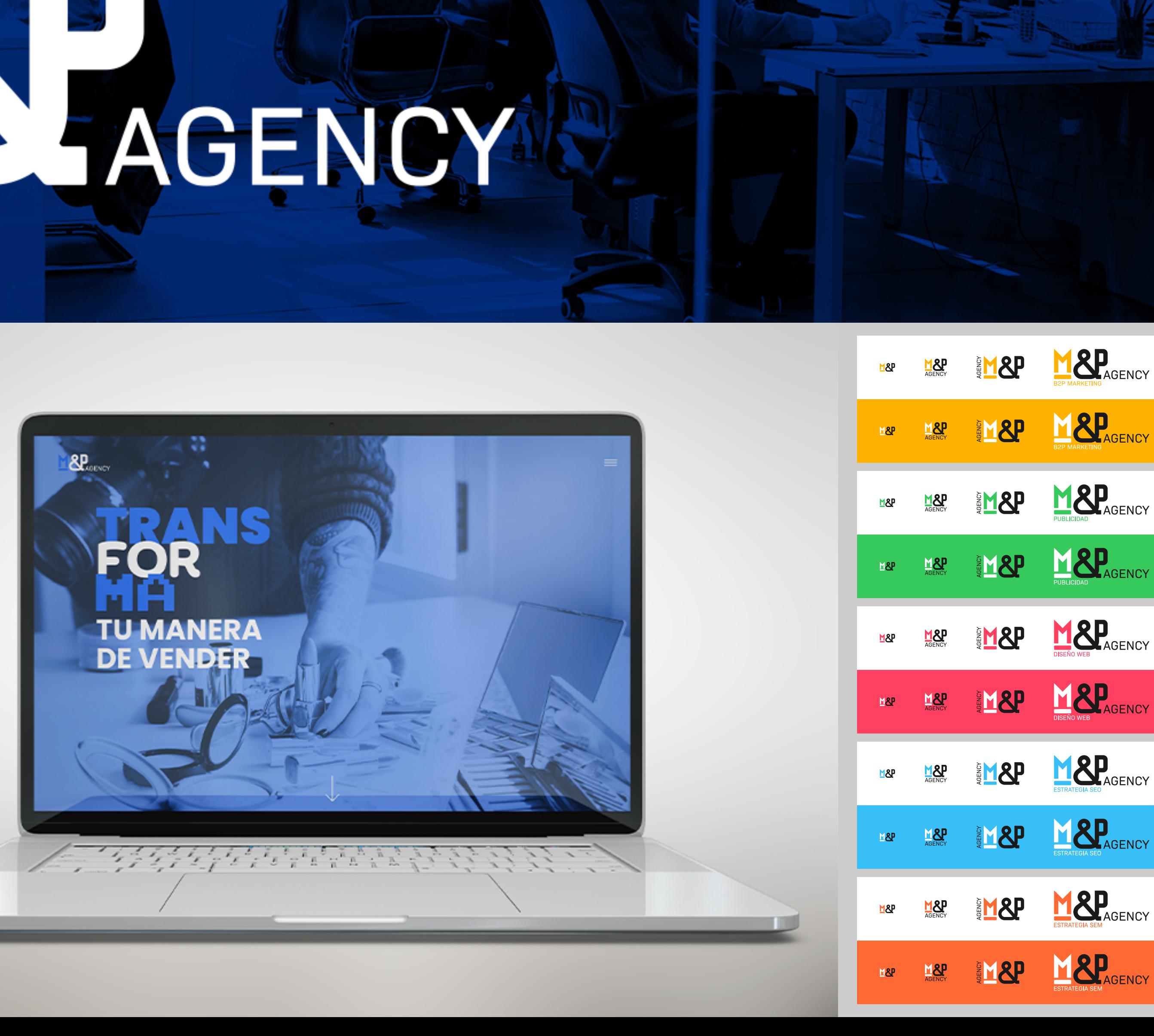

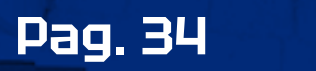

<u> Andreas Andrew Maria (1988), and a series of the series of the series of the series of the series of the series of the series of the series of the series of the series of the series of the series of the series of the ser</u>

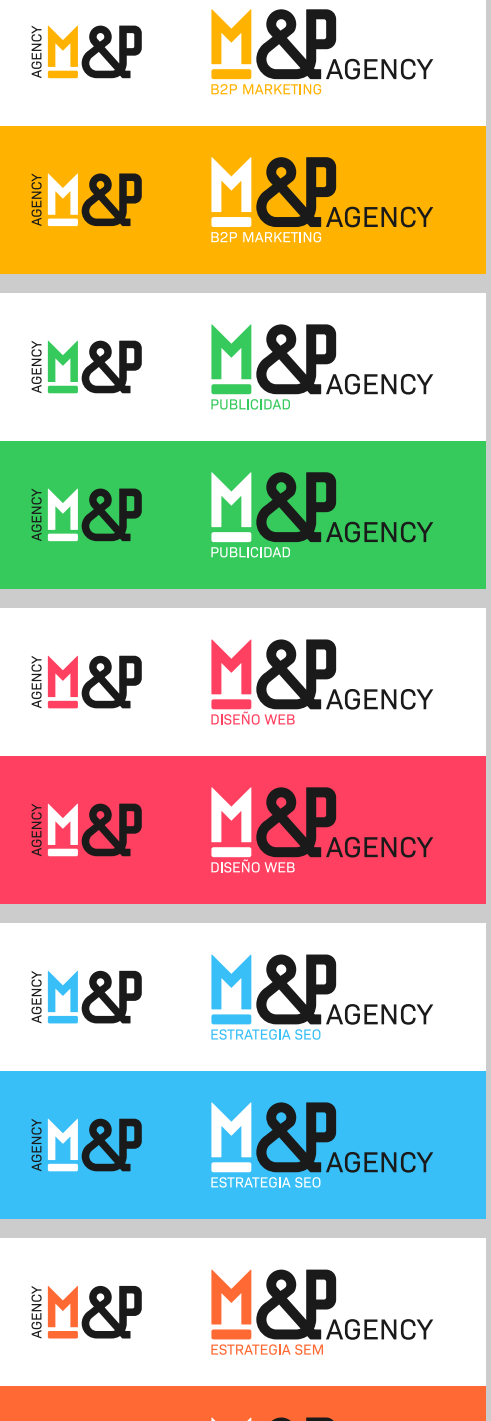

Identificador Colores Sistema de colores

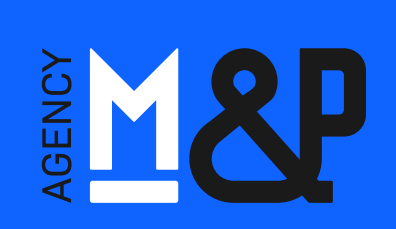

EM SP

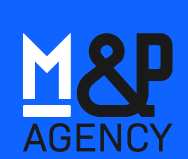

M&P

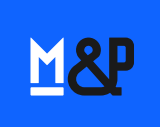

**M&P** 

March 2014

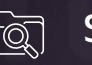

<span id="page-34-0"></span>**<u>Q</u>** Streamer

Mar7inp

Streamer

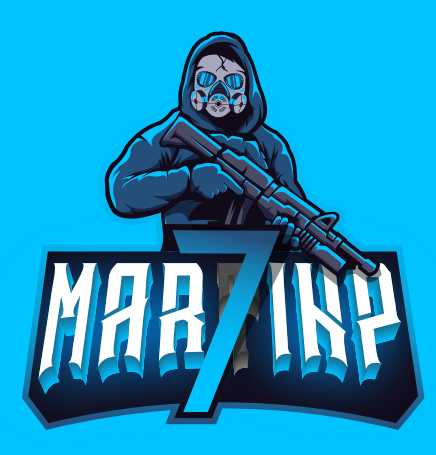

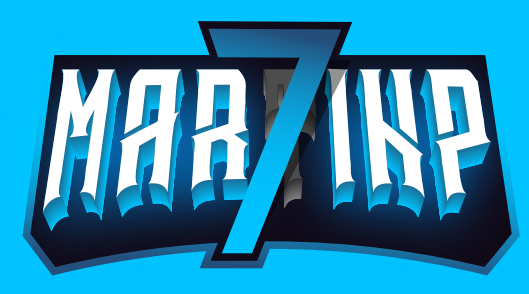

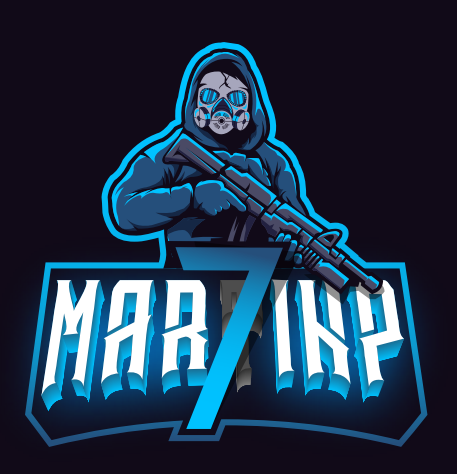

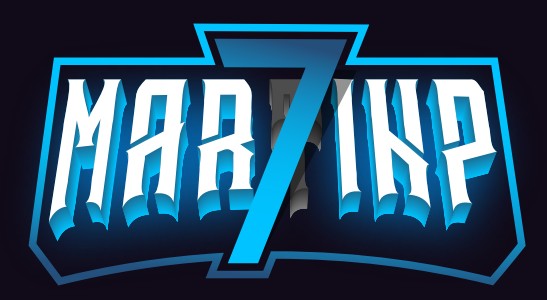

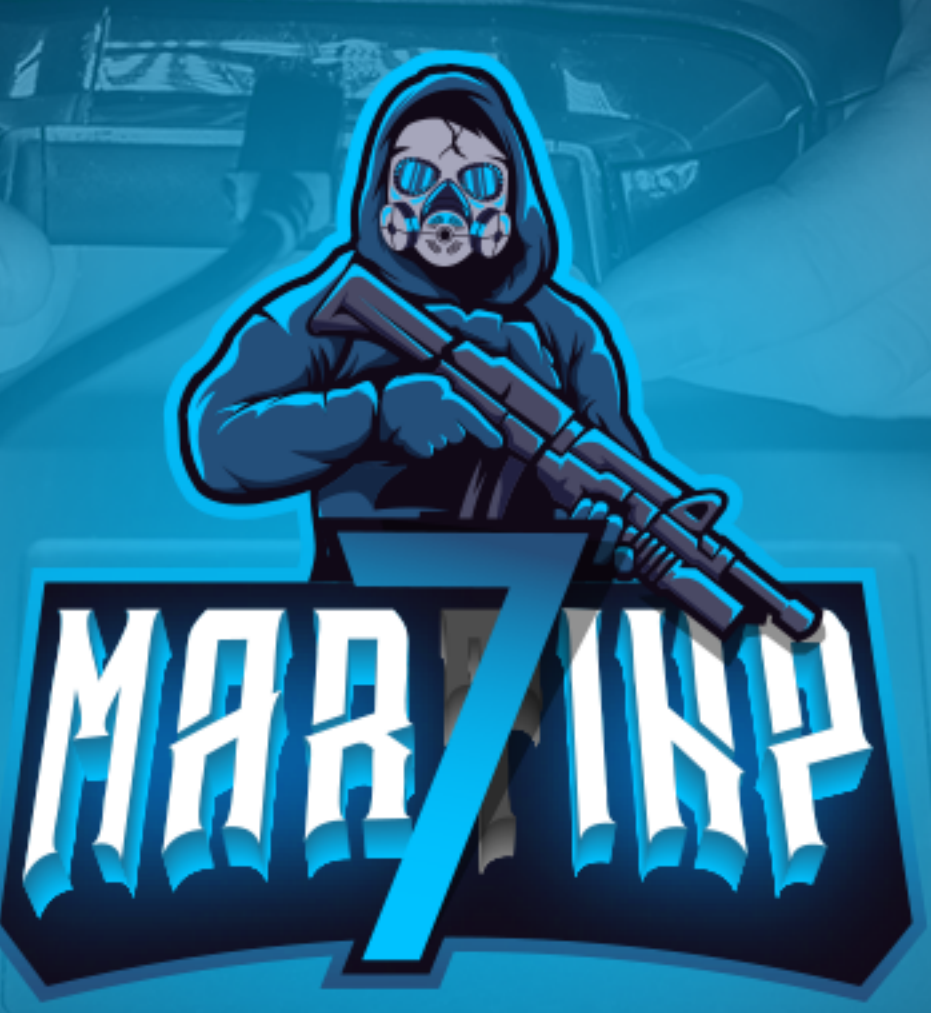

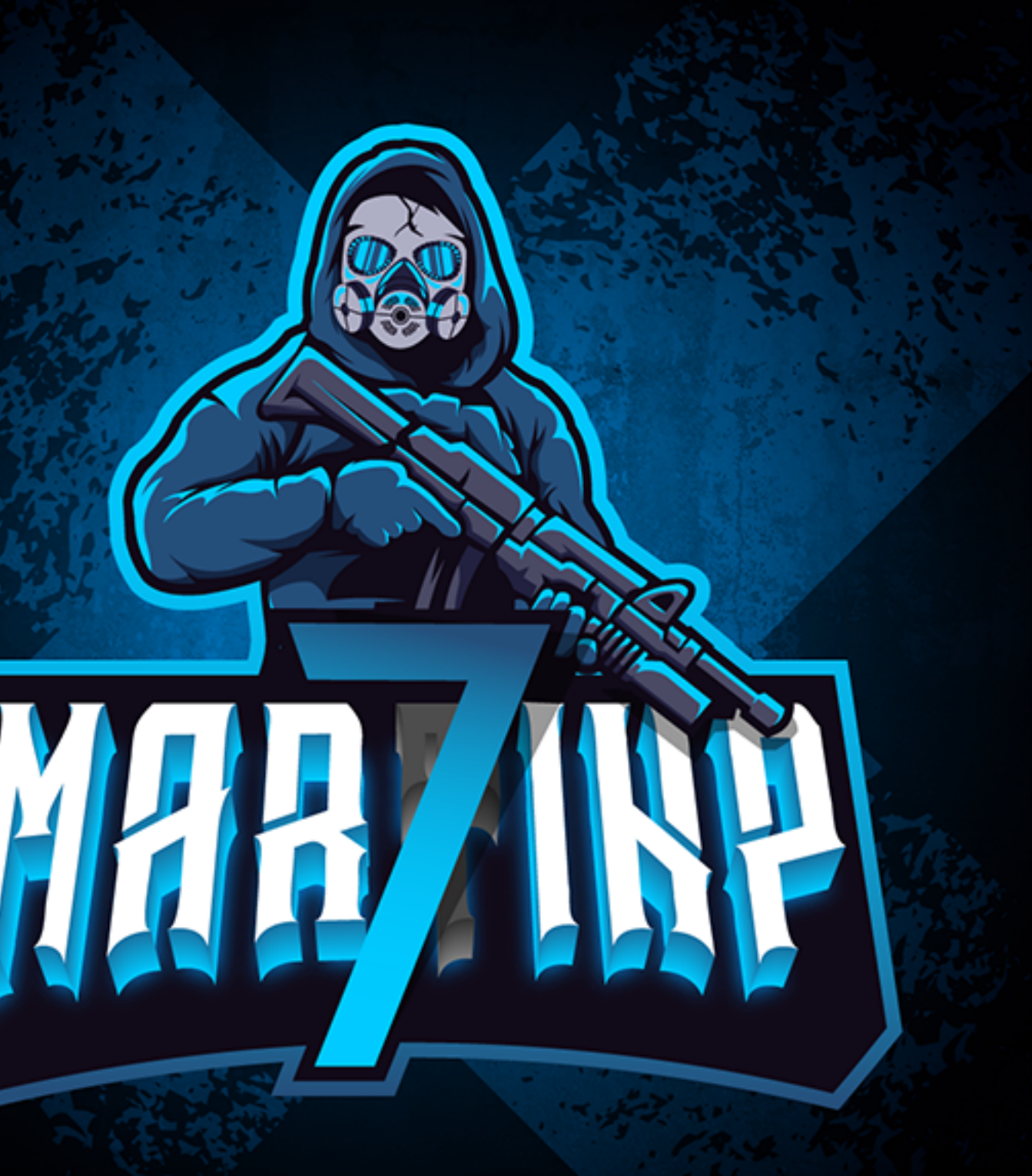

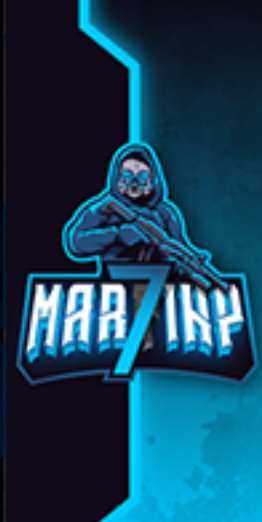

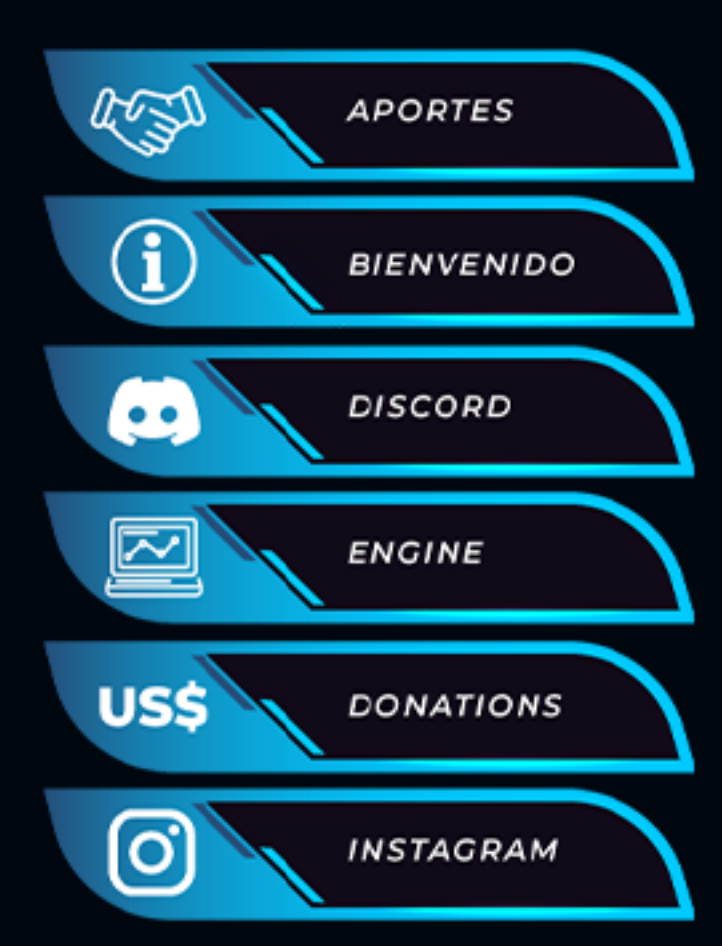

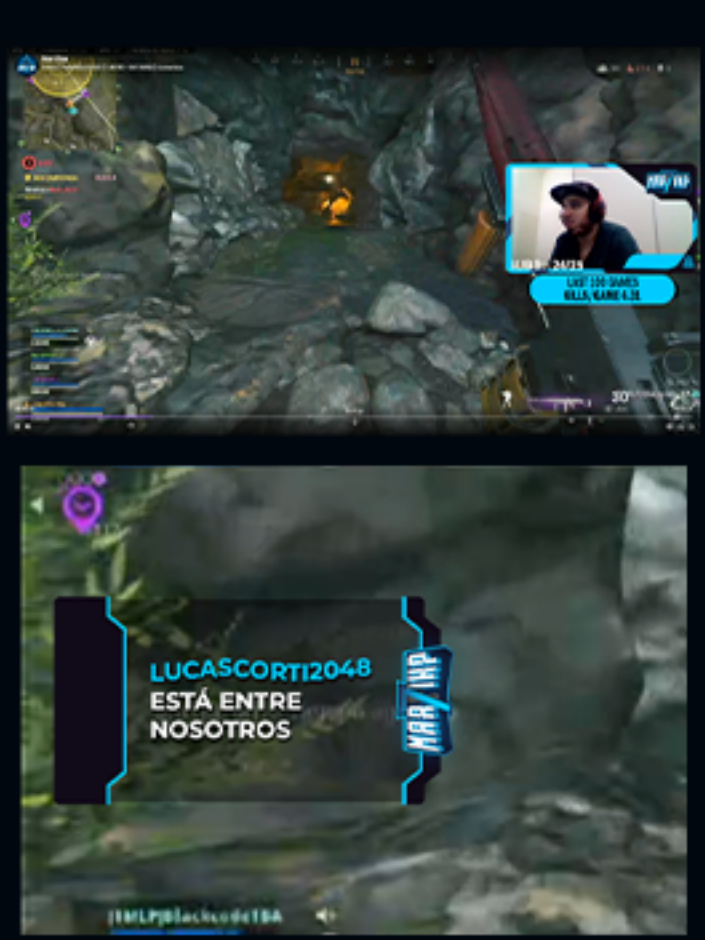

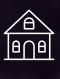

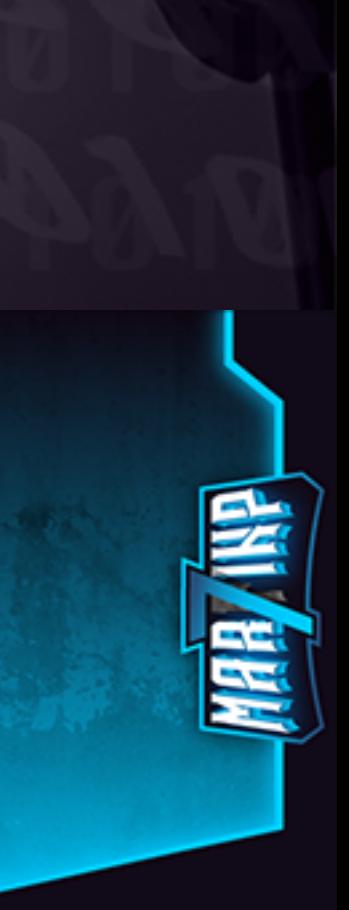

Identificador Colores Botones **Marcos** Animaciones

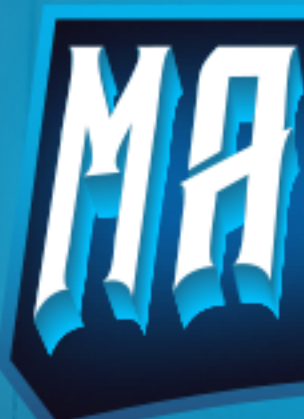

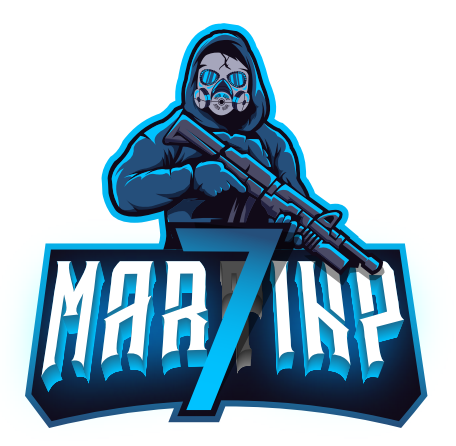

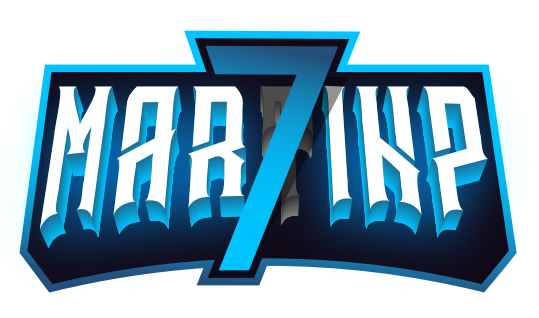

<span id="page-35-0"></span>**Restaurante** 

Identificador Colores Letrero **Packaging** 

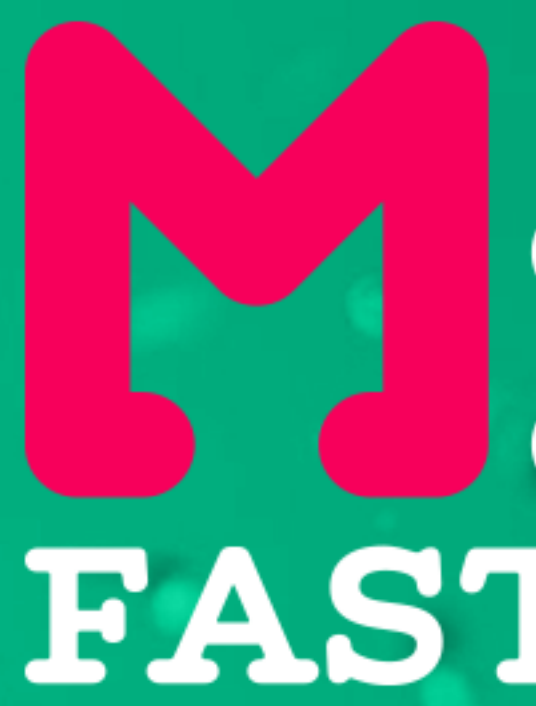

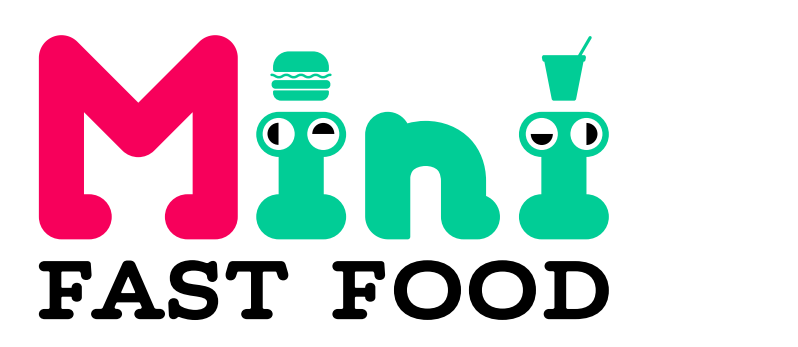

**Pag. 36**

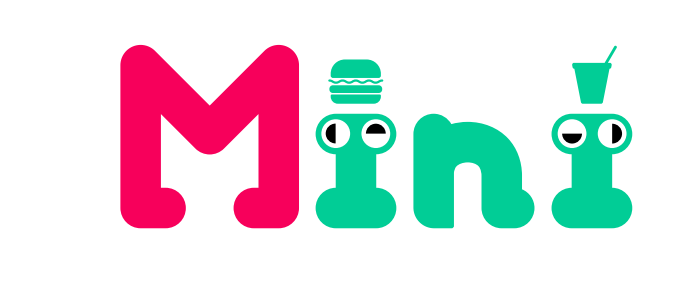

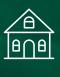

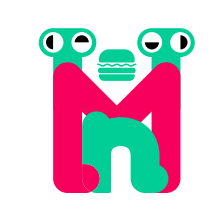

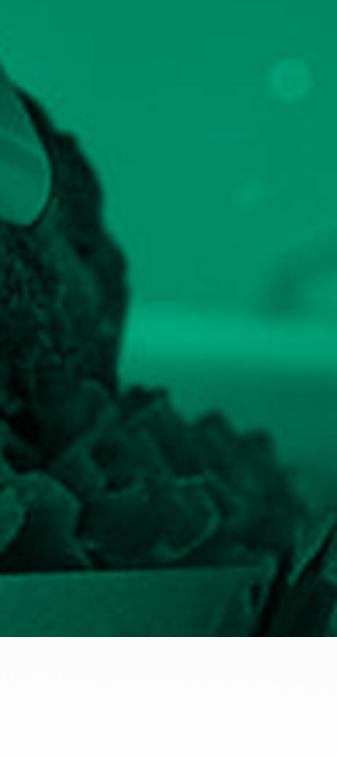

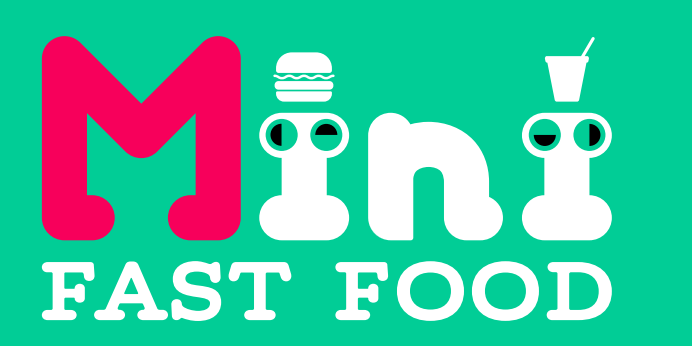

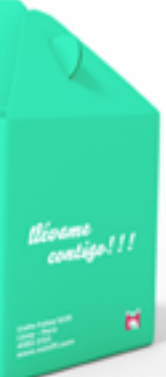

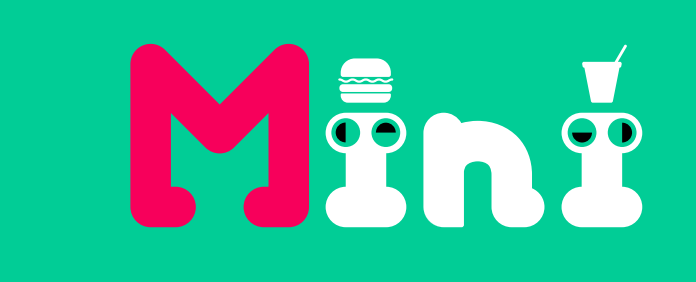

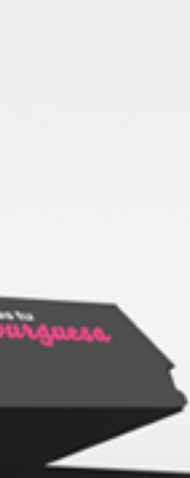

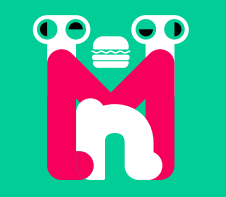

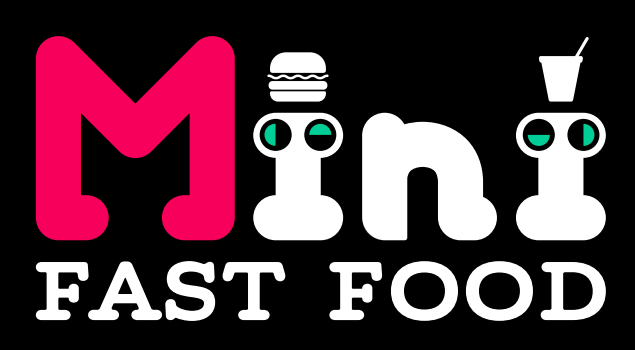

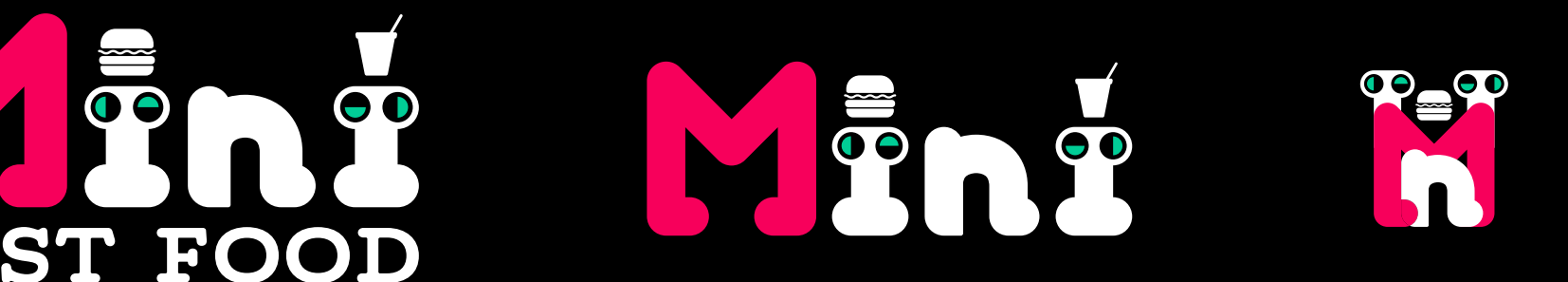

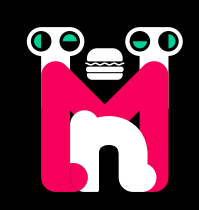

# FAST FOOD

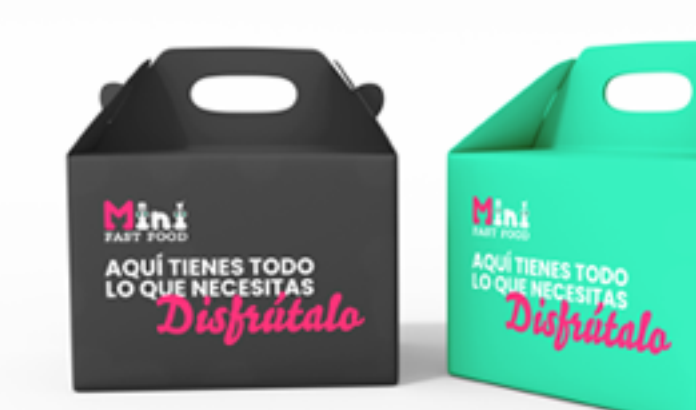

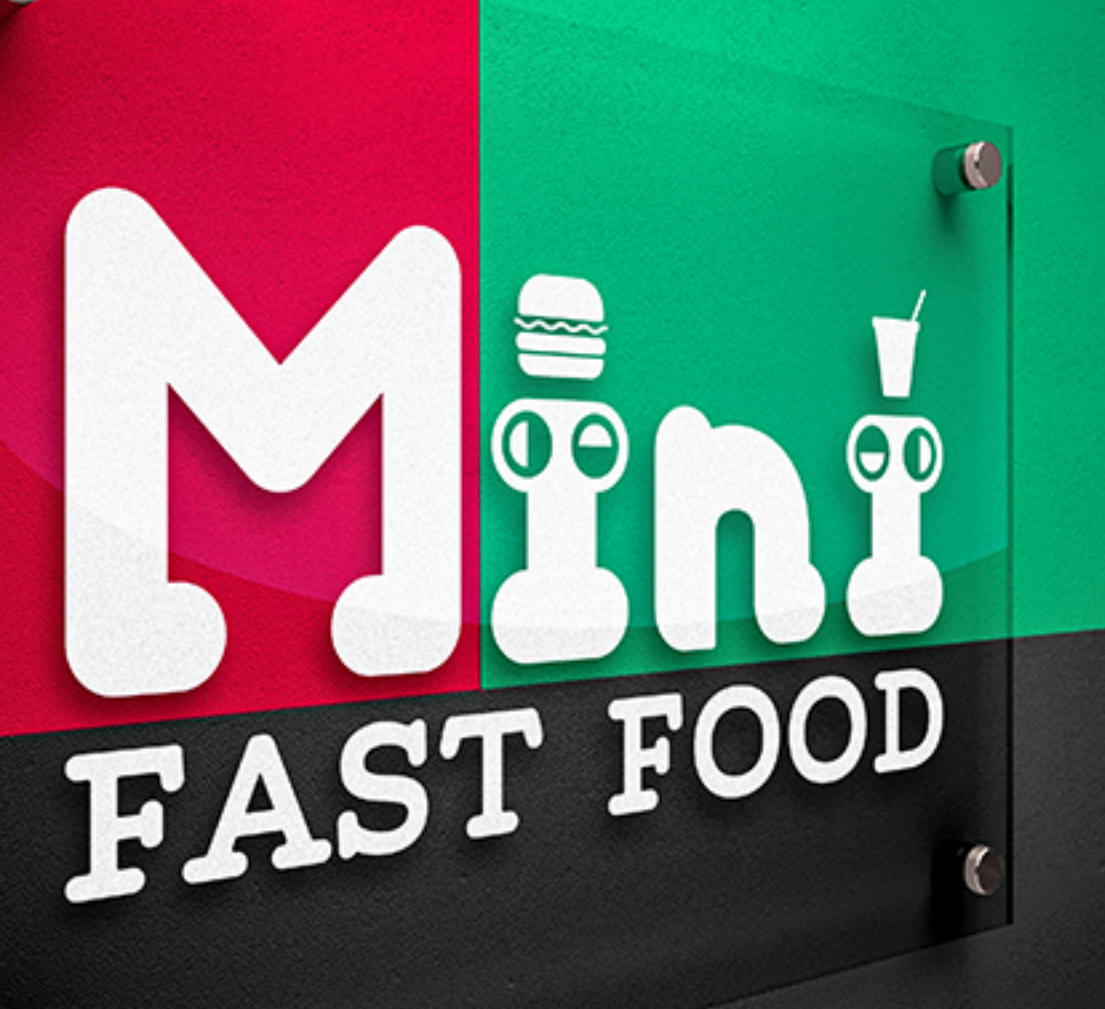

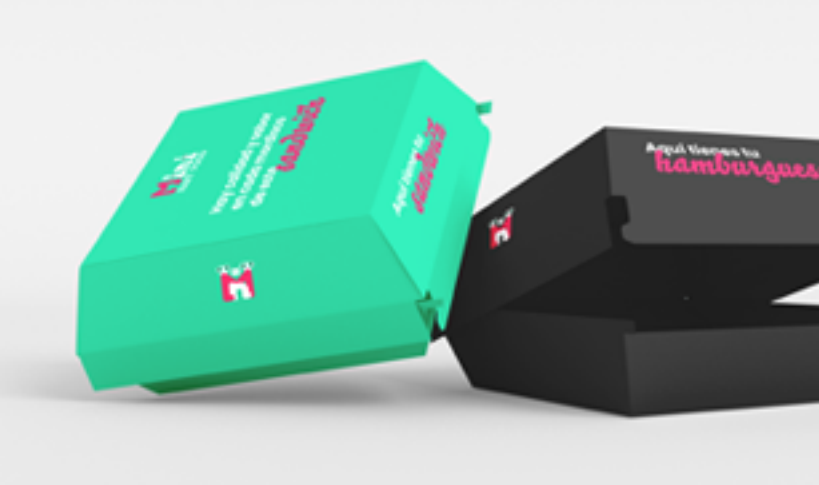

<span id="page-36-0"></span> $\circled{a}$  Vestidos de novia

 $\begin{array}{ccc}\n\boxed{\mathbb{H}}\mathbb{R}\n\end{array}$  Identificador<br>Colores<br>Etiquetas

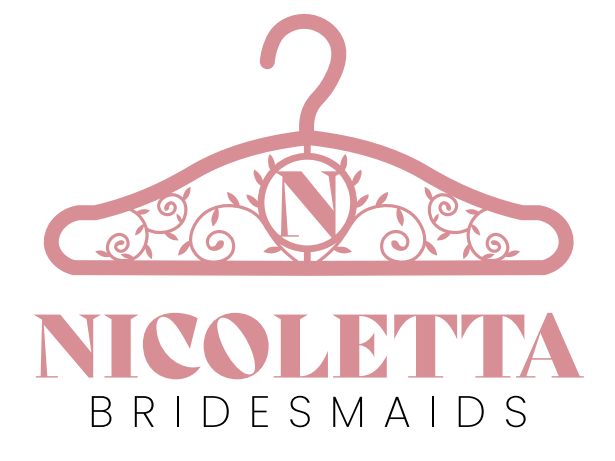

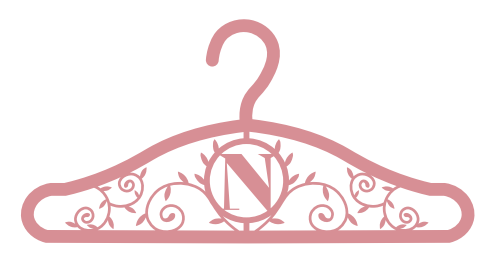

BRIDESMAIDS

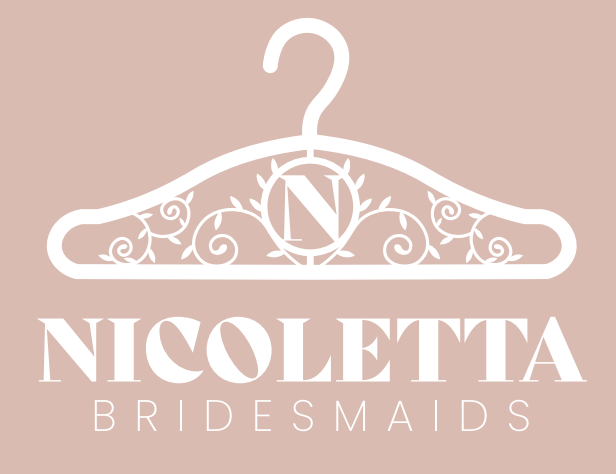

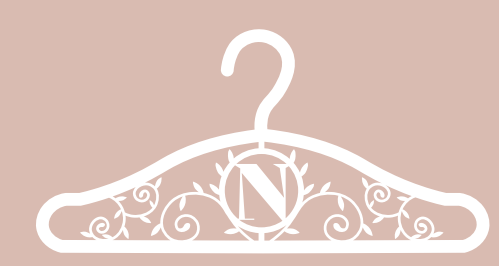

NICOLETTA

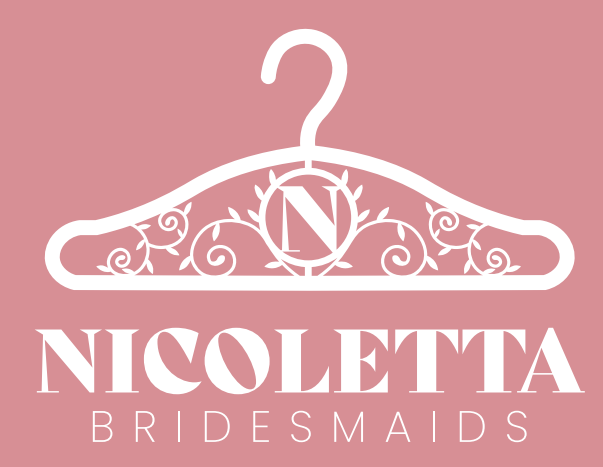

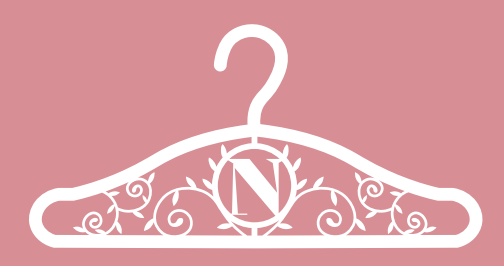

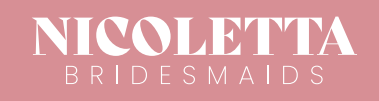

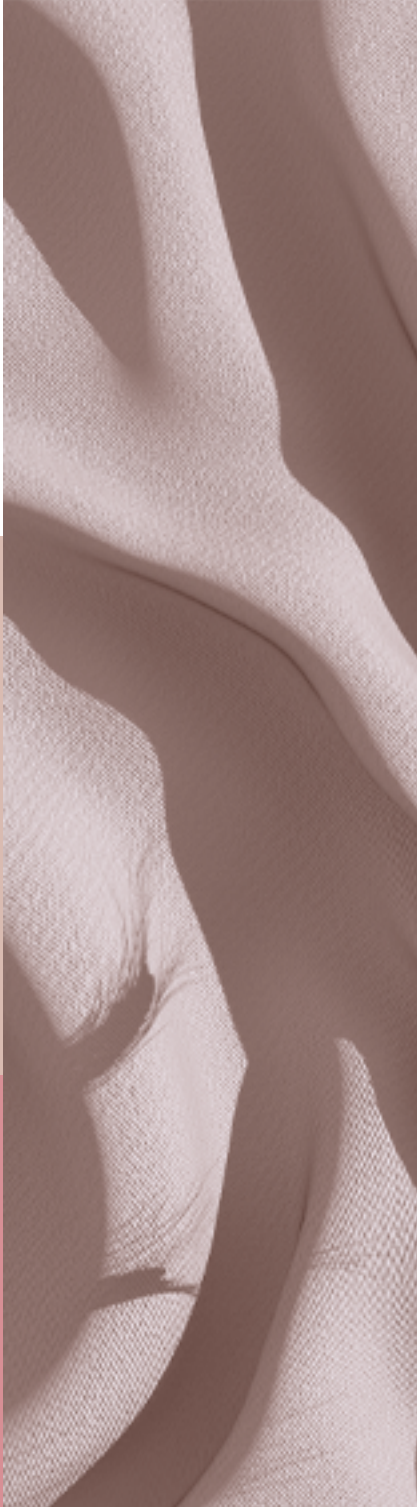

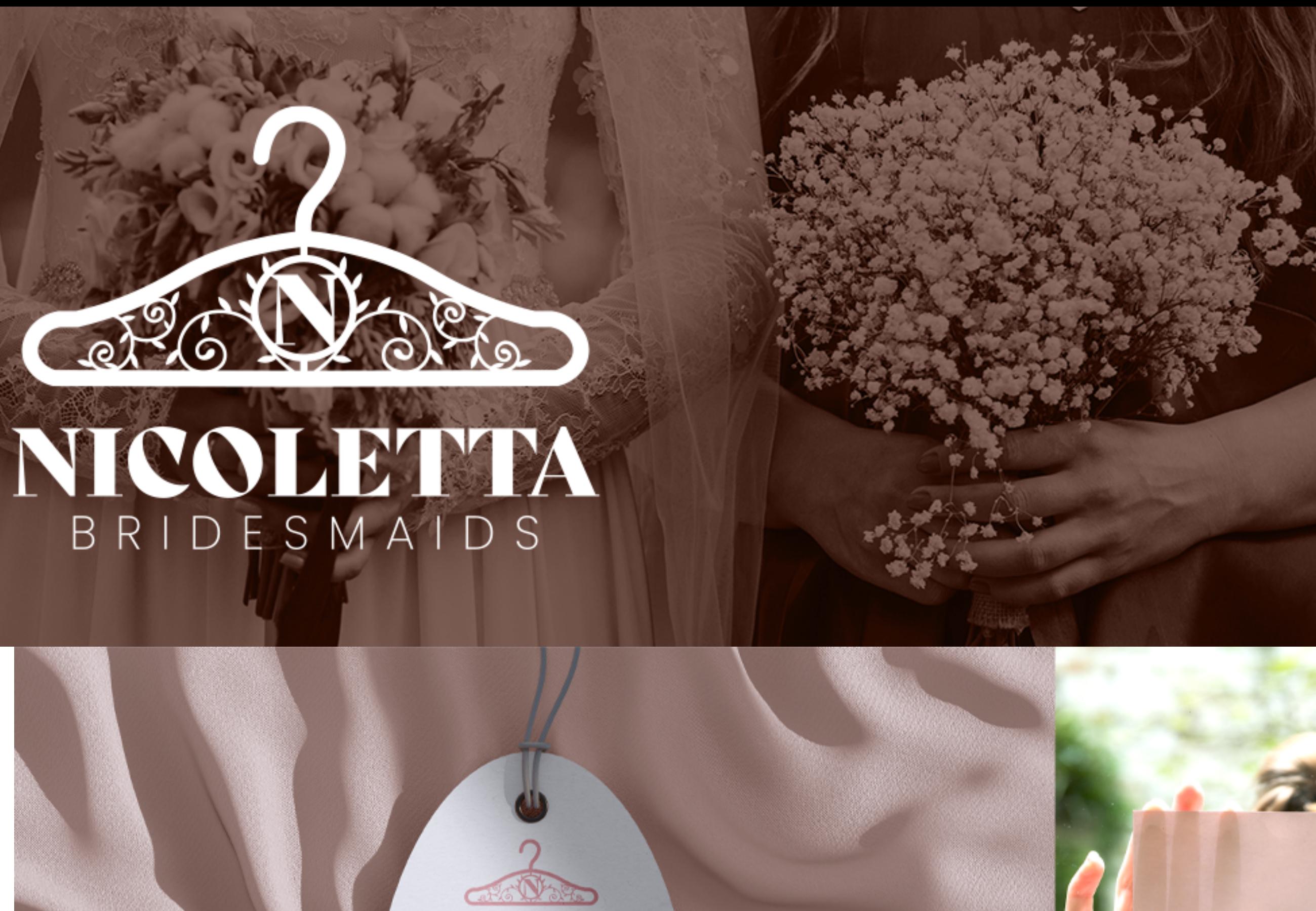

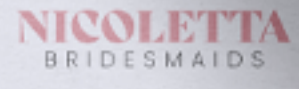

Loren ipsum dolor sit<br>amit, considetur<br>adipiscing elit, sed do<br>ciusmod tempor incididunt

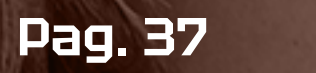

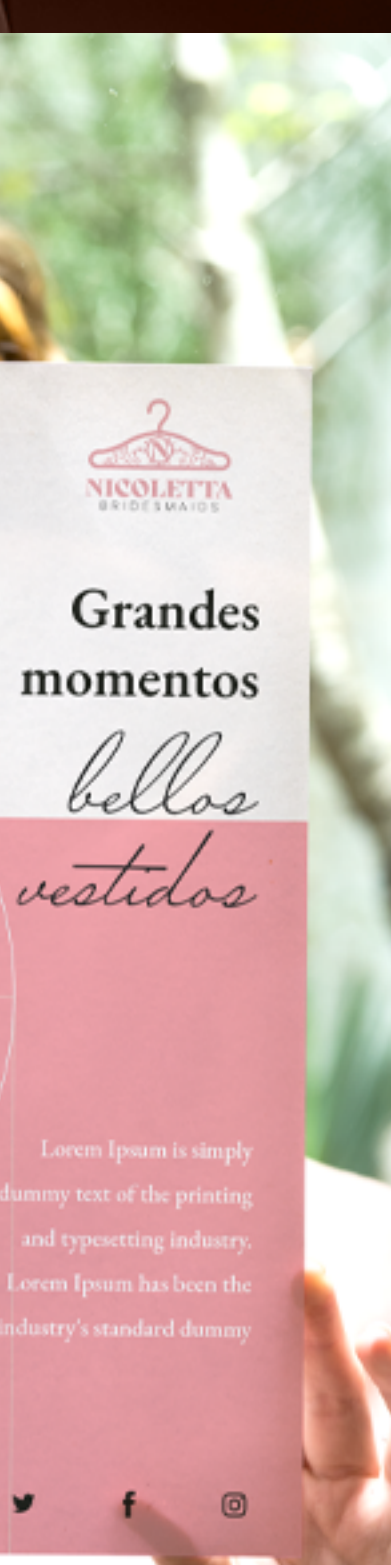

# otra pausa

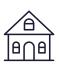

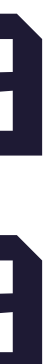

#### **LucasCorti**®

Pero esta vez puse el titulo del otro lado para que no digas que es siempre lo mismo.

**Pag. 38**

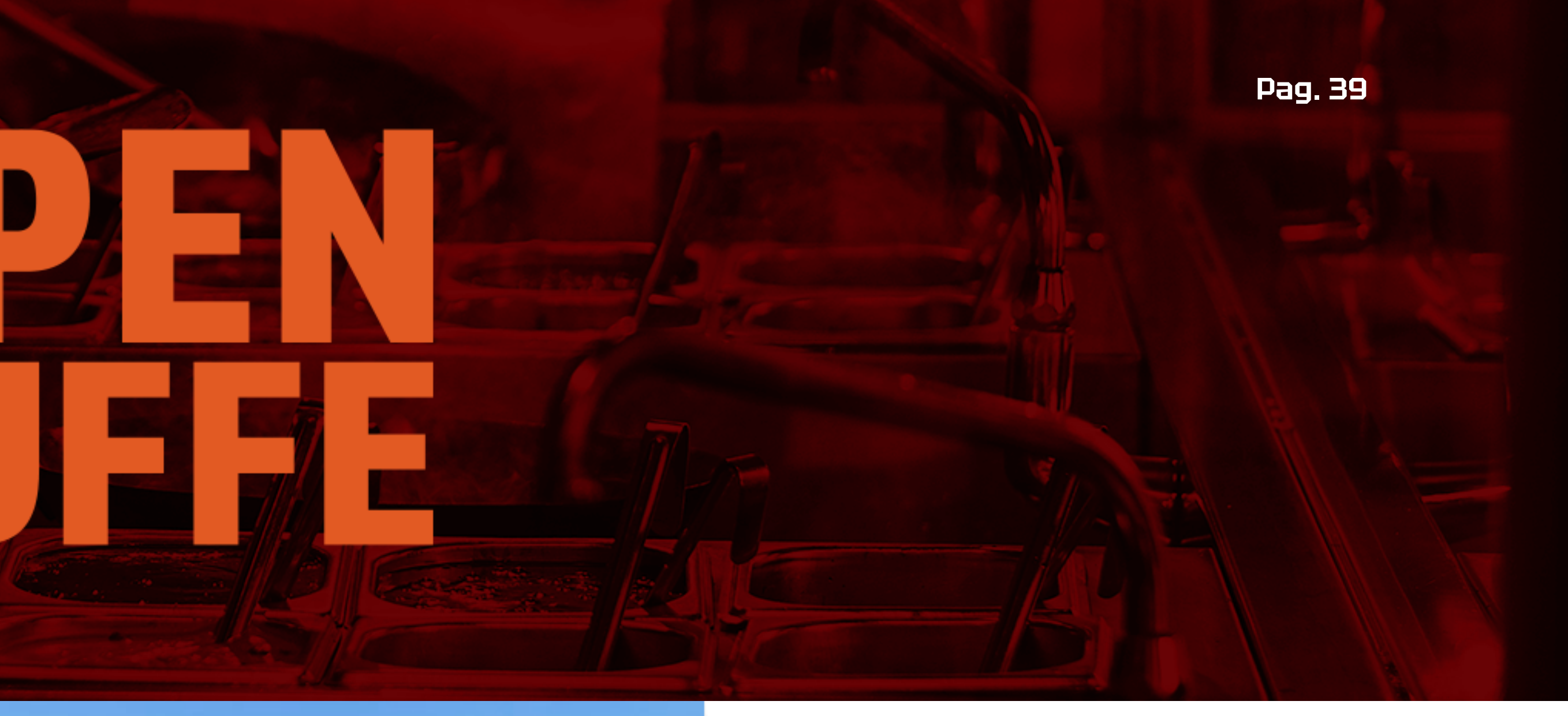

- 
- <span id="page-38-0"></span>**Restaurante** 
	- Naming Identificador Colores Guía de identidad visual Letreros Banners Menú Indumentaria Packaging

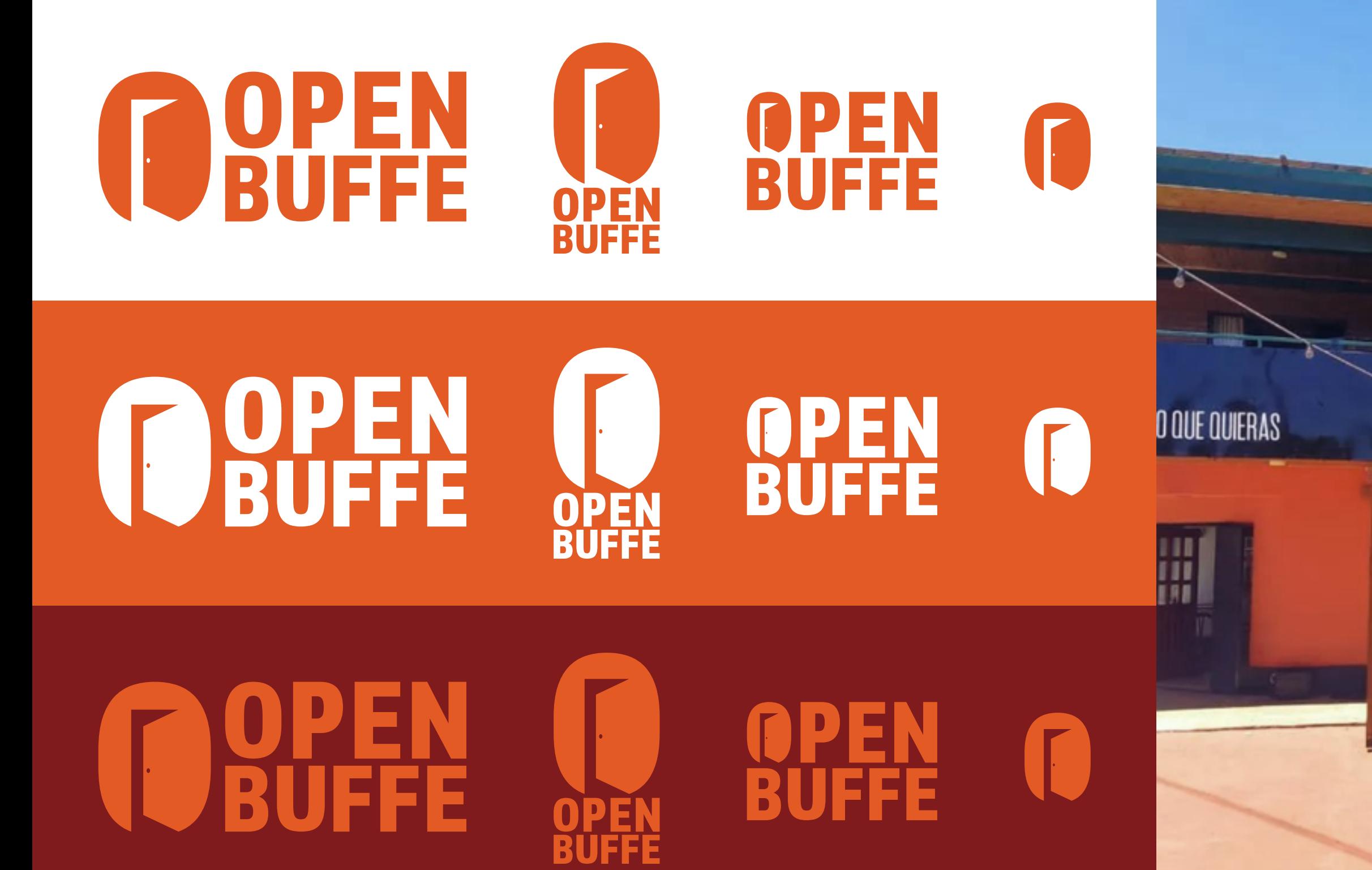

Open Buffer

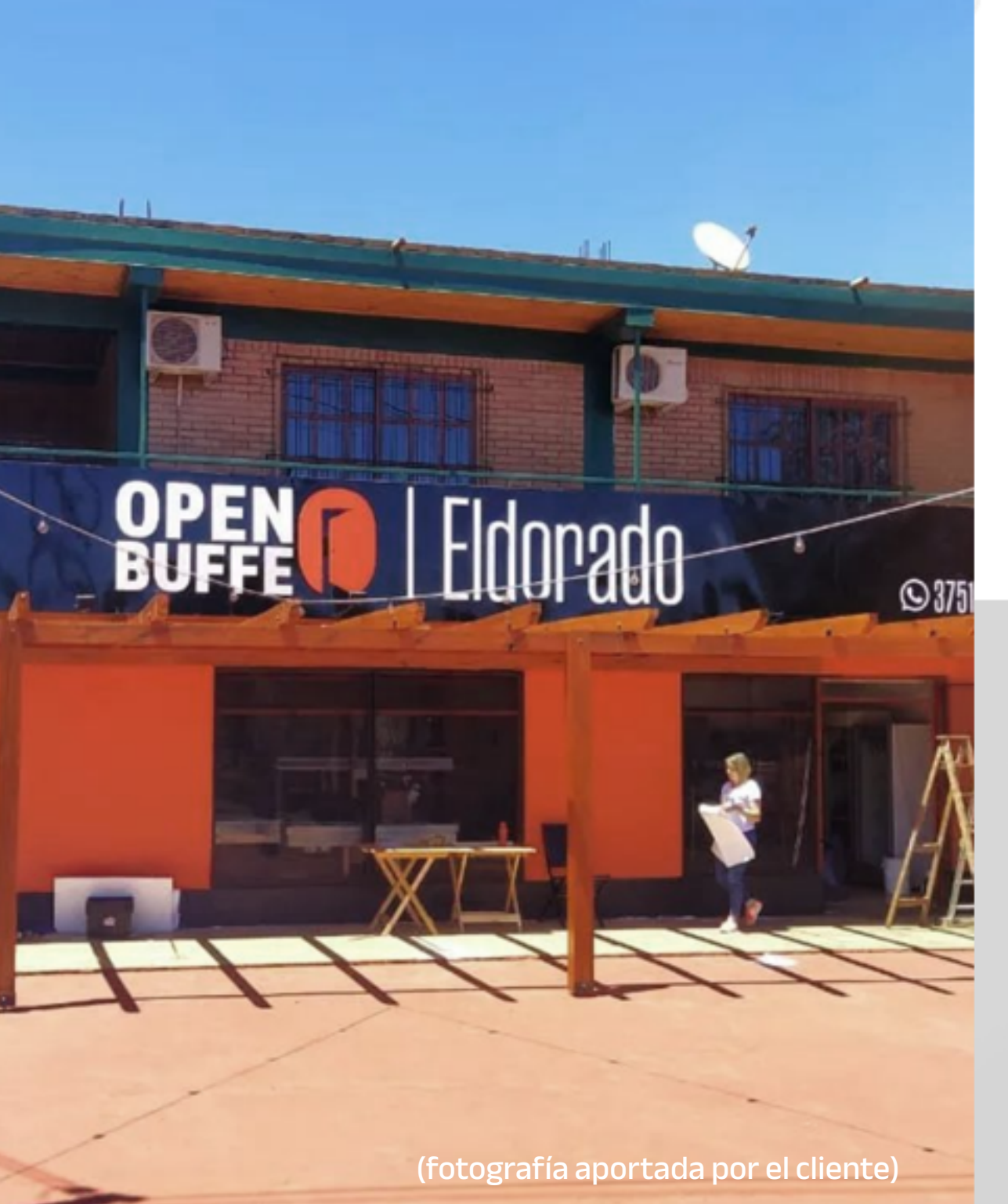

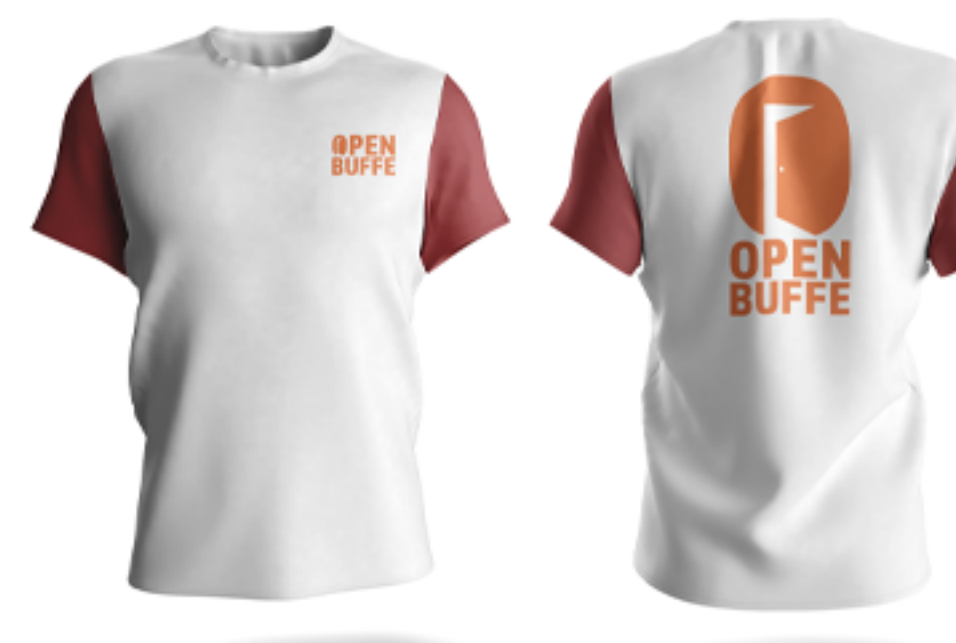

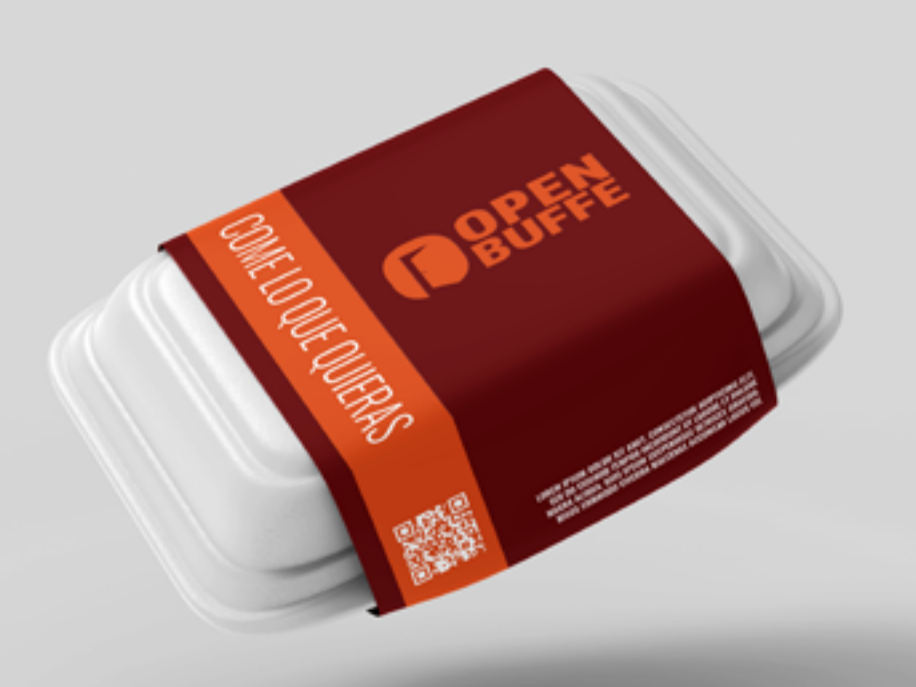

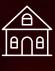

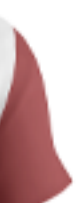

<span id="page-39-0"></span> $\boxed{\odot}$  Importadora

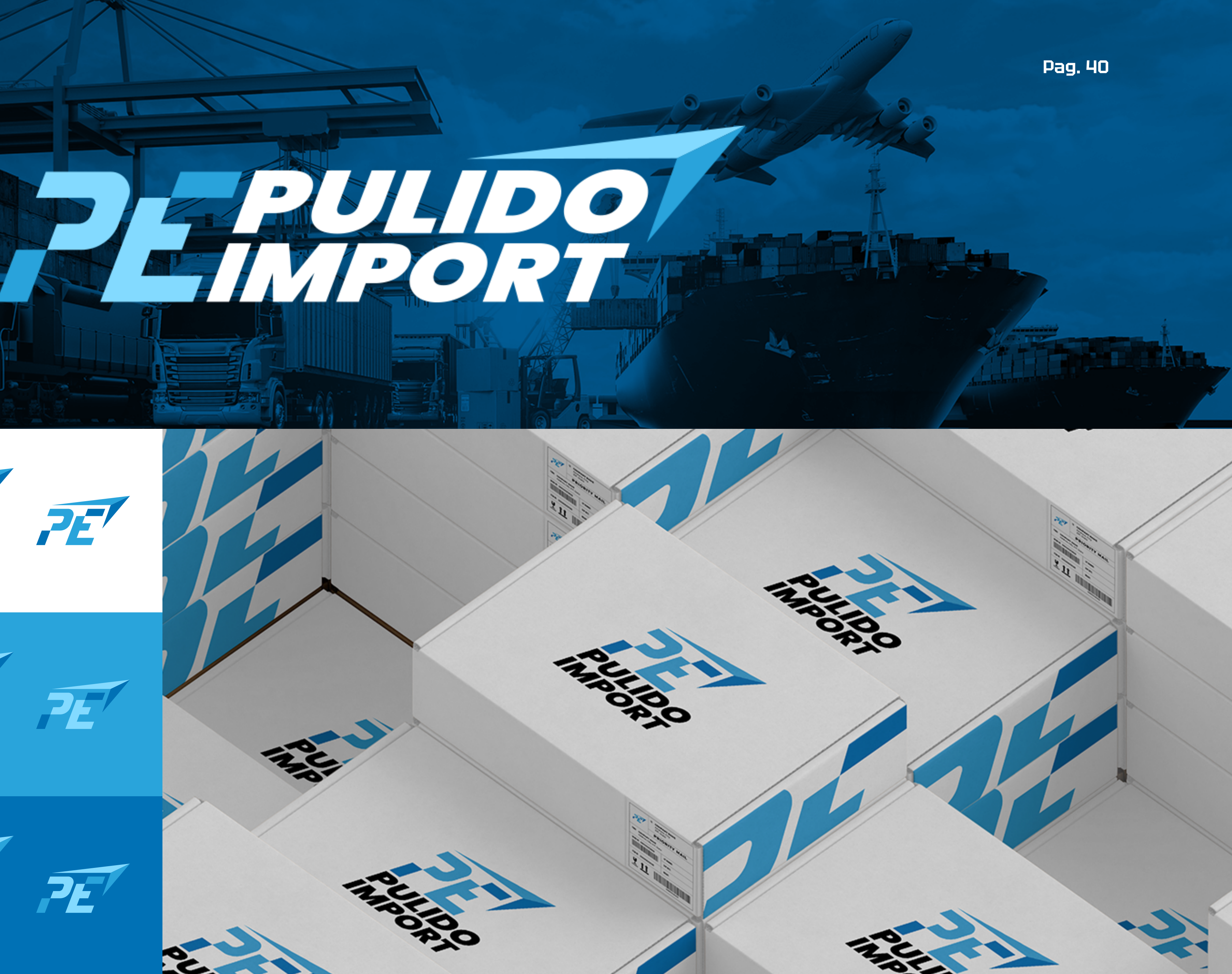

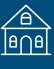

Identificador **Colores Packaging** 

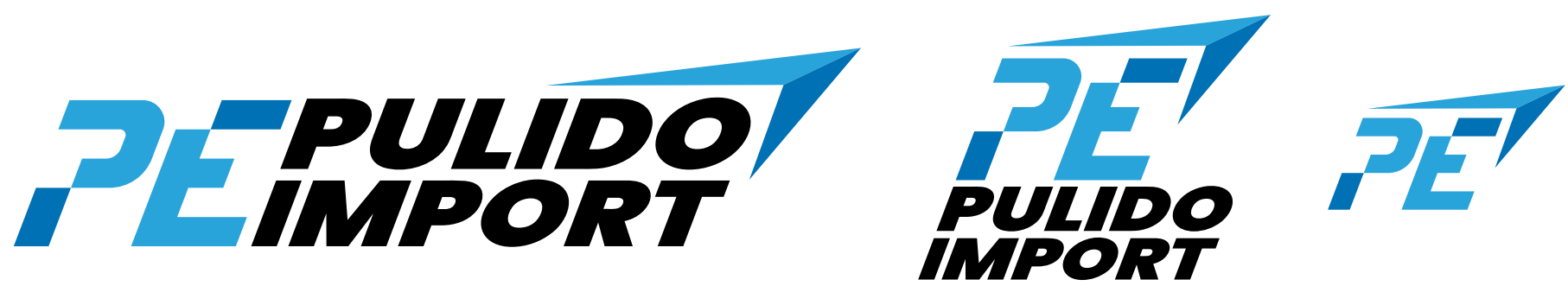

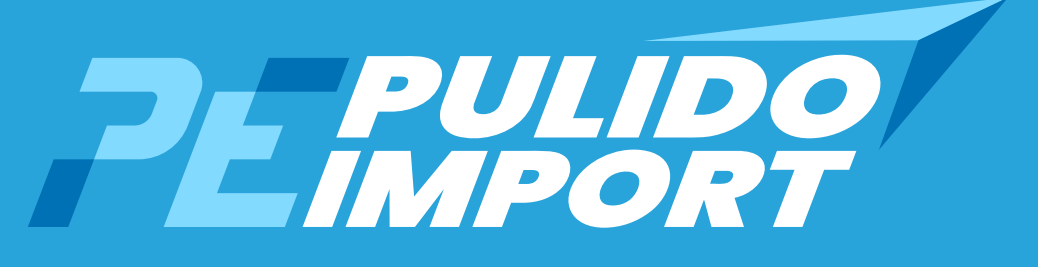

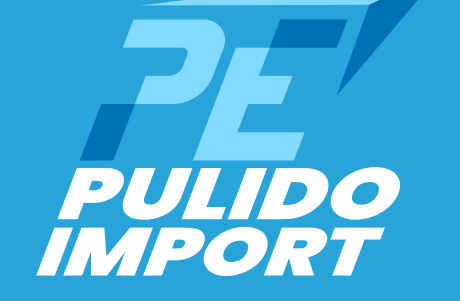

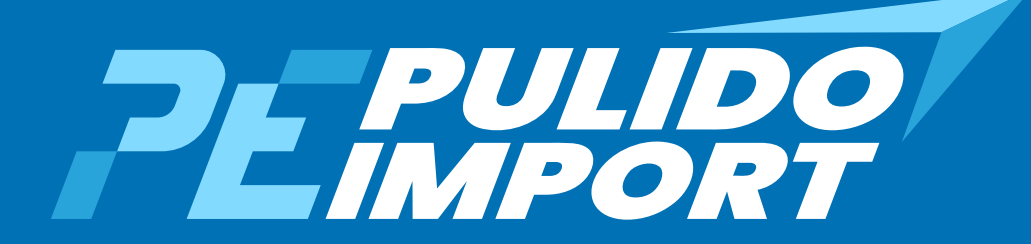

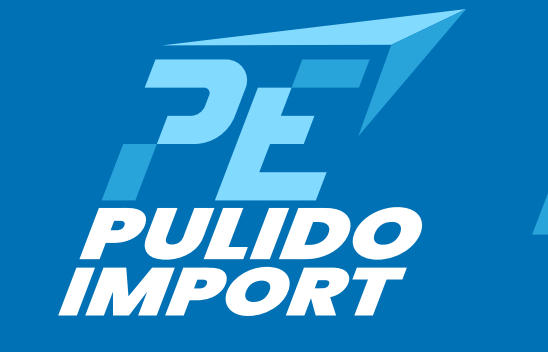

**PE** 

<span id="page-40-0"></span>**CENTRO** Centro de estética

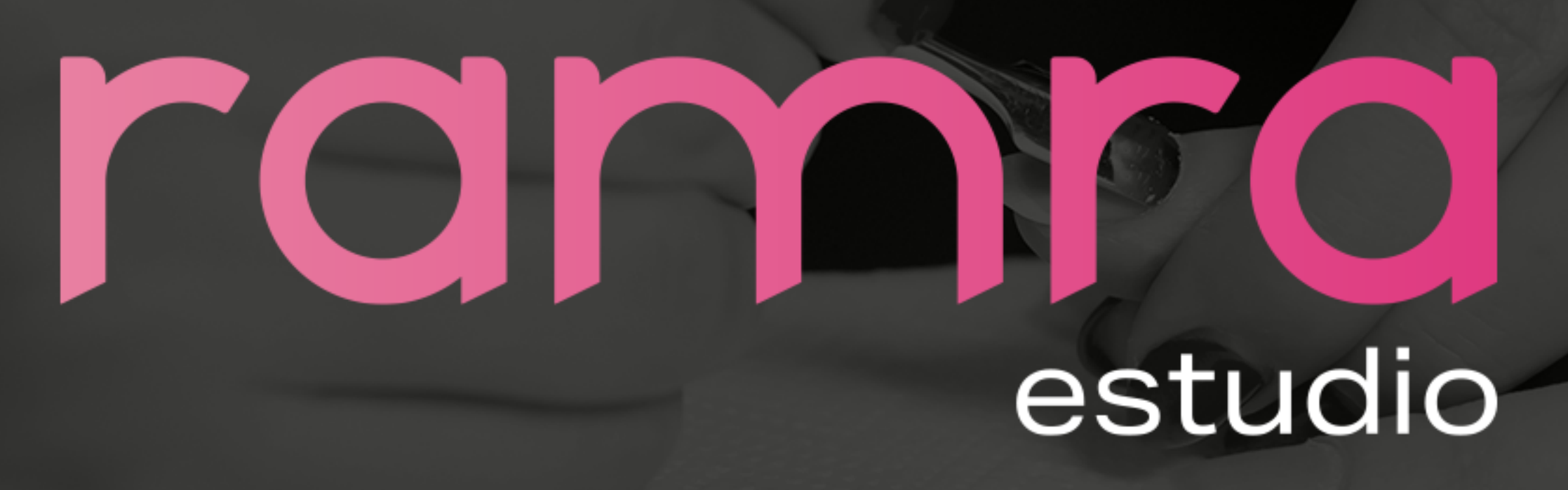

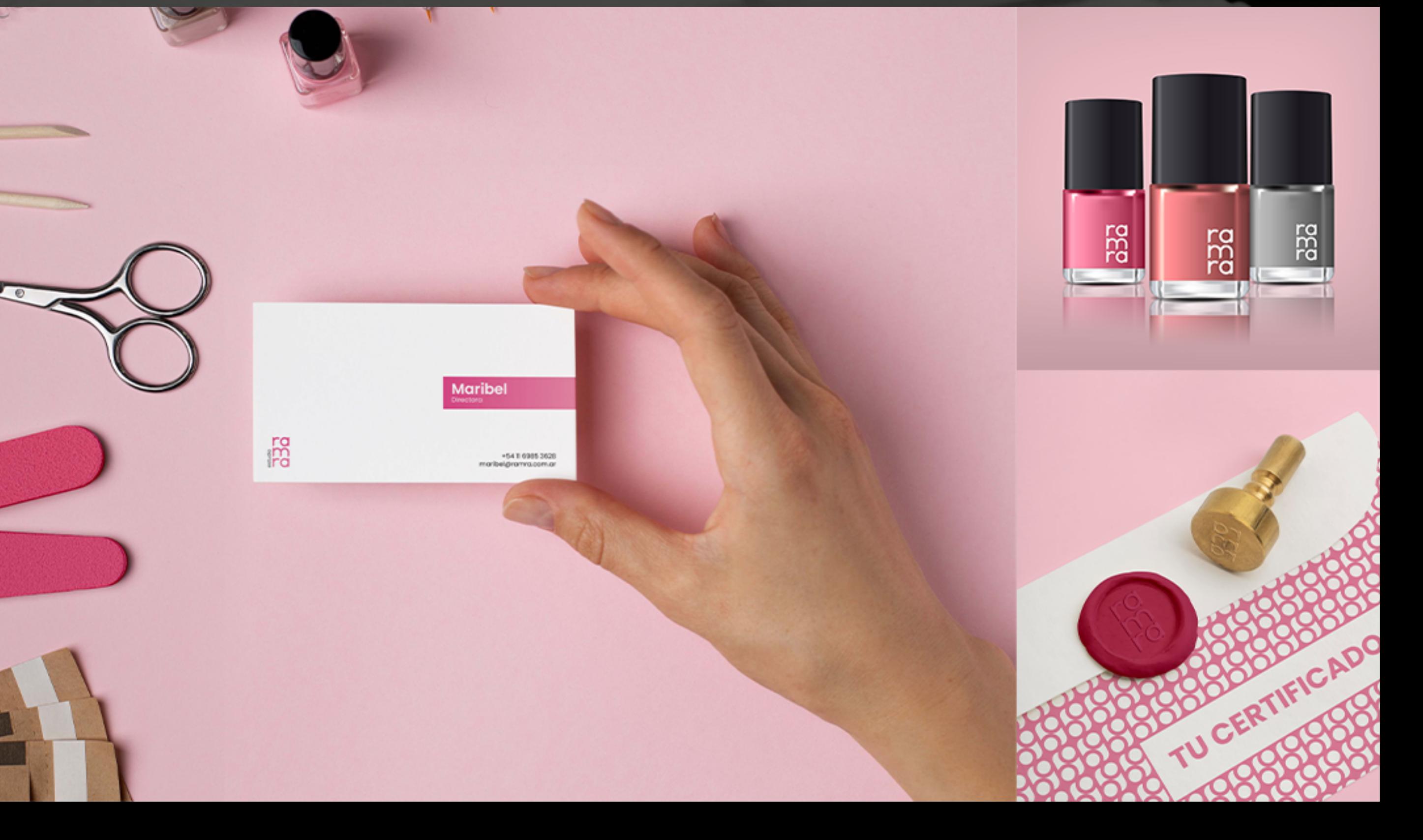

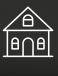

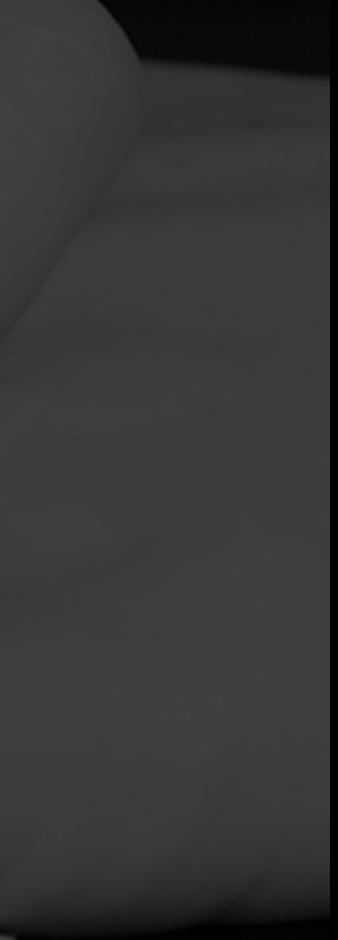

**Pag. 41**

Identificador Colores Papelería Etiquetas Producto

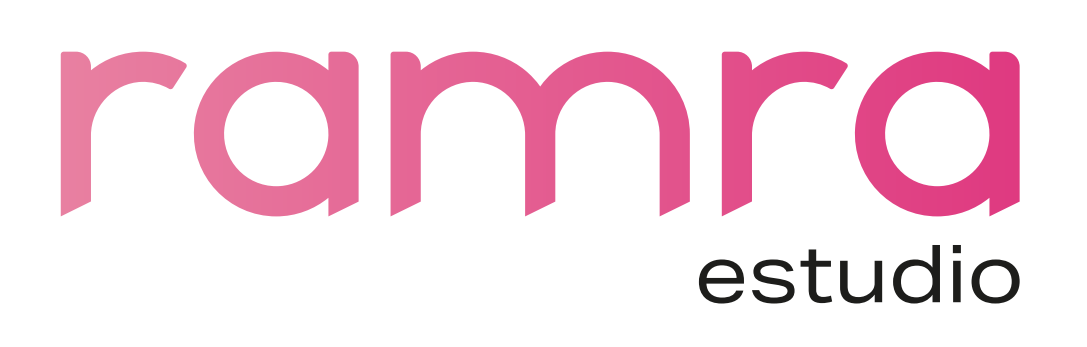

ro estudio

ramra estudio

ramra estudio

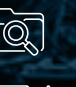

<span id="page-41-0"></span>**Compactadora** 

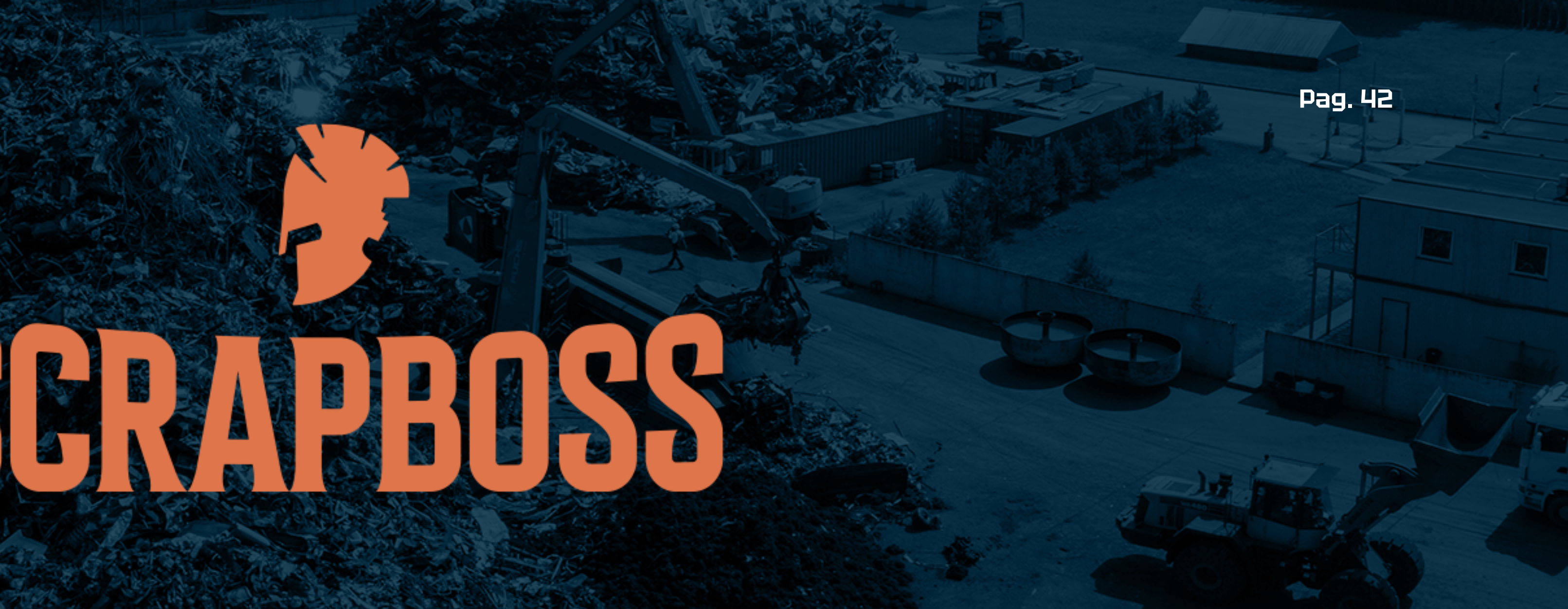

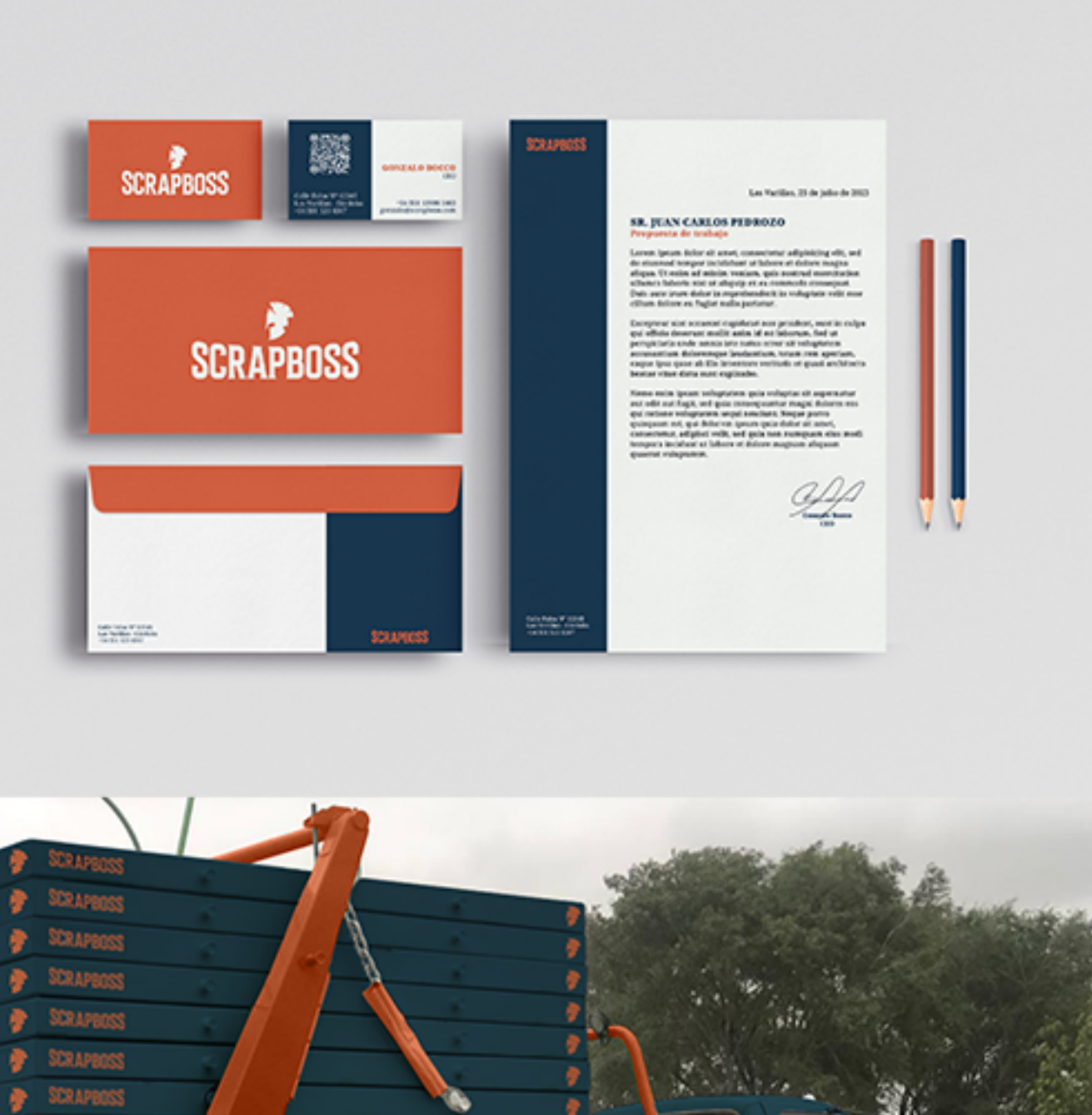

Identificador Colores Guía de identidad visual Papelería Letrero Indumentaria Diseño vehicular

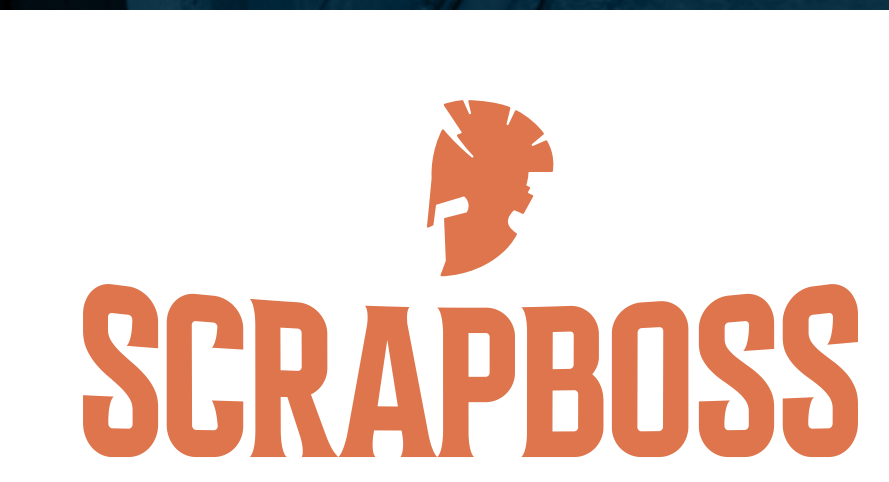

**SCRAPBOSS** 

**SCRAPBOSS# SCRAPBOSS SCRAPBOSS\*** 

Scrapboss Contract

**SCRAPBOSS** 

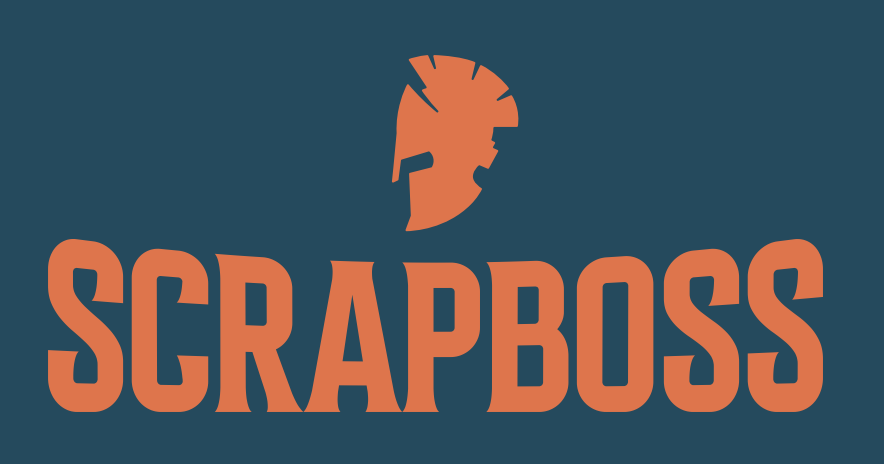

**SCRAPBOSS参 SCRAPBOSS** 

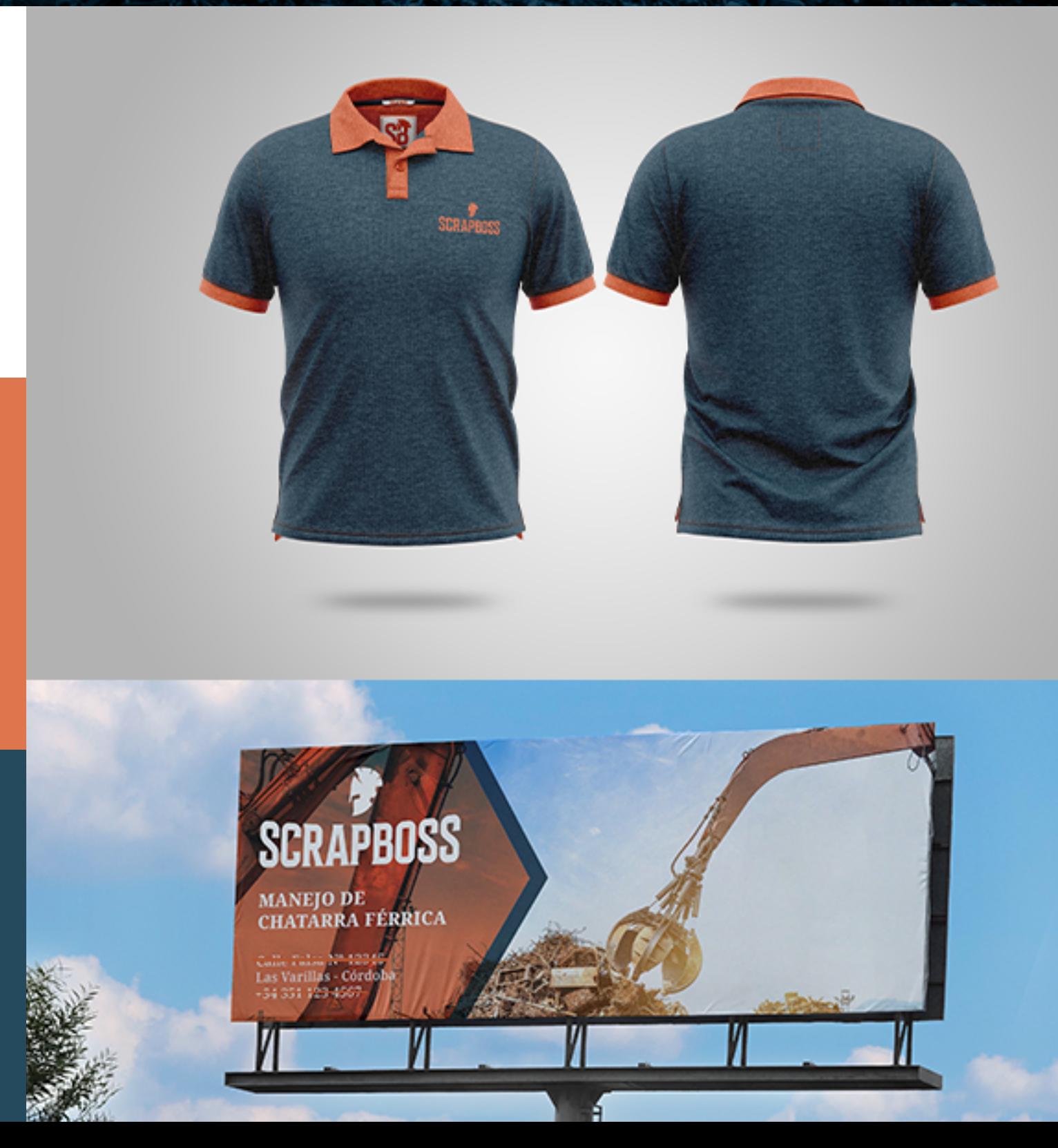

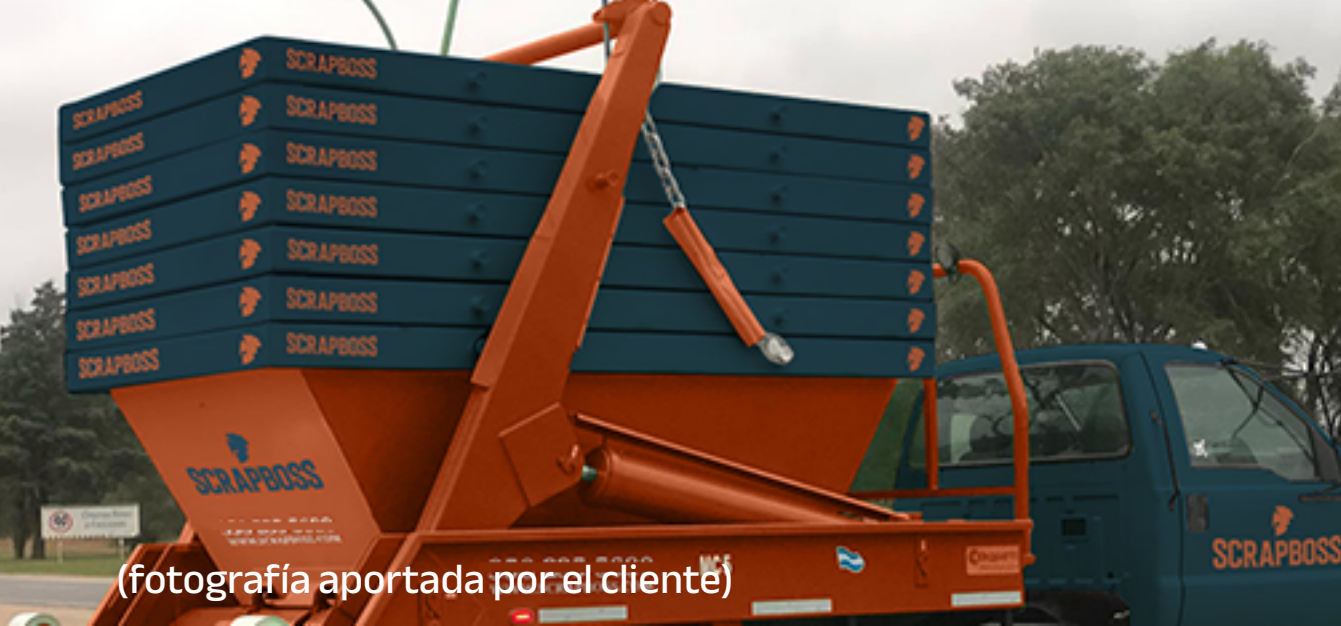

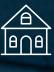

<span id="page-42-0"></span>*<u>Q</u>* Artes marciales

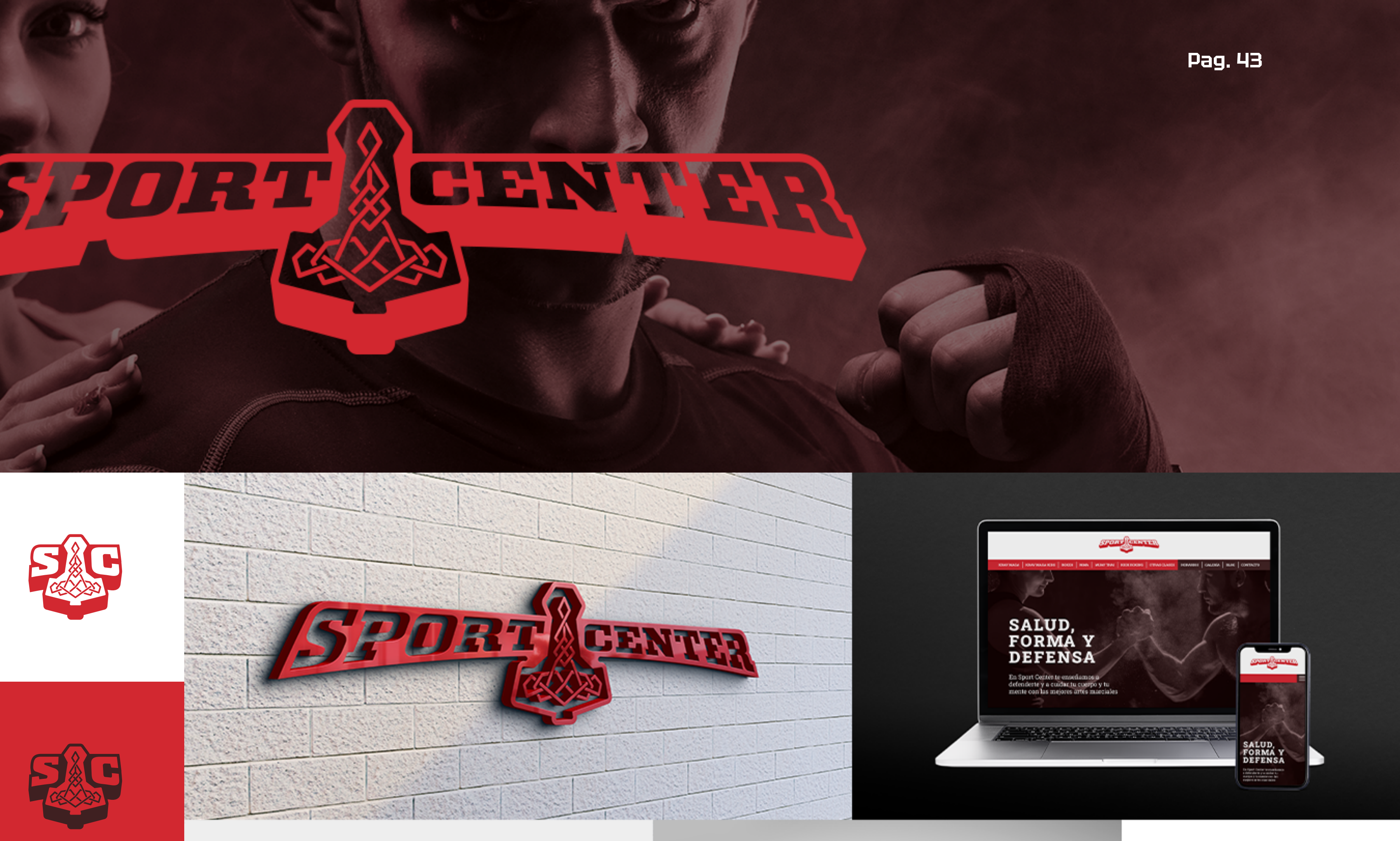

![](_page_42_Picture_10.jpeg)

![](_page_42_Picture_11.jpeg)

![](_page_42_Picture_12.jpeg)

Identificador Colores Letreros Indumentaria

![](_page_42_Picture_4.jpeg)

![](_page_42_Picture_5.jpeg)

![](_page_42_Picture_6.jpeg)

![](_page_42_Picture_7.jpeg)

![](_page_42_Picture_8.jpeg)

<span id="page-43-0"></span>![](_page_43_Picture_0.jpeg)

<span id="page-44-0"></span>**Q** Academia de inglés

Guía de identidad visual Papelería<br>Prototipado web<br>Plantillas RRSS

![](_page_44_Picture_4.jpeg)

## IOTEN. **TEN**

<u>IOTEN TEN IO</u>

![](_page_44_Picture_8.jpeg)

#### <u>IQ</u>

#### Mariano Bustamante **CEO Alpine**

Lorem ipsum dolor sit amet, consectetur adipisicing elit, sed do eiusmod tempor incididunt ut labore et dolore

![](_page_44_Picture_12.jpeg)

Ut enim ad minim veniam, quis nostrud ullamco laboris nisi ut aliquip ex ea onsequat. Duis aute irure dolor in in voluptate velit esse cillum dolore eu ariatur. Excepteur sint occaecat cupidatat sunt in culpa qui officia deserunt mollit orum.

piciatis unde omnis iste natus err ccusantium doloremque laudantium, eaque ipsa quae ab illo inventore vo itecto beatae vitae dicta sunt exp ipsam voluptatem quia volupt odit aut fugit, sed quia conser eos qui ratione voluptatem

![](_page_44_Picture_15.jpeg)

Lucas Cortiña

![](_page_44_Picture_16.jpeg)

![](_page_44_Picture_17.jpeg)

www.10ten.com

![](_page_44_Picture_18.jpeg)

![](_page_44_Picture_19.jpeg)

![](_page_44_Picture_20.jpeg)

![](_page_44_Picture_21.jpeg)

**10<sub>185</sub>** 

![](_page_45_Picture_0.jpeg)

# última pausa

Ya te has librado de las pausas visuales, te queda muy poco por ver, y seguramente tanto por decidir. Vamos!!!

![](_page_45_Picture_4.jpeg)

**Pag. 46**

![](_page_46_Picture_1.jpeg)

<span id="page-46-0"></span>**Q** Turismo

Turismo

![](_page_46_Picture_7.jpeg)

![](_page_46_Picture_8.jpeg)

![](_page_46_Picture_9.jpeg)

![](_page_46_Picture_10.jpeg)

![](_page_46_Picture_11.jpeg)

![](_page_46_Picture_12.jpeg)

![](_page_46_Picture_13.jpeg)

**SR** 

**Pag. 47**  $\overset{\circ}{\text{Im}}$ 

# EVAN IA A D V E N T U R E S

![](_page_46_Picture_16.jpeg)

www.traviaadventures.com

![](_page_46_Picture_18.jpeg)

![](_page_46_Picture_19.jpeg)

![](_page_46_Picture_20.jpeg)

![](_page_46_Picture_21.jpeg)

Identificador Colores Indumentaria Merchandising Diseño vehicular

![](_page_46_Picture_4.jpeg)

![](_page_46_Picture_5.jpeg)

![](_page_46_Picture_6.jpeg)

Travis

<span id="page-47-0"></span>![](_page_47_Picture_62.jpeg)

![](_page_47_Picture_1.jpeg)

![](_page_47_Picture_2.jpeg)

tude\_

tude.

![](_page_47_Picture_5.jpeg)

tude\_

tude\_

![](_page_47_Picture_7.jpeg)

![](_page_47_Picture_8.jpeg)

![](_page_47_Picture_9.jpeg)

![](_page_47_Picture_10.jpeg)

 $\{.\}\{\}$ tude.

![](_page_47_Picture_16.jpeg)

![](_page_47_Picture_17.jpeg)

![](_page_48_Picture_11.jpeg)

<span id="page-48-0"></span>Vapeo

Identificador Colores Letreros Papelería Plantillas RRSS

![](_page_48_Picture_4.jpeg)

#### VAPERWEST W

# VAPERWEST W

![](_page_48_Picture_7.jpeg)

![](_page_48_Picture_8.jpeg)

VAPERWEST

Vialetti

Café bar

![](_page_49_Picture_10.jpeg)

**Pag. 50**

# encuentros sabrosos

![](_page_49_Picture_13.jpeg)

### **W**tal encuentros sabrosos

AMIGOS,<br>CHARLA, CAFÉ... **PENSALO** 

encuentros<br>sabrosos

![](_page_49_Picture_17.jpeg)

![](_page_49_Picture_18.jpeg)

![](_page_49_Picture_19.jpeg)

#### <span id="page-49-0"></span>**LucasCorti**®

- **Café bar** 
	- Identificador Tagline Colores Guía de identidad visual Letreros Indumentaria Menú Plantillas RRSS

![](_page_49_Picture_3.jpeg)

![](_page_49_Picture_4.jpeg)

![](_page_49_Picture_5.jpeg)

![](_page_49_Picture_6.jpeg)

![](_page_49_Picture_7.jpeg)

![](_page_49_Picture_8.jpeg)

![](_page_49_Picture_9.jpeg)

 $\frac{1}{\sqrt{2}}$ 

 $\mathbf{H}$ 

### ME DESPIDO

### **tu marca puede ser la próxima en entrar a este portfolio**

Espero que ta haya gustado mi trabajo, estoy muy ansioso para que trabajemos juntos en tu marca, y que transmita una experiencia y valores únicos.

**Pag. 51**

![](_page_50_Picture_5.jpeg)

# hasta pronto

![](_page_51_Picture_1.jpeg)

![](_page_51_Picture_2.jpeg)